Design and Development of an Interactive On -- Line Data Management System for Biomedical Applications

by

### Christian Friedrich-Freksa

### RESEARCH PROJECT

Submitted to the Department of Electrical Engineering and Computer Sciences, University of California, Berkeley, to partial satisfaction of the requirements for the degree of Master of Sciences, Plan II.

Approval for the Report and Comprehensive Examination:

COMMITTEE:

, Research Adviser Date 6

Se ta

Date

Background: After the development of (off-line) pattern recognition techniques for biophysiological data (e.g.  $\langle 1 \rangle$ ,  $\langle 2 \rangle$ ) and the implementation of single task processing on-line routines (e.g.  $\langle 3 \rangle$ , currently being tested for routine purposes in clinical applications,  $\langle 4 \rangle$ ) various attempts have been undertaken to more generally solve the problem of on-line processing of biophysiological data on minicomputers and medium-scale lab computers. Especially in the experimental stages flexibility is required to find optimal solutions for routine applications. These activities include the development of special (macro-) languages for biosignals  $(5, 6)$ ,  $(6)$ , of Real -Time Systems which can be accessed by higher level languages  $(\langle 7 \rangle)$ , and of hardware options providing flexibility in the interrupt mechanism of a computer  $\langle 8 \rangle$ .

The advantage of a macro language for biosignal processing is the simplicity in programming such a language. The disadvantage is the required assembly time which ranges between 20 and 40 minutes for a typical program (on IBM 1130, 3 .6 usee cycle time). A programming error therefore is expensive - unless a large scale computer is available which assembles the program before use on the lab computer.

A Real - Time System (RTS) as developed at the Langley Porter Institute, UCSF, consists of object modules (therefore no overhead due to assembling), the programs which are to be scheduled by the RTS have to be written for each particular problem.

Purpose of SOMNIA: Supervising the Real - Time System of LPNI on the logical level.

- 1 -

# Table of Contents

------------------

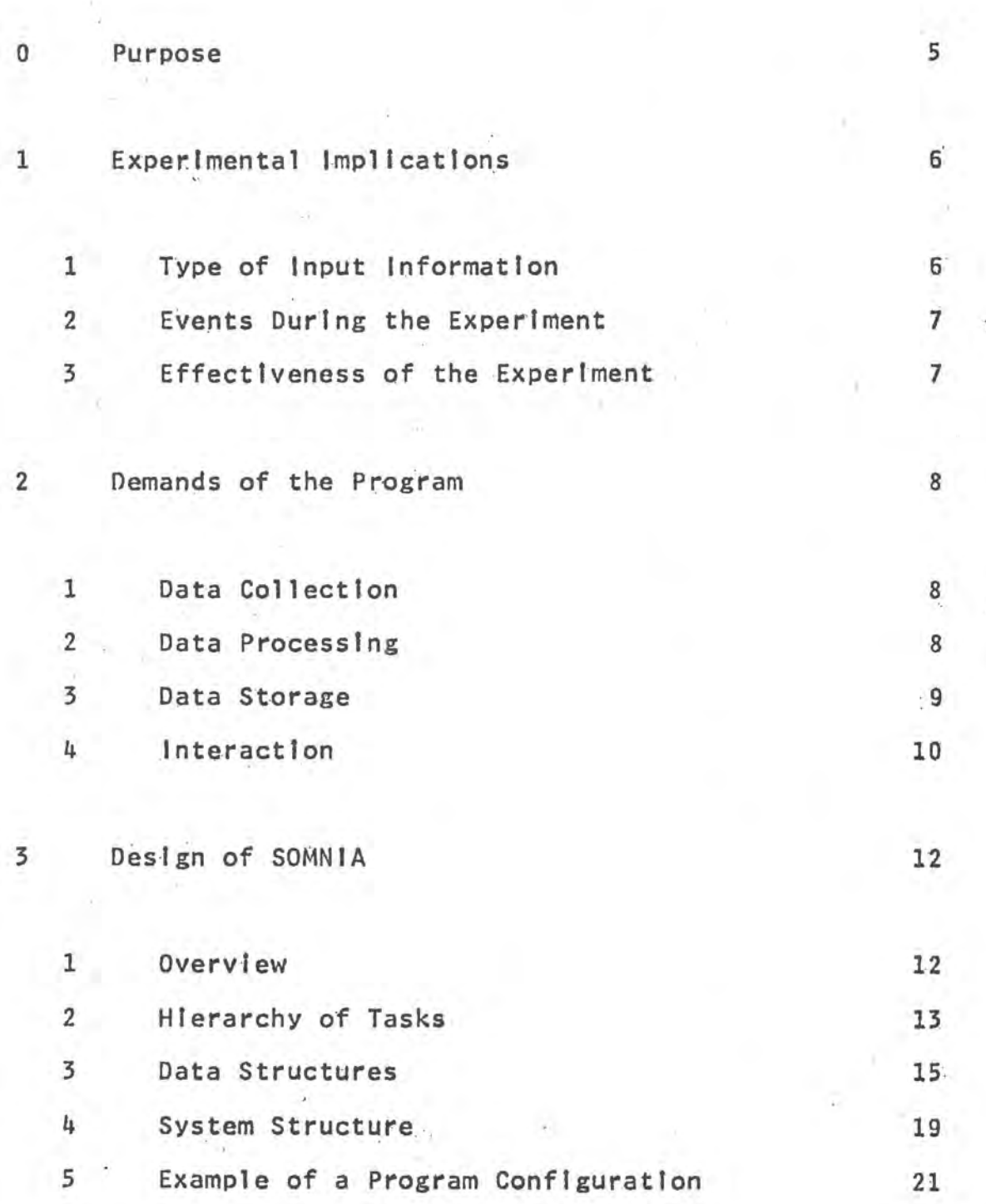

 $2 -$ 

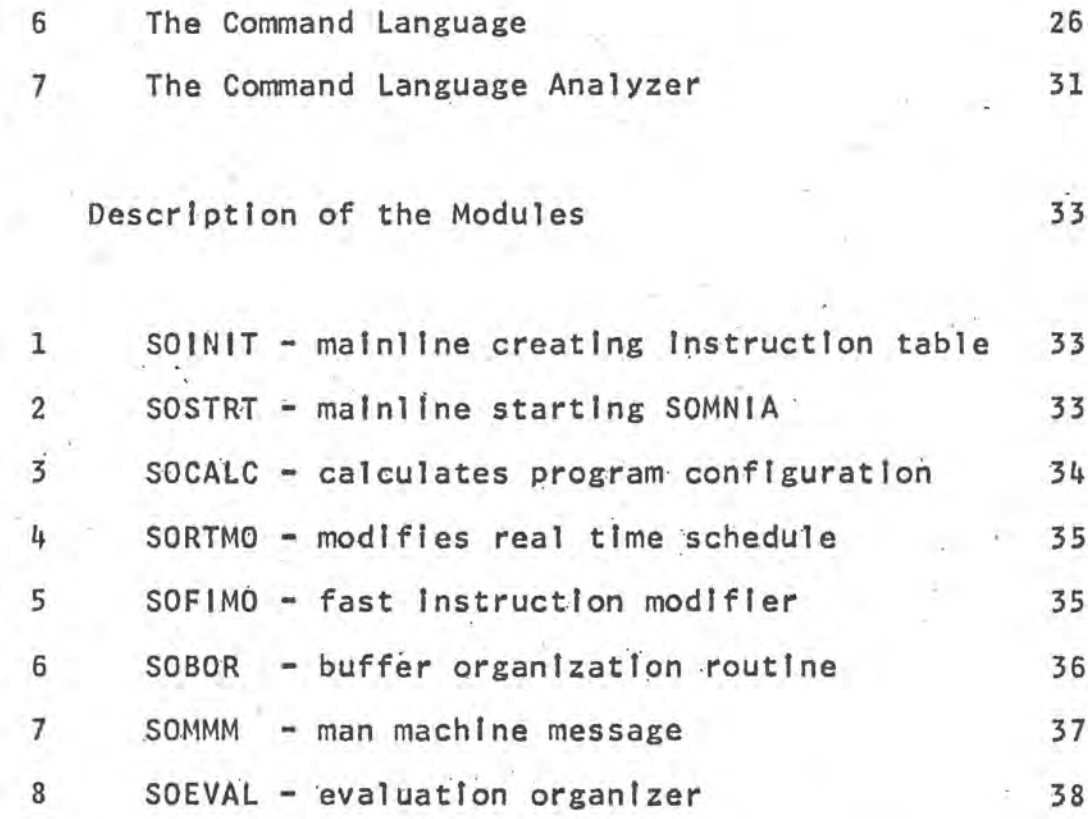

5 Appendices

 $\frac{1}{2}$ 

39

Ų.

Computer Equipment of the Laboratory A  $\overline{B}$ Description of the Real Time System SOMNIA Source Listings Ċ

 $\sim$ 

References  $\mathsf{D}^{-}$ 

٦

I thank Dr. Joe Kamiya for providing me the great opportunity of joining his stimulating research team.

 $\mathbf{h}$ 

### Comments.

Y.

The names of all modules which are specifically designed for SOMNIA start with the letters SO - Sleep Onset.

The routines of the Real Time System begin with the letters RTS.

The term "evaluation" will be used to denote the processing of the physiological data to distinguish it from the organizational processes of SOMNIA.

### 0 Purpose

At the Langley Porter Neuropsychiatric Institute of the University of Callfornia a study about sleep onset is being prepared. This study will include the measurement of several channels of physiological data llke·electrocard1ogram (EKG), electroencephalogram (EEG), electromyogram (EMG), body temperature, breath rhythm, etc. The measurements are to be taken Jn a certain time period before sleep onset.

- 5 -

In an early stage of the experiment the computer is used to reduce the Information of these data and to store · the resulting information for further processing.

The described program system is designed for more general use in experiments with different kinds of analog data; the objective of the first implementation however is to serve the sleep onset experiments.

1 Experimental implications. ==========================

1.1 . Type of Input Information.

The data that are to be collected are electrical signals which correspond to physiological processes. The information that is to be extracted from these signals may be carrled over by

- a) amplitude modulation (AM)
- b) frequency modulation (FM)
- c) DC offset

or by any combination of these three.

Examples:

- 1) the EEG Is usually processed as AM signal. The frequencles of Interest for physiologists go up to about 30 Hz.
- 2) the heart beat rate Is an FM signal on the EKG. ·
- 3') the body temperature generates -In a therinoelement a DC signal.

6

### 1.2 Events During the Experiment.

Experiments with living beings frequently take an unexpected course. An electrode may fall off or, in certain circumstances, It might be desired to modify experimental conditions. In the particular example of a sleep onset experiment an additional difficulty appears: we cannot predict the sleep onset time - the experiment may last for two  $mi$ nutes or it may last for one hour.

### 1.3 Effectiveness of the Experiment.

Physiological experiments are time consuming and expensive. It Is desired to make results visible as soon as possible tn order to Influence the continuation of the experiment according to the information that was obtained during the ex per Jment.

Demands of the Program. 

> Because of uncertainty, during the planning stage, as to which features of the experiment will be interesting, the system should be as flexible as possible.

#### $2.1$ Data Collection.

- 1) The number of data channels should be variable during the experiment.
- $2)$ It should be possible to choose freely from the available hardware channels.
- $3)$ The data sampling rate must be independently variable on each channel.

#### $2.2$ Data Processing.

The tasks to be performed on the data should be indepen- $1)$ dently variable on each channel.

 $2.1$ 

- 2) The time period of data to be processed (hereafter referred to as "window size") should be independently variable for each channel, according to the task that is to be performed on the data of each channel.
- 3) It might be useful to have the system on-line display some results obtained by the process.

#### Data Storage.  $2.3$

- 1) It should be possible to store the raw data of the experiment as well as the processed information. Then it would be possible to reproduce results later, or to re process data, or to compare the Information which was obtained by undertaking different processing procedures on the data.
- 2) In case it would seem useful to get more accurate information from the data than was originally planned, we should allow for storing the raw data with a higher resolution than we actually need for the process.
- 3) In order to save storage space it should be possible to select the information that is to be stored.

For the needs of the sleep onset study we should allow 4) for storing the data to a ring buffer (a data area without logical end in which the oldest data is being overwritten by new data). Thus we save storage and keep only the most recent data which we are interested in.

#### $2.4$ Interaction.

- 1) The system should be capable of accepting interactions by the operator to modify program parameters during the experiment. Thus we can increase the sampling rate for EEG data If we detect unexpectedly high EEG frequencies, add a new task if it seems appropriate for the experiment, or drop all functions of a channel if an electrode falls off. However, the data process of the channels not concerned by such an interaction should not be Influenced. This means in particular that no data of the experiment will be lost during an interaction.
- $2)$ A change of organizational parameters implies structural changes in the program and/or the data. Because the Interactively requested changes in the structure of the process must be obtained quickly, the system should be sophisticated and should be able to calculate quickly the optimal new process conditions

according to the request.

·'

- 3) Changes in the program structure or the data organization may confuse the interpretation of the results. Therefore, the program must document itself properly: what it is doing, at which point of time, and what the produced data represent. In order to synchronize the data of the program with other observations of the experiment, the program should record the time. It also might Issue time signals to the one running the experiment or to registration paper on which signals of the experiment are recorded.
- 4) It will be possible to request too much from the program in respect to time or to storage capacity. An online system which is fed with data steadily must perform Its tasks within a certain range of time and must not produce more data than space Is provided for. The system should keep control over its capacities and possibly notify the operator about its load upon request.

 $-11 -$ 

### Design of SOMMIA

 $\overline{3}$ 

...............

Sleep Onset Monitor Notified Inter - Actively.

#### $3.1$ Overview.

The CPU has to perform three main tasks in communication with peripheral units:

a) data collection

buffer organization and data storage  $b$ )

c) control of interaction

Internally the following three tasks must be performed:

- calculations for program structure and optimal storage  $d$ ) allocation
- e) organization of the modules according to the calculations
- f) system's modifications after an interaction by the operator

The Real Time System (RTS) by P. Harris and J. Johnston (Appendíx B) schedules different tasks on up to 10 different priority levels according to the user's specifications and supervises their execution. We can utilize the supervision of RTS for the modules specified under a), b), c), d), and f). In e) we want to specify what RTS is to

supervise. This module therefore must get control of RTS.

#### $3.2$ Hierarchy of Tasks,

- The data collection must get the highest priority in an  $1)$ on-line system in which the data source is an independent variable. It will be performed by the RTS routine  $\rightarrow$  RTSADS.
- On the next lower (relative) priority level we must  $2)$ handle the system modification. At the point of time at which the system allows its modification this must happen very fast in order to allow a unique interpretation of the data after a modification. This task will be performed by the module SOFIMO (East Instruction MOdifier).
- $3)$ Depending on the kind of modification it may become necessary to redetermine program structure and optimal storage allocation. This must happen in the context of all tasks to be performed. For this SOCALC, the Sleep Onset CALCulator, will be responsible.
- 4) The module that organizes the Real Time System has to . come next. First it initiates the higher priority processes and later, after SOFIMO changes the tasks of the

Real Time System, it must modify RTS accordingly. This module also may be scheduled by the Real Time System, because RTS allows its self-destruction and the definition of new tasks during its own run time. The module's name is SORTMO (Real Ilme MOdifier).

- The previous modules ensure correct data input, On the 5) next level of the hierarchy these data have to be processed (before they become unavallable). SOBOR, the Buffer Organization Routine will take care of this task.
- On the lowest level of the hierarchy we may allow human 6) Interaction with the scheduled processes. This means, we don't allow external interaction before the program has taken care of all ongoing processes. Because the data transfer rate of a human interaction is very small in comparison to the internal data rate of the CPU, the operator may not even realize the low priority of his actions. SOMMM (Man Machine Message) will replace the RTS idle routine, waiting for external commands which it may analyze in its spare time.

 $14$ 

#### Data Structures.  $3.3$

We must provide data areas for

- $a)$ A-D buffer of RTS
- $b$ ) selected data to be evaluated
- transfer buffer for data to be written to disk  $c)$

 $15 -$ 

The size of a) and b) depends on the particular program configuration and on the space available. It is more efficient, therefore, to specify a large data area to be shared by a) and b). The size of c) depends on the maximal block size on the disk. In order to most efficiently utilize the disk we will always write maximal sized blocks when we have collected enough data to fill a block.

It is a convenient restriction to only allow the specification of powers of 2 for time periods and sizes of data hases. Thus we can easily synchronize our process and efficiently organize the buffer area for the data, Furthermore, we can prevent a systems overload by coincidental demands of several programs. This restriction makes it easy to adapt the data to existing library routines (e.g. Fast Fourier Transformation), which require n=2\*\*m data for input (m e N).

### 1) Dynamic Buffer Area.

生文

The highest channel number and the lowest sampling period determine the size per time unit for the A-D buffer (RTS samples data for all channels from 1 to the highest channel number specified with the lowest sampling period specified; SOMNIA extracts from this data pool the data it needs.) We should provide space for twice the amount of time that we provide for the extracted and sorted data. Thus we can process one pool of data while we fill the other one (double buffering). The selected data should be ordered according to the channels they belong to. Then they easily can be evaluated channel by channel, Because of the restrictions we defined for the sampling periods, the number of data per channel always will be a power of 2. We therefore can easily compute the entries and current pointers of the channel buffers. However, we can save time by employing seperate pointers for each channel buffer.

 $16$ 

23456712345671234567123456712 3456712345  $2345671234$  $Buffer$  $567123$  $7123456$ 6  $1794$ 1795  $671212345$  $234$  $\mathcal{S}$  $23456$  $7123$  $\zeta$ 456712345  $712345671$  $B$ uffer  $\mathbf 2$  $67123$  $71234567$ 234567123456712345671234567123 3584 3752 3753 4000  $3585$  $($ uot used $)$ 45672222222224447 Work area

 $-17 -$ 

é - 8

Fig. 1 Dynamic Buffer Area

space distribution as for 3.5 example.

### 2) Transfer Buffer.

The physical record size on the PDP-15 (hereafter called "block") Is 251 words. The amount of data to be stored for each channel will be either zero or a power of 2. Depending on the particular program configuration the sizes and num~ ber of logical records will vary. Therefore we shall use variable format records which we shall pack Into a block. The records must be Identified by the channel number they correspond to. Because the data are to be stored to a ring buffer each 'block must be Identified by a sequence number or better even by a ttme tdentlfler.

Because we might be interested in a specific selection of records, It Is better to have the Information about the records along with a location pointer  $\ln a$  directory than to have it at the beginning of each record. Because the number of records in a block may vary, the size of the directory may vary also. When we start the records at the heginning of a block and the directory at the end of a block and let them grow towards each other we can utilize the whole block most efficiently.

- 18 -

### Fig. 2 Transfer Buffer Area

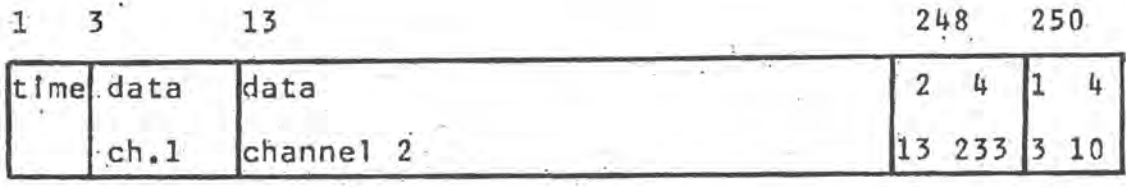

directory

directory contains channel #, sampling period, start address, lcnght.

### 3.4 System Structure.

How do these modules work together ?

We need a table by which we can inform SOMNIA about the tasks to be performed. We could generate this instruction table with the interactive command language in interaction. wfth a dummy process. But usually·we . shall want to run a series of experiments with the same tasks to be performed. Therefore we shall use a separate program SOINIT which generates a table describing the initial program configuration. This table will be stored on disc and/or tape. SOINIT can be extensively selfdocumenting, because it does not have to be on-line. Eventually it should be able to estimate the load of the system for the Issued Instruction table. In case of an expected overload It might give suggestions

for a cut back of demands.

All the described modules are to be run under the supervision of RTS. So we need a program which reads the instruction table into a COMMON area, initializes RTS, runs SOCALC to determine the system configuration. SOCALC runs SORTMO to modify the task schedule of RTS accordingly. SORTMO .<br>schedules and runs SOFIMO and SOBOR which will become active periodically depending on the calculated time and space schedule.

Last SOMMM gets activated. When SOMMM encountered an instructlon by the operator It will prepare the 1nstructlon for SOFIMO which becomes active whenever the storage situation Is favourable for a schedule modification. If the modification requires a new schedule for the RTS processes SOFIMO will run SOCALC and SOCALC will run SORTMO.

This nested calling structure allows for flexible managing of the RTS processes. Table 1 shows the relation between the different resources of the program system during the Initiation.

20 -

#### Example of a Program Configuration.  $3.5$

 $-21$  -

We shall assume that we want to evaluate two channels EEG, determine the heart beat rate, and store information about the body temperature. We want to use for this purpose analog channels 1, 2, 4, and 7 respectively. The EEG data are to be collected with a sampling period of  $t=4$  ( $t=1024$ means 1 sec.), the heart beat with t=64, and the body temperature with t=8192. We shall store the raw data of the EEG channels and of the body temperature in the ring buffer.

We further assume that we want to evaluate channel 2 online with a sample period (referred to as "evaluation period") of t=8, the heart beat with t=64, and the body temperature with t=8192. Let us choose the window size for the EEG data processing to 128, for the heart beat to 2048, and for the temperature 8192 (1.e., we look only at one temperature value at a time). For simplicity we give the code numbers 1, 2, and 3 for the evaluation routines of channels 2, 4, and 7 respectively.

The generated sleep onset instruction table therefore would look as follows:

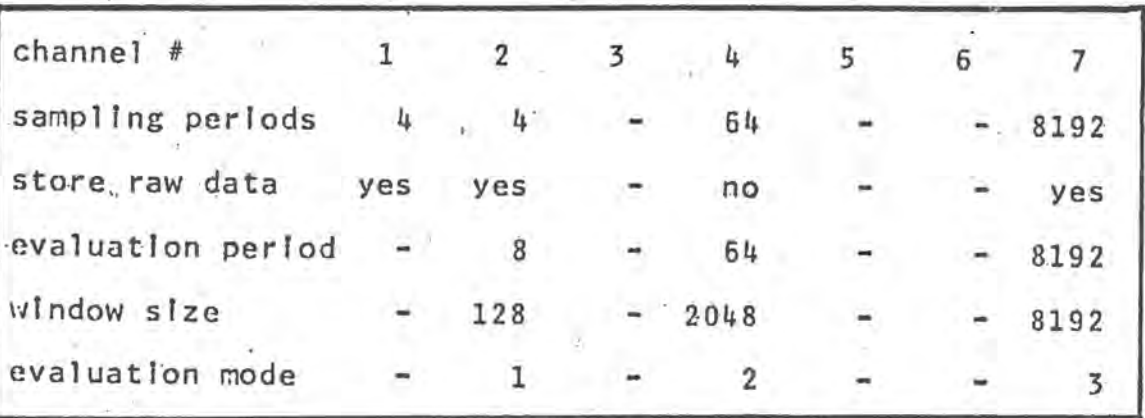

This instruction table may have been generated off-line. SOCALC has to check it now for compatibility with the online system and has to adapt It eventually.

We shall assume the size IBUDIM of the dynamic buffer area to 4000 words. RTS requires for its A-D buffer space for as many channels as the highest number indicates (here: 7) with a sampling period as low as the lowest sampling period indicates (here: 4). In order to make sure that we shall not overwrite unprocessed areas of the A-D buffer we we ought to have double buffering. Now we can determine the maximal size of the A-D buffer to

 $IADSZE = LENGTH * NCHANS * 2,$  $where.$ 

LENGTH Is the highest power of 2 such that LENGTH =< IBUDIM /  $(2 * NCHANS)$ .

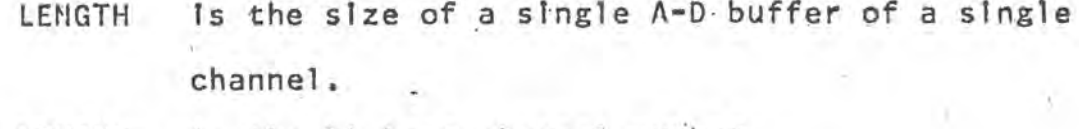

NCHANS Is the highest channel number

is the size of the dynamic buffer area. **IBUDIM** 

In our example we get

 $LENGTH = 256$  words

and therefore

 $IADSZE = 3584 words.$ 

The time required to fill one A-D buffer is the repetition period.

```
MREPT = LENGTH * MSAMP = 1024
```
where

 $MSAMP = mlnima1 sampling period.$ 

We want to establish our data areas and processes such that they repeat all MREPT milliseconds. Therefore we have to modify the instruction table such that no sampling period exceeds the repetition period.

In case a window size exceeds the repetition period we shall establish a work area with enough space for data of the whole window.

The size of the work area for each channel therefore is IWA (ICHAN) = MAX (IWINDO(ICHAN), MREPT) / NEVAL(ICHAN) where

IWINDO (ICHAN) is the window size and

NEVAL (ICHAN) is the evaluation period of the respective channel.

We obtain work area sizes of 128, 32, and 8 for channels  $2, 4, 2$  and 7 respectively. I.e., we use  $3584 + 128 + 32 + 8$ = 3752 words of the dynamic buffer area.

By this setup we obtain an over all repetition cycle

 $IOPT = MAX (IWINDO (ICHAN)$ , MREPT) = 8192, I.e., all IOPT msec all pointers of the dynamic buffer area will point to their starting position. That is the point of time at which we may allow for modification of the task schedule, because the data in all buffers have heen processed.

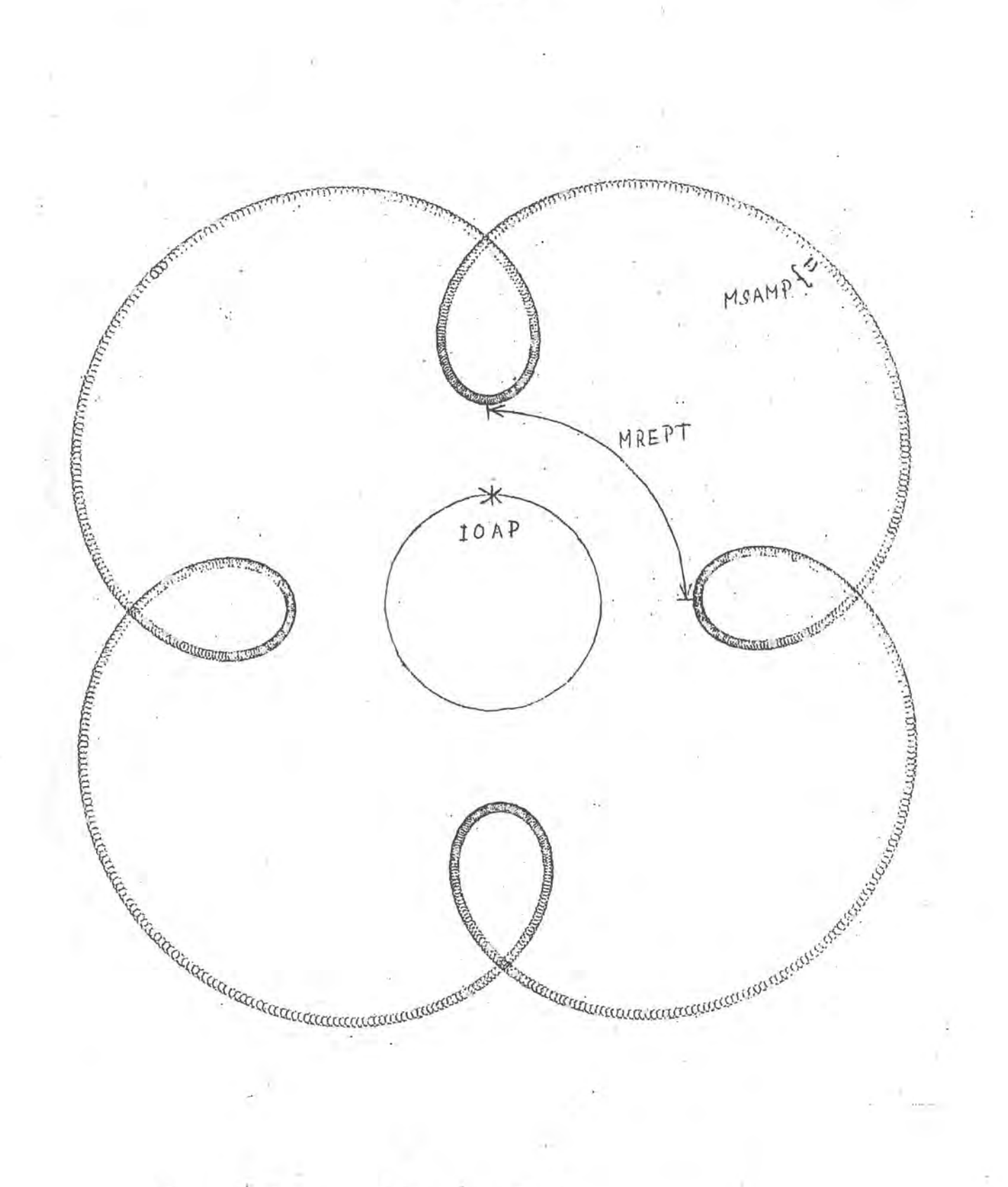

Scheme of Program Cycles  $Flg. 3$ 

25

#### The Command Language.  $3.6$

The command language is to be used to interactively influence the program parameters

- channel numbers  $a)$
- $b)$ sampling periods
- c) data storage
- d) periods for data evaluation
- e) window size for data evaluation
- f) evaluation to be performed

The commands should not influence the ongoing process before the validity of the command is checked.

The syntax check should be very fast.

The security must be very high, i.e.

- a) meaningless commands must not do any harm to the process.
- b) there should be some feedback about the interpretation of the commands before they take effect.

The consequence of a command might be a total re-organization of the storage structure. Therefore it should be possible to concatenate several commands referring to one

task in order to prevent changes which might be overthrown by an Immediate following command.

Each 1/0 channel can be considered representing a task in its meaning for operating systems <1>. We may specify the channel number first to denote that the following commands refer to the respective channel. The commands following may simply consist of a parameter specification and a value for that parameter.

After approval of the interpretation of the commands by the operator we then need to tell that the modification actually take place.

BNF - Grammar for the Command Language:

<taskmodification> ::= <channel specification>

| <instruction> |o

::= <parameter specification>

<approval>

<instruction>

 $\langle$ value $\rangle$ 

We may interpret a command string without an instruction. (i.e., a command string containing only channel number i and approval) as: "forget task II" That means: deschedule task 1 if it was specified.

We determine that of two contradicting instructions the last one is significant; thus we may even allow that the same parameter specification appears more than once in a command string. This feature makes it possible to correct an Instruction after disapproval of its displayed interpretation.

The channel buffer for the teletype at the PDP-15 may store only one character at a time; we shall implement the language therefore with very short tokens.

 $2<sup>1</sup>$ 

 $3 - 1$ 

 $4 + 1$ 

 $5<sub>1</sub>$ 

 $6<sup>1</sup>$ 

 $R<sub>1</sub>$ 

 $E \rightarrow$ 

 $W_{\perp}$ 

м

 $\overline{7}$ 

Vocabulary of the command language:

<channel specification> ::= 1 |

<parameter specification> ::= S |

(sampling period) (raw data storage) (evaluation period) (window size) (evaluation mode)

 $\langle \text{value} \rangle$  ::= 0 |

 $2<sup>-1</sup>$ 

(approval> ..

 $; := G$  (go)

comment: RO means no data storage,

R1, where 1>0, means raw data are to be stored In Instruction M, <value> denotes the evaluation mode; In all other instructions,  $\langle$ value $\rangle$  denotes the log2(x), where x is the Intended parameter value (by definition a power of ).

### Examples of Commandstrings.

command

meaning

- select channel 3  $a)$  $\overline{3}$ Install sampling period of 2\*\*8=256 units  $\cdot$   $\cdot$  S 8  $R<sub>1</sub>$ yes, store raw data  $E 8$ evaluate data with a period of 256 units correct sampling period to 2\*\*6=64 units S 6 W 10 set window size to 2\*\*10=1024 units evaluate data with program 7  $M<sub>7</sub>$ G go on and let foregoing instructions take effect
- $b)$  $\overline{2}$ select channel 2

 $E \t 6$ change evaluation period to 64 R don't store anymore the raw data  $\mathbf{0}$ G approve modification

 $c)$ 5 select channel 5 G and "forget" It

 $\sim$  7.

 $\lambda$  .

 $3.7$ 

## The Command Language Analyzer.

Human Interaction with the program is handled on the lowest level of the process hierarchy, Because the time of interaction is unpredictable for the program we may replace the idle process by a continuous check for interaction. We have to test whether the contents of the channel buffer have changed since the last check. This also works if we want transmit the same symbol twice, because it takes more time to fill up the buffer than to test it; therefore the buffer will be tested before its regeneration is finished and will have a different value at test time. The new value itself may be determined somewhat later when the buffer is fully regenerated. Then analysis of the symbol may take place to find out whether or not it is valid in its context.

If the symbol Is valld It will be used to build the command string and the analyzer can be put in its next state. If It is not it must be ignored (eventually even a not yet completed command should be erased from the command string to allow for correction of the entire command after an error occured, I.e., the analyzer should be put back to a previous stage).

When the command string is built up completely the analyzer should not accept further input before it delivered the. string to SOFIMO.

31

not a valid channel #( valid chaunel # SOFIMO invalid token ready  $\overline{B}$  $46$ parameter specification  $\overline{C}$ F  $\frac{1}{1}$ digit specification D  $^{\prime\prime}$ G  $2^{\text{nd}}$ digit E

Flg. States of the Analyzer. 4

Description of the Modules.  $\mathbf{u}$ 

**====================** 

SOINIT  $4.1$ 

> Is an Independent mainline program which creates the Instruction table for SOMNIA.  $(2302 words)$

The sourcellsting of version 1 is selfdocumenting.

SOSTRT

 $4.2$ 

Is the mainline program which starts SOMNIA.  $(135$  words)

COMMON area IN.

reads instruction table from disk, Initiates file for transfer buffer, defines size of dynamic buffer area, initializes the Real Time System, sets up a process descriptor for

SOCALC on priority level 30, SORTMO on priority level 20, .SOMMM. on priority level 5, puts SOCALC and SOMMM on the run queue, turns on the real time clock and starts RTS, i.e., transfers control to SOCALC and SOMMM.

SOCALC  $4.3$ 

 $\mathbf{r}$ 

Initially run by SOSTRT,

In case of modification requests run by SOFIMO.  $(461 words)$ 

COMMON areas. IN, PT, MO.

determines from the instruction table highest channel # and

lowest sampling period and locates the information in

the headline to the instruction table,

initializes transfer buffer pointers,

calculates maximal buffer space to be occupied by A-D buf-

fer.

Initializes pointers for general data buffer,

determines repetition cycles for operational and organiza-

tional routines,

adjusts instruction table to program conditions, determines required work area for each channel and puts in-

formation into the trailer of the instruction table.

SORTMO

modifies RTS according to the calculations by SOCALC. Is being run by SOCALC.  $(201 words)$ 

COMMON areas GB, IN.

gets time since RTS initialization,

dequeues RTSADS, SOFIMO, and SOBOR If they are in a RTS queue.

sets up new process descriptors for

RTSADS with repetition cycle MSAMP,

SOFIMO with repetition cycle IOAP,

SOBOR with repetition cycle MREPT.

These routines are put back onto the clock queue and are run initially to the appropriate time determined from the running time and the repetition cycle.

 $4.5$ SOF IMO.

> called periodically all IOAP msec.  $(400 words)$

COMMON areas IN, MO.
checks whether modification requested and returns,

otherwise.

if. modification requested-:

If channel Is to be ommitted: modifies instructlon table accordingly and returns. Instantly if channel is to be modified or new channel to be added: modifies instruction table and runs SOCALC.

-4.6 SQBOR

- buffer organization routine, called periodically all MREPT msec.  $(1347$  words)

COMMON areas IN, GB, PT.

gets current run time of the program to store in the

headline of the transfer buffer

stores sampling rate and bookkeeping information into

the directory of the transfer buffer updates pointers for A-D buffer, general data buffer,

and transfer buffer stores transfer buffer to disk, if full calls the data evaluation organizer SOEVAL.  $4.7$ SOMMM

- man machine message,

endless routine which replaces idle process of RTS  $(562 words)$ 

COMMON area MO.

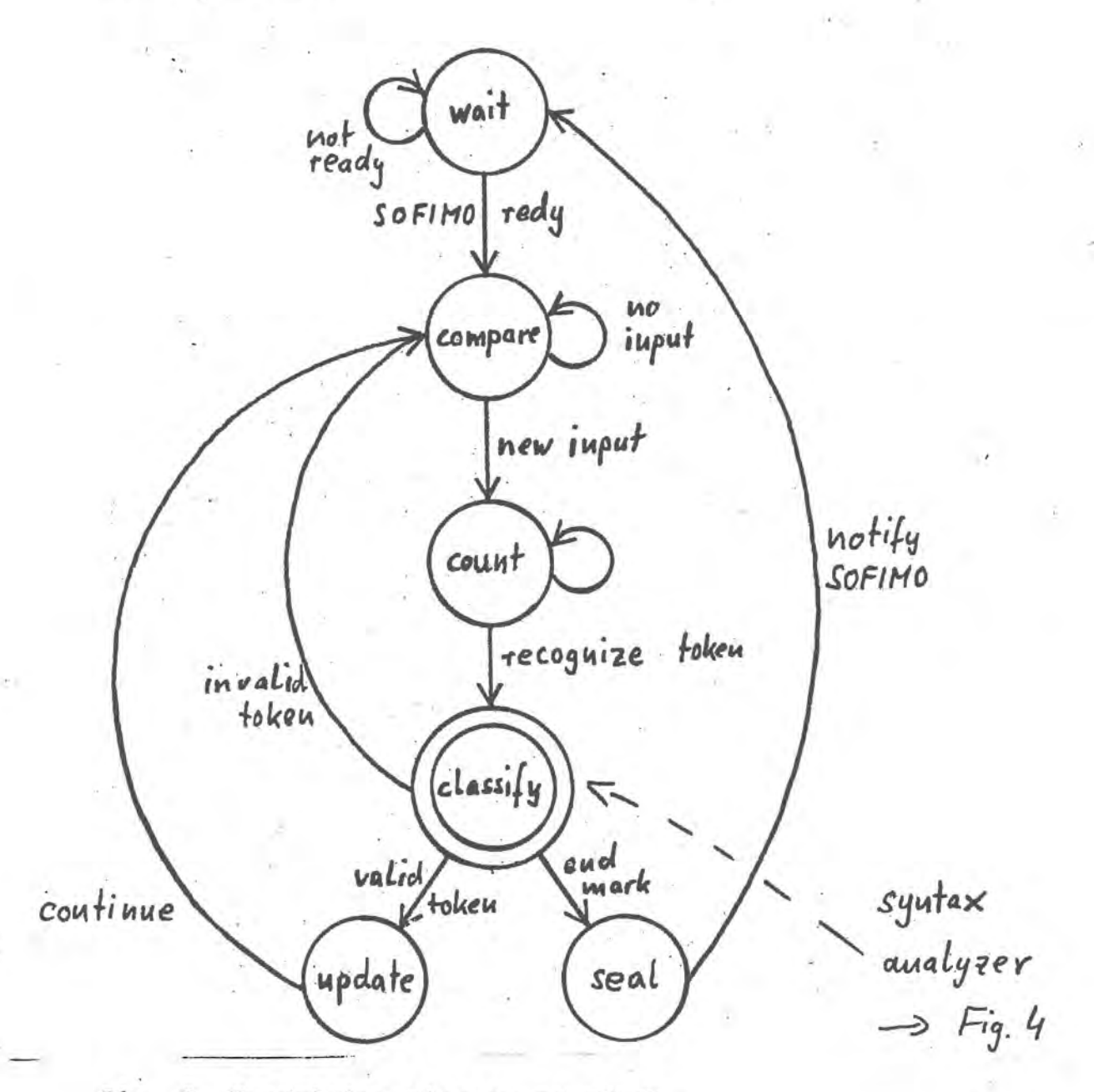

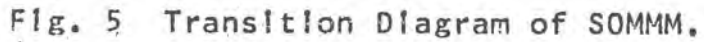

4.8 SQEVAL

evaluation organizer (24 words)

Version<sup>'1</sup>: dummy routine displaying the channel number of the channel to be evaluated.

# **APPENDIX**

COMPUTER EQUIPMENT OF THE LABORATORY

**HARDWARE:** PDP-15 COMPUTER

T.

្ណ

苏

 $\mathcal{O}_{\mathcal{M}}$ 

11

 $\tilde{\mathcal{L}}$ 

q O

(IG K CORE, IS BIT WORDS, CYCLE TIME 800 NSEC) HARDWARE CLOCK

 $\langle \hat{J} \rangle$ 

 $\mathbb{C}^n$ 

 $\mathbb{C}$ 

Ø.

m

 $\mathbb{C}$ 

偏

æ,

65

 $\sqrt{n}$ 

 $\epsilon_{\mathcal{D}_t}^{\mathcal{D}_t}$ 

DISK (APPR. 1 MBYTE)  $I/Ox$ 

2 DEC TAPE DRIVES

TELETYPE (10 CHAR/SEC)

PAPERTAPE READ AND PUNCH

ANALOG-DIGITAL CONVERTER

(8 CHANNELS, RESOLUTION 12 BITS)

**SOFTWARE:** DISK OPERATING SYSTEM в.

> MODULAR REAL TIME SYSTEM ORGANIZING DIFFERENT PRO-CESSORS ON DIFFERENT PRIORITY LEVELS. (SEE APPENDIX B)

Appendix B

RIC.FAVAA ITESI TE.r 4  $197.3$ 

JCRIEAN CALL'S TO THE

RUAL TIME SYSTEM

I. PORTRAC CALLING STOUTHCKS

A. PRIMARY ROUTINES

CALL PISINT

57

 $\mathcal{F}_{\mathcal{E}}$ 

CALL RISPR (PROCER, IFRLVL, IREPT)

CALL NTSAD (N CHAPS, LEVE TH, LADEUF(1), IFRLVL, IFEP T)

CALL RISBN (IDIPIT, IDELAY, PROCSR, IPRLVL, IPEPI).

CALL ETSKED (PROCSP, LOVAL, ISTART)

CALL RISBUN (PROCSR, LOVAL)

CALL RISFI (PFOCSR, IRFFI, ISTART)

CALL RISDQ (PROCSR)

CALL RISEDQ (IDIEIT)

 $(IDIRIT = 0 TO B)$ 

 $Ff(t) = 1.1$ 

 $\widehat{V}$ 

⋒

C.

 $\sqrt{2}$ 

**CR** 

CALL RISGO: CALL RISIOP CALL RISCON: CALL RISDOF CALL RISTON; CALL RISTOF CALL RISPON; CALL RISPOF CALL DIPAUS; CALL DICONT

(DION, DIOFF) (DITCH, DITOF)  $TSEFA$ 

 $\widetilde{W}$ 

 $\mathbb{C}$ 

्रि

 $\frac{1}{2}$ 

BEAL TIME SY: 131

PAGE '1.8

 $\mathcal{C}^{\mathcal{D}}_{\mathcal{C}}$ 

 $\subset$ 

ొ

 $\mathbb{Z}_p$ 

67

 $\mathbb{C}$ 

W. SPECIAL USER'S ROUTINES

 $LPMAL = TACT (LPVAL)$ 

IF = IPULSE(IF)

IPLTIME = IPTIME(IP)

CALL RISJAM (ILUFFR(1))

CALL RISCPY (ICHAN, IBUFFR(1), IBUFF2(1))

CALL FISCET (IPUFFE(1)); CALL FISCI2 (NDINEN, IBUFFF(1,1))

CALL GETBE 1 (UENGIN, MCHANS, INDEX, IRINGL(1), IUSEBE(1)) CALL GETBF 2 (N DIMEN, LENGTH, ....)

CALL ADLONV: CALL ADCSET (ICHAN, FACTOR) CALL ADCALE (ICHAN, IADOLD, IADNEW)

 $\mathbb{C}^n$ 

 $\sqrt{5}$ 

 $\sqrt{n}$ 

 $\mathcal{D}$ 

C. . GIOUL'D VARIABLES WHICH FE AVAILAPLE, USING THE INTEGER EXTERNAL FUNCTION (ITATE):

TIME ..... CURRENT TIME (MODIN) 262144) (IE24 = 1 SECCMD) LENGTH ... NUMBER OF A/D SAMPLES PER CHANNEL ADSIZE ... SIZE OF A/D BUFFER (NCHANS\*LENGTH) INDXAD ... FORTRAN INDEX TO OLDEST DATA POINT (CHANL I) IN THE A/D BUFFER. STIME .... TIME OF THE LAST A/D SAMPLE ADBUFR ... ADDRESS OF A/D RING BUEFER (ICHANI, DEVIDAT, 01.00AT) --- MODFAD PAEA DETERS CHOT FOR TA USURS) THESE VARIARLES ARE ACCESSIBLE WITH THE IEXTF & ISEXT EXTERNAL VARIABLE ROUTINES. SYMBOLS USED. IN DESCRIPTION OF ROUTINES **CRISE BEAL INNE SYSTEMS** SYMPOLS: FROCSR ... SUFROUTINE NAME OF PROCESSOR: THIS WAME MUST APPEAR IN AN 'EXTERNAL' STATEMENT. IPELVL ... RELATIVE PRIORITY LEVEL, 2 TO 100. NO MORE THAN IP UNIQUE VALUES OF PRIORITY LEVEL ANE ALLOWED BY RIS. IREPT .... REPETITION PERIOD (MSEC.). LVEFY SCHEDULED PROCESS WILL BE RUN PERIODICALLY IF IREPT > C. IF IEEPT = 0, THE PROCESS WILL BE RUN ONLY ONCE. - IF IREPT =  $-1$ , THE PROCESS WILL BE "DE-SCHEDHLED"<br>(REPOVED FROM THE CLOCK QUEUE IN RTS), AT THE TIME IT WOULD OTHERWISE HAVE BEEN RUN. ISTART ... START TIME (MSEC.). LVERY SCHEDULED PROCESS WILL BE RUN INITIALLY AT THE TIME INDICATED BY ISTART. (ISTART IS UPDATED BY RTS.) LDVAL .... VALUE LOADED INTO THE AC WHEN A PROCESS IS STARTED BY RTS. N CHAMS ... NUMBER OF AZD CHANNELS TO BE SAMPLED.<br>LENGTH ... NUMBER OF SAMPLE POINTS, LACH CHANNEL. IADEUF ... NAME OF A/D RING BUFFER. IDIBIT ... BIT NUMPER FOR DIGITAL INTERFACE (DI) PULSE. IDELAY ... TIME (MSEC.) AFTER DI PULSE FOR RUNNING PROCESS. NDIMEN ... 24D DIMENSION OF 2-DIMENSIONAL ARRAY.  $(E, G_*)$  DIMENSION  $(A_1|2E)*$  NDIMEN=128)

E.

E.

 $\mathcal{E}$ 

II. DESCRIPTION OF ROUTINES

A. FRIERY FOUIDES

**RTSINT** 

热

INITIALIZES JHE FEAL TIME SYSTEM (RTS & RTS.F 4) AND DI. THE REAL TIME SYSTEM AND DI ARE 'QUILSCENT' AFTER THIS CALL.<br>FISINT SHOULD FE CALLED BEFORE ANY TELETYPE INPUT/OUTPUT. A CALL TO RISINI SETS THE CURRENT RUNNING PRIORITY LEVEL TO 1.

RISPR (PRO CSR, IPPLVL, IPEPT) **CEXTEMMAL FROCSH)**  $\sim$ SETS UP A PROCESS RESCRIPTOR (PD) FOR THE NAMED SUFROUTIVE. IF A "PO" ALEEADY EXISTS FOR THE NAMED SUBROUTINE, THE VALUES OF THE PARAMETERS FROM THE PRESENT CALL ARE SUN-STITUTED FOR THOSE ALREADY EXISTING. (IF IT IS NECESSARY TO RUN THE SAME PROCESS " SIMULTANEOUSLY" UNDER DIFFERENT PRIORITY LEVELS OR TIMING CONDITIONS, THE PROCESS WILL HAVE TO BE LOADED TWICE AS DIFFERENT SUBROUTINES IN ORDER TO SCHEDULE LOTH OF THEM: THIS WILL PRECLUDE RE-ENTRANCE PROBLESS.)

- RTSAD (NCHANS, LENGTH, IADRUF(I), IPRLVL, IFEPT) (EXTERNAL ETSADS) SETS UP PARAMETERS AND PD FOR THE STANDARD A/D SAMPLING ROUTINE (RISADS) COMIAINED IN RIS.F4. THE A/D SAMPLER (RTSADS) NUST RE SCHEDULED BY THE USER. (A/D PARAMETERS ARE AVAILABLE TO THE USER ; SEE SECTION I.C.) \*\*\*NOTE: A/D OUTPUT IS A 12-BIT 2'S COMPLEMENT INTEGENT
- RISBH (IDIBIT, IDELAY, PROCSE, IPRLVL, IREPT) (EXTERNAL PROCSE)<br>SET-UP LOUINT FOR DI INTERRUPT PROCESSORS. SETS UP A FU FOR PROGSR IN THE DI UST OF PD'S, FOR DI BIT # IDIEIT (IDIEIT = 1 TO 8). (IF NO PD IS SET-UP FOR A FARTICULAR DI BIT, INTERFUPTS ON THAT PIT ARE IGNORED.) IF IDELAY & IREFT ARE FOTH ZERO, THE PROCESS IS RUN IMMEDIATELY AFTER ALL RIGHER PRIORITY FROCESSES ARE COMPLETED. IF IDELAY OR -IDIBIT ARE NON- ENO, THE PROCESS IS PUT ON THE CLOCK WUEUE TO BE RUN IDELAY MILLISECONDS AFTER THE DI FULSE, AND FERIC DICALLY (IREFT > @) MILLISECONDS THEREAFTER.
- RISKED (PROCSR, LOVAL, ISTART) (EXTERMAL PROCSK) CAUSES PROCSR (RISADS OR ONE SET UP BY RISPR) TO PE SCHEDULED (PUT ON THE CLOCK QUEHE), TO BE RUN INITIALLY AT THE TIME INDICATED BY ISTART, AND PERIODICALLY LVERY IREPT NILLISE COMDS THEREAFTER IF IREPT > 0. IF IREFT = 0, IT IS FUN ONLY ONCE.

RISRUN (FROUSR, LOVAL) CEXTEPPAL FROCSE) CAUSES PROCSR CHISADE OR ONE SEI UP BY RISPR) TO BE PUI ON THE RUN QUEUE AND RUN ONLY ONCE, AS SOON AS ALL HIGHER PLICH-IIY FFC CESSES ARE COMPLETED, INDEPENDENT OF TIMING PARAMETERS.

廊

 $\mathbb{Q}$ 

 $\widehat{\alpha}$ 

**CEXTENPAL PROUSIC** .15H 1 CHFC C3R, IREF T, ISITITI CAUSES FROCSE TO LE KUN FRON PE DI PARDUER, SAVING<br>CONSES FROCSE TO LE KUN FRON PE DI PARDUER, SAVING AT TIME ISTART, AND PERIODICALLY (IREPT > 2) IREFT NILLISELOUDS THEREAFTER. THIS SOUTHER FUNS AT "NARDVARE IFVEL". HOWEVER, THE PC, AC, HO, LK, XR & LR ARE SAVED AND RESTORED FOR THE USER. THE DI IS DISABLED DURING THE TIME THAT THIS (FASTI) PROCESSOR IS FUNNING, AND IT FUNS AT AN EFFECTIVELY INFINITE PRIORITY LEVEL.

**FISDG (PRO CSR) CEXTERMAL PROCSE)** CAUSES PROCSR TO DE DERHEUED (FROM THE CLOCK AND RUN QUEUES). (NO ACTION IS TAKEN IF THE FD IS NOT PRESENT.)

 $(IDIBIT =  $©$  TO  $3$ )$ RTSPDQ (IDIBIT) CAUSES THE DE-QUEUEING OF A FIT PROCESSON, OF OF THE FASTI ROUTINE CIDIBIT = 0; SEE RTSF I).

**FTSSO** 

ARMS THE REAL TIME SYSTEM. TURNS ON THE DI CA REAL TIME CLOCK), WHICH CAUSES A CLOCK INTERRUPT TO THE REAL TIME SYSTEM EVERY MILLISECOND (1/1024 SECONDS), AND GOES TO A USER SUPPLIED (UR DEFAULT) IDLE PROCESS CALLED 'RISIDL'. THE PDFOR THIS IDLE PROCESS IS SET-UP INTERNALLY, AND RUNS AT PRIORITY LEVEL I. CONTROL REMAINS IN THE IDLE PROCESS. EXCEPT WHEN IT IS NECESSARY TO RUN A HIGHER PRIORITY LEVEL PROCESS.

#### **RISTOP**

63

 $745$ 

TURNS OFF THE REAL TIME CLOCK, AND RE-INITIALIZES THE REAL TIME SYSTEM (RTS & RTS.F4). THE ROUTINE WHICH CALLS RISIOP TAKES ON THE SAME STATUS AS THE MAIN PROGRAM USED INITIALLY--A NON-SCHEDULED PROCESS RUNNING AT PRIORITY LEVEL Ø (PRIORITY LEVEL 1 AFTER RISINT IS CALLED).

 $\mathcal{C}^{\infty}$ 

 $\sqrt{2}$ 

RISRON (RISRE) (OR, DION (D) FF)) FUABLES (DISABLES) THE DIGITY INTERFACE COID AND CLOCK, ALLOWING (PREVINTING) DI INFLIT PULSES TO CAUSE INTERFENCE. GOTE: DI IGPUT BITS ARE CLEARED WHEN THE DI IS TURNED ON.

FISION (RISICF) (ON: DITON (SITOF)) ALLOWS (DOESN'T ALLOW) THE PEAL TIME SYSTEM TO "SEE" THE CLOCK PULSE FROM THE DI CLOCK. THESE ROUTINES ALLOW ONE TO THEN TIME ON AND OFF WITHOUT DISABLING THE DI.

DIPAUS (DICONT)

DIFAUS TURNS THE MI OFF. AND "REMEMBERS" THE STATE OF THE DI. SO THAT THE DI MAY BE RETURNED TO ITS ORIGINAL STATE BY A CALL TO DICONT. HOTE: ANY INPUT CINTERPUPI) RITS SET DURING THE PAUSE WILL REMAIN SET & WILL CAUSE AN INTEREUPT IF THE DI IS RETURNED TO AN ENABLED STATE. THUS, A SINGLE CLOCK TICK, AND SINGLE INTERRUPTS ON ANY INPUT BIT WILL NOT BF LOST. BUI ONLY DELAYED BY THE PAUSE.

RISEON (IDIBIT) (FISFOF (IDIBIT)  $(TDIFIT = 9-17)$ THENS DI CUTPUT LIT # IDIBIT ON (OFF).

B. SPECIAL USER'S FOUTINES

LOVAL = IACF (LOVAL) **C.LIEPS POUTINE)** FUNCTION WHICH GIVES THE VALUE OF THE AC. TO GET THE VALUE OF LEVAL SPECIFIED IN THE PD, THIS MUST EE THE FIRST EXECUT-ABLE STATEMENT IN THE PROCESS.

 $IP = IPULSE(IP)$ 

FUNCTION WHICH GIVES THE DI BIT NUMBER WHICH CAUSED THIS PROCESS TO BE RUN. THIS MUST BE THE FIRST EXECUTABLE STATEMENT IN THE BIT PROCESSON. (IPULSE IS IACF FUNCTION.)

IPLIIM = IPTIME(IP)

- FUNCTION WHICH GIVES THE TIME OF THE LAST INTERRUPT CAUSED BY DI BIT # IP.

ITIME = IEXTF(TIME) (.LIER5 RIN) (EXTERNAL TIME) INTERRUPT PROTECTED VERSION OF LIBRARY ROUTINE FOR GETTING THE VALUE OF .GLOBI'D VARIABLES. (SEE SECTION I.C.)

 $\mathcal{C}^{\mathbb{C}}$ 

**TEJAR CITHEFECIDE** 

CHOI HE-ENTHEID

NICKES DATA FEORINHE (76 PINC PUFFER IN USER' , NUFF1) (ILUFFI), THE BAIA IN IRUFFI STARTS PITE THE OLDEST DATE FOIRT FIRST, AND IS MULTIFLEATO (A(N, DEACCHARNEL F, IIME N): XCI, ID, XCI, ID, ... XCBORAT , ID, XCI, ID, XCP, ISO, ... ARE IN THE SAME PAGE. 7.2 USEC. PER WORD O INLEWISE.

RISCPY (ICMAN, IBUFFR(I), IBUFR2(1)) (NOT RE-ENTRANT) STOPES ONE CHAMMEL (ICHAN) OF DATA IN IEUFEZ. INTENDED FOR USE AFIER RISUAM; DATA IN IBUFFR IS ASSUMED TO BE TIME-ORDERED VED EULIIBIEXED\*

RISGET (IBUFFR(1))

RIFGT2 CNDIMEN, IBUFFRC1, 1))

STORES DATA FEOR A/D RING BUFFER IN IBUFFE, IIME-ORDEAED AND DE-MULTIPLEXED. TIME REQUIRED IS ROUGHLY 10 USEC. PER WORD. THIS ROUIINE IS RE-ENTRANT, AND CAN HANDLE NO MORE THAN SEVEN CHANNELS OF PATA.

GETEFI (LENGTH, NCHANS, INDEX, IFINGB (1), INSELF (1))

LETEF 2 (KDIMEN, LENGTH, NCHANS, INDEX, IRINGE(1), IUSLEF(1,1)) GETS TIME-ORDERED, DE-MULTIPLEXED DATA FROM A MULTIPLEXED RING BUFFER. (THIS ROUTINE IS USED BY RISGET & RISGI2, TO GET DATA OUT OF THE A/D RING BUFFER.)

#### A DCO NV.

CAUSES THE A/D RAW DATA TO BE MULTIPLIED BY A CONVERSION FACTOR. A DEFAULT VALUE OF 1.0 IS USED UNLESS THE USLE CALLS:

#### ADCSET (ICPAN, FACTOR)

SETS THE CONVERSION PACTOR FOR THE AZD DATA ON CHANNEL # ICHAN TO THE INTEGEP EQUIVALENT OF THE REAL VARIABLE 'FACTOR', (SEE ADOCNV.) THE HAGNITUDE OF FACTOR MUST EE LESS THAN (MOT =) 16.0. A MUMBER AS SMALL AS .125 WILL BE REPRESENTED WIIN FULL 12 PIT ACCURACY.

#### ADCALB (ICHAN, IAROLD, IADNEW)

CALIERATE A/D OUTPUT: IADOLD IS THE CURRENT (2'S COMPL) OUTPUT OF THE A/D SAMPLER (CHANNEL # ICHAN); THE CONVERSION FACTOR IS NODIFIED SO THAT IADNEW WILL BE THE NEW A/D OUTPUT FOR THE SAME INPUT SIGNAL. IT IS SUGGESTED THAT PEAK-TO-PEAK VALUES OF AN AC SIGNAL BE USED FOR CALIBRATION.

 $\langle \overline{G} \rangle$ 

63

後点

 $\widehat{C}$ 

 $7.1.47A$ 

#### **USER SUPPLIED ROUTIFES**  $C_{\bullet}$

- MODFAD -- MACRO SUPPONTINE
	- FUNCIION TO MODIFY THE RAW F/B DAIA EEFORE IT IS STORED IN THE A/D RING BUFFER. ICHANL IS THE CHANNEL NUMBER, KEWDAT IS THE NEW (RAW) DATA JUST SAMPLED, OLDDAT IS THE OLD (MODIFIED) DATA AECUT JO FE DISCARDED. NEWDAT (FAW) IS IN THE AC CU ENTRY; THE MODIFIED FORM OF NEWDAT MUST BE IN THE AC ON EXIT. A DEFAULT VERSION OF MODFAD (WHICH SIMPLY FETURNS) IS ON THE. USER'S LIBRARY, MODFAD IS CALLED FROM THE A/D SAMPLER --MAIVE USAGE OF MODEAD CAN CAUSE CATASTECPHIC ERPORS WHICH ARE DIFFICULT TO DETECT! DON'T WRITE YOUR OWN VERSION OF MODFAD WITHOUT FIRST CONSULTING A SENIOR PROGRAMMERIIIII THE INDEX AND LIMIT REGISTERS MUST BE PRESERVED EY THE USERI
- RISAVE -- USER'S ROUIDE TO SAVE DATA (10. CASL OF CRASH) THIS SURROUTINE SPOULD CONTAIN THE CLOSING OF FILES APD WHATEVER ELSE IS NEEDED TO RECOVER TAIA AFTER AN UNREGOVERABLE FRROR OCCURS DURING A RUN. NO INPUT/OUTPUT SHOULD LE ATTEMPTED FROM THE ROUTINE. THIS ROUTINE IS AUTOMATICALLY CALLED IN THE STANDARD RECOVEPY PROCEDURL DESCRIBED LATER (POST-MORTEM DUMP). THE SYSTEM LIBRARY CONTAINS A DEFAULT VERSION WHICH SIMPLY RETURNS.
- RISIDLE -- IDLE ROUIINE. THE DEFAULT VERSION OF RISIDU SIMPLY JUMPS TO ITS OWN MEMORY LOCATION -- "SITS THERE IDLING". CONTROL IS TRANSFERED HERE WHEN THERE IS NOTHING ELSE TO DO, USER'S VERSIONS MAY BE USED TO TEST DATA CWITCHES, ETC. USER'S VERSION NUST NOT FETURN !

# REAL TIME SYS : EM

PAGE  $3.1$ 

Ø

€

 $\mathcal{L}^{\text{th}}$ 

n,

 $\bullet$ 

 $\sqrt{2}$ 

#### III. EXPLANATIONS

 $T5.14$ 

 $\mathcal{P}_i$ 

THE DIGITAL INTERFACE (DI) I: 27 IS BIT FEOISTER WHICH ACTI. IN A SLOW, LIKE AN INPUT/OUTHIT DEVICE. THE LEFT NALF OF THE RECEISTER CRITS OF THE RESERVED FOR INPUT SIGNALS, WHENEVER A PULSE IS RECIEVED ON ONE OF THE INPUT LINES (@ TO &), THE COPRESPONDING BIT IN THE DI IS SET AND A PROGRAM INTERRUPT IS GENERATED.

CNORMALLY, PROGRAM INTERRUPTS ARE GENERATED BY STANDARD I/O PEWICES. THE INTERFUPT CAUSES IMMEDIATE TRANSFER OF CONTROL TO THE MONITOR <EQUIVALENT TO JES\* (0)> IN LOW ORDER MEMMAY. GIVES COUTROL TO AN APPROPRIATE "DEVICE HANDLER", AND RETURNS CONTROL TO THE INTERRUPTED PROGRAM CRESTORING ALL MODIFIED REGISTERS) AFTER THE I/O INTERRUPT HAS EEEN PROCESSED. D.E.C. HAS NADE ALIOVANCES FOR THE ADDITION OF 3 USER'S DEVICES: OUR "HOME-MADE" DIGITAL INTERFACE IS CONNECTED TO THE COMPUTER AS AN I/O DEVICE.)

CUR REAL TIME CLOCK IS PERMANENTLY CONNECTED TO BIT ? OF THE DI. IT GENERATES A PULSE EVERY 1/102 4TH SECOND, SETTING BIT W AND CAUSING A PROGRAM INTERRUPT.

WHEN THE MONITOR DETERMINES THAT THE INTERRUPT WAS GENERATED BY THE DI, IT TRANSFERS CONTROL TO THE DI "HANDLER" (FILE NAME: GENDIG). THE DI HANDLER FIRST READS. THE DI REGISTER TO DETERMINE WHICH INFUT BIT (OR BITS) IS SET -- IE, WHICH IMPUT LINE CAUSED THE INTERRUPT. IF MIT N IS SET CPY THE REAL TIME CLOCK), THE TIME VARIABLE 'TIME' IS INCREASED LY 1. IF SOME OTHER INPUT BIT IS SET, THE EIT PROCESSOR FOR THAT EIT IS PUT ON THE RUN OR CLOCK GUEUE. (MORE ON THIS LATER.)

ON ALL PROGRAM INTERRUPTS, DI OR OTHER, THE REAL TIME SYSTEM (RTS) TAKES CONTROL AFTER THE INTERRUPT HAS BEEN PROCESSED, AND DETERMINES IF ANY NEW PROCESSES NEED TO DE RUN, LEFORE CONTROL IS RETURNED TO THE INTERRUPTED PROGRAM. THE INTERRUPT JUST DESCRIBED (FROGRAM INTERPUPT) IS CALLED AN "HALDWARE INTERRUPT"; IT IS EUILT INTO THE COMPUTER. THE FEAL TIME<br>SYSTEM NAY DETERMINE THAT IT IS TIME TO NUM A HIGHER PRIORITY<br>PROCESS, AND INTERRUPT THE CURRENTLY FUNNING PROCESS UNTIL THE HIGHER PRICRITY PROCESS IS COMPLETED. THIS IS CALLED A " OFIWARE INTERRUPT"; ALL THE BOOKKEEPING, DECISION CAKING, FIC. REGARDING SOFTWARE INTEPPUPIS IS THE FUNCTION OF THE REAL TIME SYSTEM. DESIGNED BY PETE HARRIS.

THE RIS.FA PACKAGE IS DESIGNED TO TAKE CARE OF MANY OF THE FUNCTIONS REQUIRED OF THE USER, AND PARTICULARLY TO RAKE THE RIS AVAILABLE TO THE FORTRAN USER.

TS.F 1

 $\frac{1}{2}$ 

# REAL TIME SY! LT

PAGE.  $3.2$ 

G

 $\widehat{\mathscr{L}}$ 

 $\widehat{\mathbb{G}}$ 

P9

٤

æ.

 $\left( \frac{1}{2} \right)$ 

INC FIRENAS CONTOU, ANTER EUN 'Y NAFERANL INTERNATIONS AFTER ARY IR WARS START THAT IT IS & #12750. THE DELITION MARY TRACK (ISTACY).

THE CLEATE A LIST OF PROCESSES WHICH ARE CONEDULED 10 BECOME ACTIVE AT A CIVEM CLOCK TIME. CLKG IS SCRIED ACODEDING TO FUN TIME (WITH TILS GOING TO THE MICHER PRIORITY FROCESS). WHEN THE CLOCK TIME COUPRENT TIME) IS EQUAL OR GREATER THAN THE PUN IINT OF THE PROCESS AT THE TOP OF THE CLKW, THAT PRE-CORRECTS INVENTIONE THE CLKD AND PUT ON THE FUND. THE PROCESS TO MOWE THIVE IN THE SENSE THAT IT WILL BE RUN AS SOON AS ALL FQUAL OR HIGHER PRICRITY PROCESSES APE COMPLETED. IF THE RE-PITITION MERIOD (IREPT) IS > @, IREPT IS ADDED TO THE RUN TIME IS ESTART.) IF THE PROCESS TAKEN OF THE CLASS HAS BEEN THE RACK ON THE CLASS. TO BE PUN AT THE NEW PILE TO THE TAIT TAL RUN / SEPEILION PERMICANCE -1, IT IS MOT. PUT ON THE RUNG, NOR PUT PACK CH THE CLEAR IT IS "DE-SOURDHIED".

THE RUNG IS A LIST OF "AUTIVATED" PROCESSES, WE THE LOOK-DING TO PRICRITIES CILES GOING TO THE FIRST ENTERED. THE PROCESS AT THE TOP OF RUNQ WILL BE RUN AS SOON AS ALL HIGHER & EQUAL PRIORITY PROCESSES ALREADY STARTED HAVE BELN COMPLETED.

ISTACK IS A LIST OF PROCESSES WHICH HAVE LLEW INTERRUPTED FY RTS. ISTACK IS ARRAMGED IN CHRONOLOGICAL OF DER--WHICH IS ALSO IN ORDER EY PRIORITY, SINCE A PROCESS CAN IE INTERNETED ONLY IY A NIGHER PPIC FITY PROCESS, AND INTERRUPTED FAC CLOSEL FUST EE COMFLUITED BEFORE OTHER PROCESSES OF BOURL PRICHITY ARE RUS.

IN SURFARY, THE CLKG IS A LIST OF "INACTIVE" PROCESSES C"LADIES IN WAITING") WHICH WILL BE "/CTIVATED" (PUT ON THE FUNG) AT THE TIME INDICATED BY THEIR FUN TIME. (SEMMINICS: A "SCHEDULED" PROCESS IS ONE THAT HAS BEEN FUT ON THE CLRC.) THE "ACTIVE" PROCESSES -- THOSE ON RUNG WAITING TO IZ STARTED, THOSE IN ISTACK WHICH WERE INTERRUPTED, AND THE ONE CURRENTLY RUNNING -- ARE RUN ACCOPDING TO PRIORITY LFVEL. TIES GO FIRST TO THE CURRENTLY RUNNING PROCESS, MEXT TO AN INTERRUPTED PRO-CESS, AND FINALLY IN RUNG TO THE FILST PROCESS ENTERED.

THE MAIN FORM OF COMMUNICATION WITH RIS INVOLVES THE USE OF PROCESS DESCRIPTORS ("PD'S"), WHICH CONTAIN THE ADDRESS OF A PEOCESSOR (SURROUTINE) ITS PRIORITY LEVEL, REFETITION TIME, RUN TIME, AND A CONE WORD TO BE LOADED INTO THE AC WHEN IT IS STARTED.

 $555.5A$ 

# FEAL TIME SY: EM

 $\mathcal{C}^{\geq}$ 

THE INITIALIZATION (ETSINT) ( RIS. A INVOLVES: FRINTING THE TEAL TIME SYSTEM VERSION NAM R, INITIALIZING COME LALASLYCKS<br>FOR TAG FOSI-HOFTMA ONT POUNTES, INITIALIZING CELTICI<br>FRABLING) THE DI AND LIS, SETTING TRE FEIGEITY MEVEL FOR THE<br>CURRENTLY RUNDING FROCESS TO 1, AND SETTING UP THE IDLE PROCESS (RISIDL). (THE FAICHING OF THE MONITOR SO THAT RTS GETS CONTROL AFTER HARDWARE INTERRUPTS IS NOT PONE UNIIL RISGO IS CALLED.)

THE ADDRESS OF A PROCESSOR, ITS PRIORITY LEVEL, AND ITS REPETITION TIME ARE PUT INTO A PD BY SUBFOUTINE RTSPR. SUBROUTINE RISADS IS USED TO SET UP A/D PARAMETERS AND PUT THE PRIORITY LEVEL & PEPETITION TIME INTO THE PD FOR THE STP. A/D SAMPLER (RISADS). (IHE USER HAS TO SCREDULE RISADS.) SUBROUTINE RISKED IS USED TO PUT THE START TIME AND AC WORD (LOVAL) INTO THE PD, AND TO PUT THE PROCESSOR ON THE CLOCK QUEUL. SUBROUTINE RISRUN IS USED TO PUT LOVAL IN THE PD, AND PUT THE PROCESSOR ON THE RUN QUEUE. RTSRUN AND RISKED CAN ET USED GALY FOR PECCESSORS WHICH HAVE BEEN SEI UP BY RISPR (OR RTSAD, IN THE CASE OF RTSADS).

A SINGLE PROCESS ("FASTI") CAN BE RUN AT "RARDWARD LEVEL". THIS MEANS IT RUNS AS PART OF THE DI INTERRUPT HANDLER, AND IS NOT AFFECTED BY FTS PRIORITY CONSIDERATIONS. THIS SPECIAL · FEATURE WAS INCLUDED FOR THE VERY SPECIAL CASES WHERE SOME KIND OF "FAST" PROCESS NEEDS TO BE RUN, AND USING "ORDIN-ARY" PROCEDURES WOULD INVOLVE TOO MUCH OVERHEAD TIME. THE PC, AC, LK, MQ, XR, & LR ARE SAVED AND RESTORED EY THIS HANDLER. ANY OTHER REGISTERS (E.G., THE ENTRY WORD TO LUR OR SCHEDU, OR AUTO-INCREMENT REGISTERS) WHICH ARE USED BY THE "FASTI" ROUTINE MUST BE RESTORED PEFORE LEAVING.<br>\*\*\* NOTE: THE DI IS DISABLED OURING THE TIME THAT FASTI IS BEING RUN. CLOCK TICKS AND INPUT BIT INTERRUPTS WILL FE'DELAYED UNTIL FASTI IS FINISHED.

 $TS.FA$ 

 $\mathbb{Z} \times \mathbb{N}$ 

#### **PEAL TIME SYNTEM**

你

 $\sqrt{2}$ 

厭

 $\mathbb{C}$ 

4

THE USE OF DI PULSES HARES IN POSSIBLE TO SYNCHRONIZE PAIR PROCESSING WITH EXTERNAL EVENTS -- SUCH AS THE SILBULUS AND RE FOR HE SIGNALS IN A PEACTIC ( TIME EXPERIMENT, PROCESSORS WHICH ARE TO FE SCHEDULED OP THE AS A FESHLIGF DI FULSES. HAVE TO BE SET UP BY SURFOUTING RISBN. THE FD'S WHICH ARE SET UP BY RISBN ARE DISTINCT I ROM THE FD'S SET UP BY RISPR  $(O F F.TSAD)$ .

UHEN THERE IS MORE THAN ONE INPUT (INTERRUPT) BIT SET ON THE DI (AS MAY BE THE CASE AFTER A PAUSE), THE LOWEST BIT SET IS PEG CESSED FIRST (GIVING THE CLOCK & FASTI FIGHEST PRIORITY). FOR INTERRUPT RITS (2 TO 8), THE CURRENT TIME IS SAVED & IS<br>AVAILABLE TO THE USER THROUGH THE IPTIME ROUTINE. I.S., THE<br>TIME OF THE LAST PULSE ON ANY INPUT EIT IS ALWAYS AWAILABLE. IF THE DELAY TIME FOR THE PROCESSOR ASSIGNED TO BIT CAUSING THE INTERRUPT IS ZERO, THE PROCESSOR IS PUT ON THE RUS QUEUE TO BE RUN IMMEDIATELY. IF THE DELAY TIME IS NOT ZURO, THE PROCESSOR IS FUT ON THE CLOCK QUEUE, TO BE RUN INITIALLY AT A LATER TIME -- ORRESPONDING TO THE INDICATED DELAY. (IN THIS CASE, IF THE REPETITION TIME IS NOT ZERO, THE PROCESS WILL<br>BE RUN PERIODICALLY.) IF THE DELAY TIME IS ZERO CIHE PROCESS IS PUT ON THE RUN QUEUE), AND THE REPETITION TIME IS NOT ZERO, THE PROCESSOR IS ALSO PUT ON THE CLOCK OUEUE. TO BE RUN ACAIN AT A LATER TIME--WORRESPONDING TO THE REPLITTION TIME.

 $TS<sub>e</sub>F<sub>4</sub>$ 

 $\mathcal{L}$  .

#### REAL IIME SY! (EN

金

 $\mathcal{C}^{\infty}_{\infty}$ 

 $\hat{g}_{\alpha\beta}^{(2)}$ 

 $\epsilon$ 

E S

### IV. WISCELLANEOUS NOTES

PART OF THIS PACKAGE IS CONTAINED IN A SPECIAL FILL ON DRO. THE LOAD STRING SHOULD BE AS POLIDUS (USING LOADER VIL): CALSO SEE DESCRIPTION OF POST-NORTEN DUMPS.)

> MAIN. SUBRI. SUBR2..... SUBRN RIS. MM

ALL PROCESSOR WAMES WHICH ARE USED IN ANY CALLS TO FIS.FA MUST APPEAR IN AN EXTERNAL STATEMENT IN THE PROGRAM OR SUBROUTINE WHICH MAKES THE CALL. IF A SUBROUTINE HAS ITS OWN NAME IN ANNEXTERNAL STATEMENT, ITS EXTERNAL C.GLOBL) LIST WILL BE THOUROUGHLY "WESSED UP" -- RON'T RO IT!

PDT USES AUTO-INCREMENT REGISTER 17, WHICH IS ALSO USED BY RISGET & RISGI2, WHEN 7 CHANNELS OF DATA ARE USED. DRI MAY NOT BE USED WHEN RISGET OR RISGIZ ARE USED WITH NOMANS = 7.

THERE IS A SPECIAL FILE ('ADKEYS') ON DKA, WHICH COMIAINS A OF ECIAL VERSION OF THE A/D SAMPLER. ADKEYS TAKES THE VALUE FNIERED IN THE LEFT MALF OF THE DATA SWITCHES AS THE SAMPLE VALUE FOR ODD CHANNELS, AND THE VALUE IN THE RIGHT HALF FOR THE EVEN CHANNELS. THE VALUES ARE TREATED AS 1'S COMPLEMENT INTEGERS IN MULTIPLES OF 8 (LOW ORDER 3 EITS MISSING). CHEGATIVE VALUES ARE EASILY ENTERED BY SETTING ALL SWITCHES IN - THE APPROPRIATE HALF OF THE KEYS (-0), AND SETTING SWITCHES OFF WHICH CORRESPOND TO THE MAGNITUDE.) L.G., +25 & -25 (OCTAL) ARE SET BY 000 010 101 & 111 101 010, RESPECTIVELY. THESE VALUES ARE READ AS +250 & -250 (OCTAL), RESPECTIVELY. LOAD THIS AS FOLLOWS:

>← MAIN, ..., SUERN # DKEYS, RTS. MO

 $79.4.$ 

 $\mathbb{C}$ 

# REAL TIME SY: EM

PAGE A.C

 $\sqrt{n}$ 

E.

修

 $\beta_{\perp}^{\,\rm{gap}}$ 

O

 $\beta$  .

LEECH CODES & FOST-MORTEM ! PS

JOFS 67 FEBR CODES:

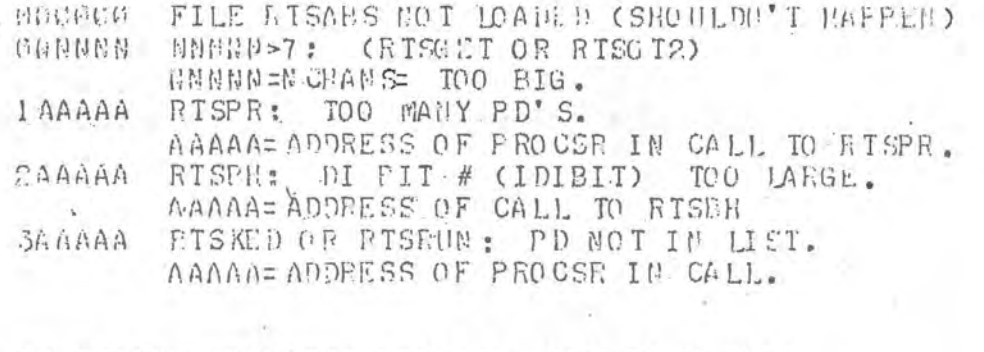

# RT SYSTEM-DETECTED FRRORS: IOPS 70 XXXXXX

1--SYSTEM OVERLOAD (QUEUES TOO BIG) 2--TOO MANY PRIORITY LEVELS 3-- SYSTEM ERROR: RUMQ EMPTY ON PRE-EMPT 4--SYSTEM ERROR: ISTACK EMPTY ON RESTORE 5--SYSTEM FRROR: CLKG FMPTY ON CLOCK DEQUING 6--SYSTEM ERROR: RUNQ EMPTY ON EXIT FROM SUB. "RUN" 7--SYSTEM ERROR: CLKQ EMPTY ON EXIT FROM SUB. "SCHEDULE" IC-FORTRAN PROCESS RUN ABOVE FORTRAN LEVEL

 $E_{\text{eff}}$ 

 $\mathcal{C}$ 

P

TS.PN

 $\sqrt{2}$ 

 $\langle \cdot, \cdot \rangle$ 

THE POST MORTEM DUMP PROGRAM AY BE LOADED WITH THE USER'S PPCGRAMS (RESIDERT), OR LATER, AFTER A G-DUET (NON-BLSIDERT). EO TR AFPROACHES WILL PE DESCLIPED AT ONCE.

AFTER A "CRASH" IN WHICH THE COMPUTER "HANGS" (E.G., AN ILLEGAL MEMORY REFERENCE), THE RESET BUTTON WILL HAVE TO PE PUSHED IN ORDER TO GET THE COMPUTER GOING AGAIN. IN THIS CASE, ALL THE FOLIOWING REGISTERS SHOULD BE RECORDED --BEFORE THE RESET BUTTON IS PUSHED!

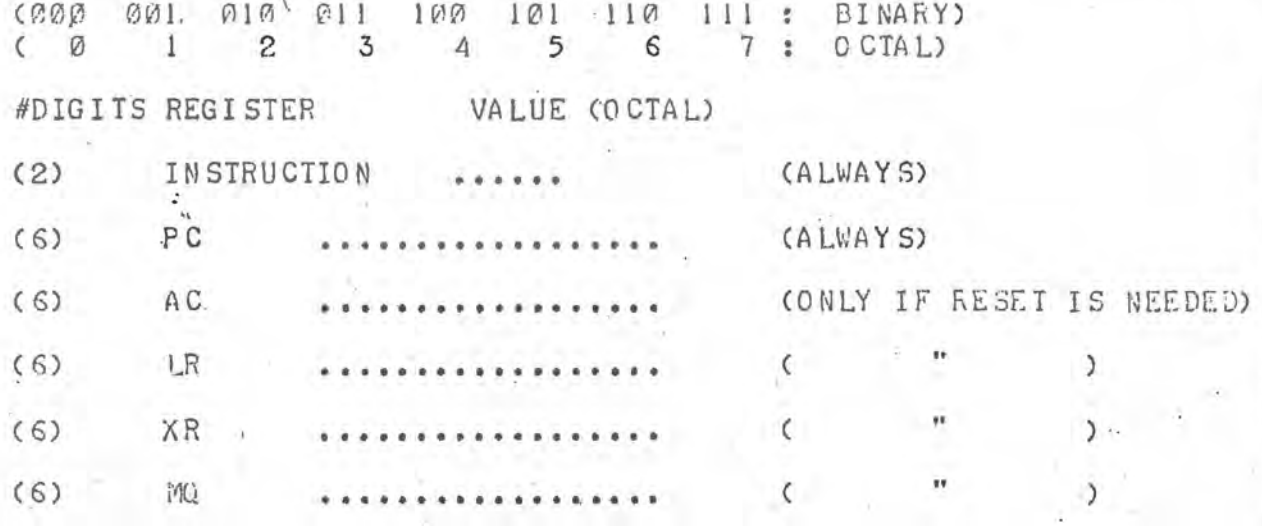

LOADING THE PROGRAMS (GLOAD: LOADER V9P)

<del>★</del> MAIN, SUBRI,..., SUBRN RIS, KO (NON-RESIDENT)

\* MAIN, SUERI, ..., SUBRN, RIS. M, RIS.PM (RESIDENT)

WHEN IN A LOOP, AFTER A "CRASH"; ETC. -- ANY TIME YOU WISH TO TAKE A POST-MORTEM DUMP.

- PUSH THE STOP BUTTON  $1.4$
- -RECORD THE INSTR, PC, AC, LR, XR, & MO REG'S, AS MECESSARY  $2.$
- PUT AGA45 (OCTAL) IN THE ADDRESS KEYS, PUSH STOP (OR  $3.$ STOP/RESET) & THEN START.

RESIDENT VERSION:

THE POST MORTEN DUMP WILL BE PRINTED IMMEDIATELY, FOLLOWED  $4.$ BY A TR. TYPE A '1' -- ONE CHARACTER ONLY. (THE C-DUMP MAY BE USED FOR FURTHER DEBUGGING.)

NON-RESIDENT VERSION: TYPE A '1' FOLLOWING THE TQ. CONE CHARACTER ONLY) Λ. WHEN THE MONITOR RETURNS, LOAD THE DUMP PROGRAM (GLOAD:) 5. ⊁ FIS.PM

CHOTE: THE PISK SHOULD HAVE A Q AREA SAVED.)

J.R. JOHNSTON

PIP V136

 $\frac{1}{2}$ 

 $\bullet$ 

 $\widehat{G}$ 

>T \\L VF←DI2.

>T TT (A) -DT2 TAPE#S 003

 $\mathbb{C}$ 

G

السا

 $\sum_{i=1}^{n}$ 

 $\hat{\phantom{a}}$ 

農

 $\omega$ 

КG,

SYSTEM TAPE #003<br>SOURCE FILES OF<br>DOCUMENTATION.

: PIP V 13A

>I IT (A)-DT2 . LIBR5 TOC  $\ddot{\mathcal{L}}$ 

L.

**CONDUCCTATION OF PSER'S LIBRO Y ROUTINES** 

FAG1.  $\lfloor . \rfloor$ 

 $\mathcal{F}_{\mathcal{D}}^{\mathbf{r}}$ 

 $\epsilon$ 

仲

67

7 DEC 1973 (FILE WATE IS FIRST DATE LIST D, UNLESS GIRLET SE NOTED.) CREAL TIME SYSTEM POSITIVES IN JUNGTER IP FILE LIZWAR ROLD

FORTLAN (%ACRO) EGHILIES:

DELAY

 $\mathcal{I}_\varepsilon$ 

(23 VORDS) TIME DELAY -- MULTIPLES OF 10 MICROSECONDS.

CALL DELAY (IT)

WAITS IN\*IT, HICROSECONDS (28 US; HININUM)

(304 WRDS) SCALED DISPLAY OF SEVERAL CHANNELS OF INTEGER DSPLAY DSINIT DATA ON THE SCOPE (WITH PRINT OF MIN & MAX VALUES).

CALL DSINIT JNITIALIZES (IST TIME ONLY) & ERASES SCOPE.

CALL DEPLAY (IRAY(I), NELM, ICHN, NCHN, ITAB) DISPLAYS NELM # OF INTEGER TAIA (STARTING WITH IPAY(1)) ON THE ICHN-TH SECTION OF THE SOOPE (FROM THE TOP), WITH VERTICAL SIZE EQUAL TO (FULL SIZE)/MCHN. A DECIMAL GRID IS DISPLAYED AT THE ZERO VALUE OF THE DATA FOR FACIL CHANNEL -- TO MRK THE POSITION OF EACH AREAY ELEMENT: . ITAB COPTIONAL): -1, NO PRINT; 0 TO 5, PRINT NIN & MAX .<br>VALUES AT BOTTOM OF DISPLAY, ITAB/4 DISTANCE FROM LEFT.

DUMP

PRINT OCTAL AND POSSIBLY INTEGER AND/OR FLOATING VALUES OF VARIOUS REGISTERS, AND SELECTED MEMORY IOCATIONS. (250 WORDS + PRINT ROUTINES)

CALL DUSP (MCODE, A.B. I....)

**REGISTERS** M CO DE LK, AU, MQ, SV'S (OCTAL)  $\mathbb{C}$ AC, MO (INTEGER); SC, XR, LE (OCTAL)  $\mathbf{I}$  $(AC, M)$  (F LOATING);  $_4$ AA,  $_4$ AB,  $(_4AA, M$ B) 2 CO CTAL & FLOATING)<br>
(MOODE OPTIONS ARE "OR-ED". EG, 3 GIVES ALL OPTIONS)

A.B.I.... ARE ADDRESSES OF MEMORY LOCATIONS TO BE DUMPED -- IN THE MODES INDICATED BY MOODE. (SEE ADDITIONAL DO CUMENTATION, PAGE A1.)

百日百 MAXA FIND MINIMUM VALUE OF AN INTEGER ARRAY. FIND MAXIMUM VALUE OF AN INTEGER ARRAY.

IMIN = MINACIRAY(1), NELM)

IMAX = MAXA(IRAY(1),NELM)

IRAY(I) = IST ELEMENT OF ARRAY, WELM = # ELEMENTS.

**(FILE NAME: MINMAX, 44 WORDS)** 

OCHESTATION OF USER'S LIER, Y ROUTINES

¢

 $\mathcal{F}^{\mathcal{P}}_{\mathcal{P},\mathcal{P}}$ 

 $\mathcal{L}$ 

C.

凾

FORTRAN (&HACRO) ROUTINES ( UTINUED)

LOGICAL FUNCTIONS, RETURN "TRUE" (-1) IF ANY,<br>OR ALL, OF THE TESTED SWITCHES ARE ON. THE SWITCHES  $SU(17)$ ALLSS ARE NUMBERED FROM THE RIGHT, STARTING WITH 1: ANYSW (45 W RDS)  $AC17 = 1, AC16 = 2, ..., AC0 = 18.$ IF THE STATED CONDITIONS ARE NOT MET, A VALUE OF "FALSE" (0) IS FETURNED.

TYPICAL USACE:

LOGICAL SWITCH, ALLSW, ANYSW

 $(NOT, SVITCH(1))$  $\cdots$ TF no ---. IF SW.1 IS OFF.

 $(ALLSMCI, 2, 5)$ IF  $- - -$ ro ---, IF SWITCHES 1,2, AND 5 ARE ON.

IF  $(AAYSW(1,3,5))$ DO ---, IF SWITCHES 1,3, OR 6 ARE ON.

IEXTF **İSEXT** FEXIF **F SEXT** 

 $\mathcal{E}(\mathcal{C})$ 

 $\mathcal{L}$ 

GET OR SET VALUE OF INTEGER OR FLOATING VARIABLE WHICH IS .CIORL'D IN A MACRO ROUTINE. THE NAME OF THE VARIABLE NEED NOT CONFORM TO THE FORTHAN MODE CONVENTION.

TYPICAL USAGE:

EXTERNAL INUMER, FNUMBR

I = IEXTF (INUMER)

 $A = FEXTF(FWUMER)$ 

CALL ISEXT (INUMBR. < INTEGER EXPRESSION>)

CALL FSEXT (FNUMBR, FLOATING EXPRESSION>)

(FILE NAMES: IEXT.F, 17 WORDS; FEXT.F, 37 WORDS)

 $\epsilon$ 

Θ

ø

FORTRAS (SMACEC) FORTIFIES (C BILDUED)

EXTADJ - $(51 \cdot V)$  RDS)

**TEN** 

 $\mathcal{P}$ 

 $\epsilon^{\mu}_{i}$ 

ADJUST CEQUIVALENCE) AN ARRAY TO START AT THE ADDRESS CONTAINED IN A .GLOBL'D VARIABLE. THIS ALLOWS DYNAMIC ALLOCATION OF BUFFERS AT RUN TIME. (25 WORDS)

TYPICAL USAGE:

DIMENSION ITEMP(1) EXTERNAL POINTR

CALL EXTADJ (ITEMP, POINTR, N1, N2, N3)

THE DIMENSIONS N1.N2.N3 ARE OFTIONAL ARGUMENTS; IT # OF DIMENSIONS MUST BE INCLUDED FOR AN H-DIMENSIONAL ARRAY -- OR NONE FOR NO CHANGE.

THIS MAY ALSO BE USED WITH NON-EXTERNAL POINTERS. THE FOLLOWING EXAMPLE ALLOWS THE ALIOCATION OF UP TO 10 BUFFERS:

DIMENSION IBUFFI(1), IBUFF2(1), ITEMP(1) COMMON IBUFR(4096), IPN TR(ID), JEXT, NEXTAD

 $EEXT = 1$ CALL EXTADJ (NEXTAD, IEUFR)

CALL EXTADJ CIBUFF 1, WEXTAD, ISIZE 1) IPNTR(NEXT) = NEXTAD DEXTAD = NEXTAD + ISIZE1  $MEXT = WEXT + 1$ 

CALL EXTADJ (IBUFF 2.NEXTAD) IPN TRONEXT) =  $N$  EXTAD WEXTAD = NEXTAD + ISIZE2 **NEXT = NEXT + 1** 

CALL EXTADJ (ITEMP, NEXTAD) (TEMPORARY BUFFER: NOT ALLOCATED)

C

THE BUFFERS ALLOCATED HERE ARE AVAILABLE TO OTHER ROUTINES, USING EXTADJ & THE ADDRESSES IN THE IPNTR ARRAY. ADDITIONAL BUFFERS MAY BE ALLOCATED IN CTHER ROUTINES, USING EXTADJ & THE PARAMETERS IN CONNON.

€

 $\sqrt{2}$ 

a

**APPA** 

Ŵ

O

57

FORTRAS (& MACKO) ROUTIMES ( ONTIBUED)

\*\*\* FAST FOURIER TRANSLORM ROUTINES\*\*\*

(FILE RAME ISFFIL WIA, OR HIGHER IWEDGED FILED)

INTEGER, SUPER FAST FOURIER THANSFORM (444 WRDS + SINED) ISFFT ISFFTR OF COMPLEX OR REAL SERIES

NSHFTS = ISFFT (IRRAY(1), MPOWR, ICODE) NSHFIS = ISFFIR (IRRAY(1), MPOWR, ICODE)

LET  $\aleph = 2**TPOWR$ .

IRRAY IS AN ARRAY OF: N COMPLEX INTEGERS (ISFFT), , XCF, XCI, XI R, X1 I, X2 R, ..., XVP, XNI OR, # #0N- @ #PLEX INTEGERS (ISFFIF) MPOWR IS THE POWER OF 2 INDICATING THE NUMBER OF (COMPLEX OR REAL) VALUES IN THE SERIES. I CO DE IN DI CATES DIRECTION OF TRANSFORM:

 $+$ , DIRECT;  $-$ , INVERSE. NSHFTS IS THE NUMBER OF SHIFTS MADE TO AVOID OVERFLOW, AUD FOR NORMALIZATION. THE ACTUAL VALUE OF THE TRANSFORM IS THE QUIPUT SERIES TIMES C\*\*NSHFTS.

THE TRANSFORMS ARE DEFINED:

ಾ

 $A(K) = SIM. J [X(J) * EXP(-2*PI*I * J*K/N)]$ .

 $X(1) = SUB, K IACK) * EXP(2*PI*I * J*K/FI / N, CIUVLRSE).$ 

 $V$ HERE I = SQRI(-1), & J, K = Ø,1,2,..., R-1

FOR ISFEIR, THE CHIPUT IS ORDERED: ACÓ), ACN/2), ARCI), AICI), ARC2), AIC2), ..., AICF/2-1)<br>FORT CHICH IS ALSO THE REQUIRED FORM OF INPUT FOR INVERSE.

ISFET & ISFFIR ARE CONSIDERABLY FASTER (ISFFI TAKES BOUGHLY 87% AS IONG; ISFFIP FONGHLY 45% AS IONG), WHSIDERABLY SHORTER (ISFFT & ISFFTR, WITH FLOATING CONVERSION AND AN EQUIVALENT SINES TABLE REQUIRE 692 WORDS), AND CONSIDERABLY MORE ACCURATE (ROUGHLY 1/2 AS MANY BITS IN EFROR) AS CON-PARED TO THE INTEGER ROUTINE (IFFT) IN THE UFFT PACKAGE. UFFT REQUIRES 1334 WORDS (1078 WITH THE SUPERFLUOUS LAST THO QUADRANTS OF THE SINES TABLE REMOVED), UFFT REQUIRES LCADING OF RELEAE. ISFFT POES NOT.

THIS PACKAGE USES A PRECOMPILED SINES TABLE. (THE FA PROCRAM ' SINGEN' GENERATES A MACRO COMPILABLE SINES TABLES: SINESI, SINESE, SINES3, & SINES4. THE TABLES ARE 514, 258, 130, & G6 WORDS LONG; AND MAY BE USE WITH TRANSFORMS OF LENGTH 2048, 1024, 512, 356 WORDS RESPECTIVELY.) THE SINES TABLE MAY BE LARGER THAN NEEDED. (SINES2 IS ON LIBRARY, ANOTHER TABLE MAY BE USED BY INCLUDING IT IN THE LOAD STRING.) AN IOPSTO ERROR IS GENERATED IF THE SINES TABLE IS TOO SMALL. NOTE: A SINES TARLE LARGE ENOUGH FOR 2\*N VALUES HUST BE USED. WITH THE AUTO COERELATION ROUTINE ISAUTE (DESCRIBED BELOW).

THE NON-CYCLIC AUTOCORRELATION FUNCTION IS DEFINED:  $-6$  (1) = SUM, J (X(J)\*X(J+L)] / (N-L), J = 0, 1, 2, ...  $-1$ -L.

AUTO CORRELATION FUNCTION:  $IX(LH) = [G(L) / G(G)] * 131972.9$ ,  $L = 9,1,2,...,N-1$ (1.0.IS REPRESENTED PY 377777 (OCT), OR .999992)

THE FIRST N VALUES OF THE OUTPUT ARRAY CONTAIN THE NORMALIZED

**FELATION FUNCTION.** 

IXAVG IS THE AVERAGE (MEAR) OF THE SERIES. IGO \* 2\*\*NSHFIS IS THE ZERO-LAG WALUE OF THE COR-

MIOWE IS THE POWER OF 2: N = 2\*\*FOWF. I CODE NOT= # INDICATES THAT THE MEAN OF THE CHAINS IS TO BE SUPTRACTED FROM THE SERIES, FOR UD FUIRTION.

IX IS THE OUTPUT ARRAY, 2N WORDS LONG: THE FIRST N<br>WORDS CONTAIN THE CORRELATION FUNCTION, THE SECOND N WORDS ARE WORKING STORAGE.

SAME AS THE OUTPUT ARRAY (IX) EELOW.

IXP IS THE INPUT SERIES. N.WORDS 100G. IXP GAY DE THE

NSHFTS = ISAUTR (IXO(1), IX(1), MPOWE, ICODE, IXAVG, IGC)

ISAUTR

MON-CYCLIC AUTO CORRELATION FUNCTION OF A REAL SERIES  $(154)(0)(05)$ 

BY ISFFIE. IP IS THE CUTFUT AFRAY FOR THE POULD PETER CISTS WHICH MAY BE THE SAME AS THE INPUT APRAY (IA). NPOWR IS THE POWER OF 2: N = 2\*\*WFOWR.

TA JE THE ARRAY OF FOURIER COEFFICIENTS COMPLITED

 $\begin{array}{lll} \texttt{Tr}(\mathcal{O}_{\mathcal{A}}) & \texttt{Tr}(\mathcal{O}_{\mathcal{A}}) & \texttt{Tr}(\mathcal{O}_{\mathcal{A}}) & \texttt{Tr}(\mathcal{O}_{\mathcal{A}}) & \texttt{Tr}(\mathcal{O}_{\mathcal{A}}) \\ & \texttt{Tr}(\mathcal{O}_{\mathcal{A}}) & \texttt{Tr}(\mathcal{O}_{\mathcal{A}}) & \texttt{Tr}(\mathcal{O}_{\mathcal{A}}) & \texttt{Tr}(\mathcal{O}_{\mathcal{A}}) & \texttt{Tr}(\mathcal{O}_{\mathcal{A}}) & \texttt{Tr}(\mathcal{O$  $n(1)$ PCC), 0, PC1), 0, ..., PCN-1, E CONPICXY MOURTO S SMPOUR, ONLY IF REQUIRED TO AVOID OVERFLOW.

THE POWER COEFFICIENT MACHITUDE M (\*) 1 \*\* 2 / 2\*\* (NSHFTS+MPOWE)

**MEHFIS = ISPOW (IA(1), IP(1), IPOWE)** 

NSHFTS = ISPOVE (IA(1), IP(1), MPOWR)

CHI POWER BOM CUIPUI OF ISFFIR (169 WORDS) **ISPOWE** GET POWER FROM OUTPUT OF ISFFT  $T$  CDC  $V$ 

 $1, 5$  $\frac{35}{7}$  $A \rightarrow 65$  $22$  $\Lambda$  7  $\Lambda$  8 =  $\Lambda$  2  $\pi$   $\pi$  –  $\pi$  $T^{\mu}$  $T$  $I$  $\mathbb{I}$ T  $\tau$  $T$  $T = 1.14$  $\tau$ I.  $\mathcal{I}$  $I<sub>1</sub>$ ,  $I<sub>2</sub>$ ,  $I<sub>3</sub>$ ,  $I<sub>4</sub>$  $\mathcal{T}$  $\mathbb{I}$  $\mathbb{I}$ Association I ...........

ses FOIT: FOR A LEAL SEPIES, (G) & A(P/2) ALL CIPITAL CitC  $DF$   $A$ (a-10 = 1(K) + + + (c, c, m=8) salat

SORITAL (SHACRO) EQUITUES (CO TIPUED) (FFI ROBITSET)

SICUMENTATION OF USER'S LIFRE Y ROUTLERS

**PAGE 1.5** 

୍

 $\mathcal{K}$  is

6

e

CUMENTATION OF USER'S LIFFE Y ROUTLEST

rack 1.3

E.

Ø,

 $\mathcal{O}^{\mathcal{P}}$ 

FORTEAU CA MACROD ROUTIUES / CONTINUED.

IFIXA -WEVENT A FIGATING APRAY TO MAXIPUM SIZE INTEGER. COPUERI AN INTEGER AT AY TO PLUGTICS. CHIS WORREN  $FLOATA$ 

NSHFT = IFIXA (IXCI), FX(I), N. NSHFT)

CALL FLOATA (IX(I), FX(1), M, MSHFT)

IX(I) /  $P$ \*\*(-USRFT) = F(I)  $F(I) = 2.1$   $\frac{1}{2}$   $\frac{1}{2}$ 

IX AND FX MAY BE EQUIVALENT AREAYS.

NSMFT IS IDPUT FOR FLOATA. OUTFUT FOR IFIZA

THE 'FIXED' INTEGER ARRAY HAS MAXIMUM LEFT JUSTIFICATION. SC THAT THERE IS MINIMUM TRUNCATION--UNLIKE THE STANDART FORTRAN INTEGER FUNCTION.

INTEGER LOG EASL 2 (26 MORDS) T1062 IEXP? INTEGER FXPONENTIATION. BASE 2

 $= 0 = 1$  LOG 2(K) INTEGER PART OF INGEZABS (5)  $N = IEXP2(N)$  $2**n$ 

SECING SUPER FAST SINE FUNCTION . (97 MORDS) SUPER FAST COSINE  $SFCOOS$ 

 $FS = SF$  SIN  $(X)$  $FC = SF QUS(X)$ 

 $\sim$ 

 $\mathbb{Z}^3$ 

THESE FUNCTIONS ARE EVALUATED BY LINEAR INTERPOLATION OF THE SINES TABLE. USING SINESE, THE NAXIMUM AFSOLUTE ERROR IS <= . ODCOMB

IGAUSS **MULTIPLY AN INTEGER ARRAY BY A SYMMETHIC GAUSSIAN** (206 FRPS) (NORMAL) FUNCTION. (MAY NOT BE ON .LIERS (?))

CALL IGAUSS (IRAY(1), N, SIGMA, ANORM)

IRAY(1) IS THE FIRST ELEMENT OF THE AFRAY. N IS THE NUMBER OF ELEMENTS (EVEN OR ODD), SIGMA IS THE STD. DEVIATION DIVIDED BY THE LENGTH OF THE ARRAY (& IS DIMENSIONLESS), ANORM IS A POSITIVE NORMALIZATION FACTOR.

 $\infty$  MP UTATION: IRAY(I) = IRAY(I) \* ANORM \* EXP(-,5\*((N+1-2\*I)/(2\*N\*SIGMA))\*\*2) (TWO INTEGER MULTIPLICATIONS PER POINT)

OCUMENTATION OF USER'S LIBRARY ROUTINES

 $\mathcal{C}$ 

 $\mathcal{C}$  .

FORTRAN (ANACRO) ROUTINES () PIINUED)

FORTRAN CALL TO MACRO PLAD PACKFUE THICK ALLOWS FOR F 4 56 AD COUNTIONAL LOANING OF ONLY THOSE ROUTINES REQUIRED. (48 URDG)

CALLING SEQUENCE:

 $\mathcal{L}$  .

EXTERNAL READO, READI, READF CONLY THOSE REQUIRED)

160 ASSIGN 100 TO 10C CALL RDREW

 $\mathbb{N}$ 

 $\gamma_2$ 

GALL FAREAD (IOC, READI, IVI, IV2, ...)  $200$ ASSIGN 200 TO LOC CALL RONEW CALL FAREAD (LOC.READF.V1.V2....)

F APRILT FORTRAN CALL TO THE MACRO PRINT PACKAGE. WHICH FPRNIX ALLOWS CONDITIONAL LOADING OF ONLY THOSE ROUTINES.  $(65 \text{ W}RDS)$ WHICH ARE REQUIRED.

CALLING SEQUENCE:

EXTERNAL PRNTNO.PRNTNI, PRNTNF, PRNTFR, PRNTFX, PRNT6B. OR PRNT7B. AS NEEDED

CALL F 4PRN T (ISP, PRN TNI, N, IVI, IV2, ...) . CALL PRNTCR CALL FAPRNT CISP PRNINF.N.VI, V2....) CALL PRNTCR CALL FPRMTX (IWIDTH, PRNTFX, NF, V1, V2, ...) CALL FRUTCR

I SP IS THE EUMPER OF LEADING BLANKS. . IS THE MUNBER OF SIGNIFICANT DIGITS, OR CHAR'S.

IWIDTH IS THE WIDTH ALLOWED FOR THE FIXED POINT #.  $N$  $F$ IS THE NUMBER OF FRACTIONAL DIGITS.

CIF THE NUMBER IS TOO LARGE TO FIT INTO THE ALLOTED WIDTH, THE CUMBER OF FRACTIONAL DIGITS IS DECREASED TOWARDS G. IF THIS ROESN'T WORK, THE VALUE IS PRINTED IN FIOATING FORMAT. ALLOW 2 SPACES FOR SIGN & POINT.)

THE CALL TO PRUTCR CAUSES PRINTING OF THE LINE JUST SETUP. NOTE: PRNTFX & FPRNTX ARE TO BE USED WITH LACH OTHER ONLYI

COUPTRIAINDR OF USER'S LIBRA Y ROUILRES

 $FAGE = 1.7$ 

 $\mathcal{C}$ 

 $\mathcal{L}^{\mathcal{T}}$ 

 $\begin{pmatrix} 1 & 1 \\ 1 & 1 \end{pmatrix}$ 

味

 $(ADIIII)$ SET & IMITIALIZE THE GUNICATED ONT SLOT, AND INITIALIZE THE ECAP C. PRINT FOUTIEE. (PRI"IT)

EXTERUAL IODEVI MASSUPE IDADING OF EARDLEE I

 $-11$ 120 CONTINUE

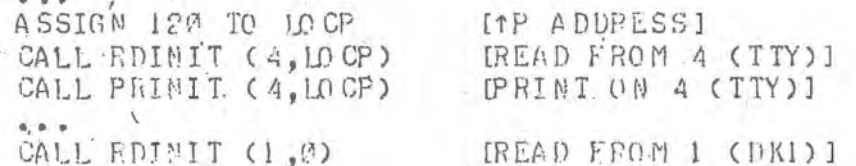

LOCP IS THE 1P ADDRESS-WHICH IS SET ONLY WHEN THE DAT SLOT # (4. SAY) REFERS TO THE TTY. IF LOCP=0, THE PREVIOUS VALUE OF LOCP IS USED.

**IO DEVIL** EXTERNAL REFERENCES TO ASSURE UNADING OF A NANDLER. THE USE OF ONE OF THE FOLLOWING IN AN EXTERNAL STATE- $(0 \times RDS)$ MENT WILL ASSURE THE THE LOADING OF THE HANDLER FOR THE DAT SLOT INDICATED IN PARENTHESIS:

IO DEVI, IO DEV2, IO DEV3, IO DEV4, IO DEV5, IO DEV6, IO DEV7, IO DEVE, IO DVER (1), (2), (3), (4), (5), (6), (7), (8), (-8)

**IISAGE:** 

EXTERNAL IODEVI, IODEV3, IODVM8

CAUSES LOADING OF HANDLERS FOR DAT SLOTS 1, 8, & -8

 $\mathbb{G}$ 

 $\hat{C}$ 

Ø

 $\widehat{\mathbb{C}}$ 

Ŵ

O

 $\mathbb{Z}$ 

CACRO ROUTINES:

 $\mathcal{R}$ 

 $\widehat{\phantom{a}}$ 

热

 $\mathcal{P}$ 

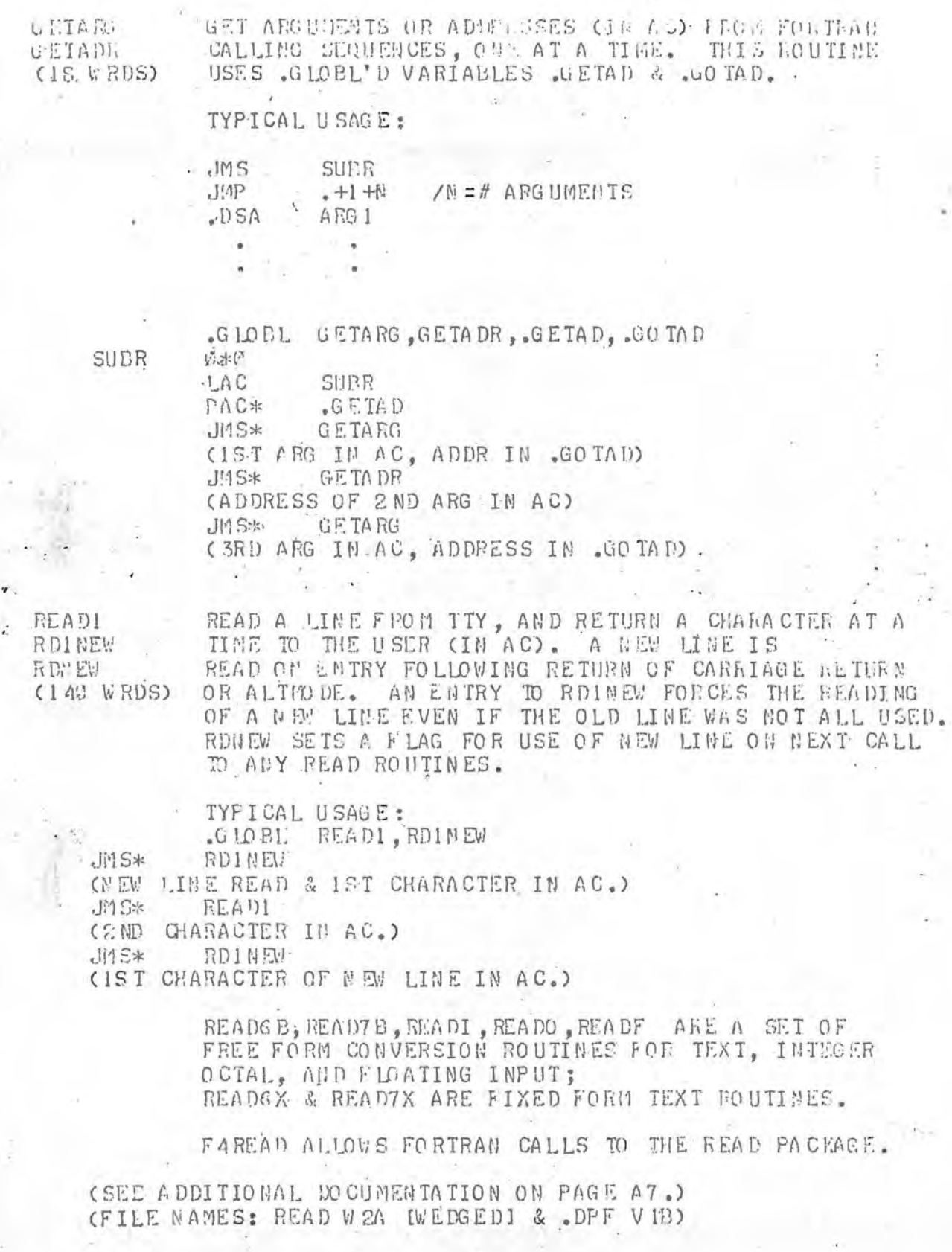

 $\bigcap$ 

O

 $\bigcap$ 

 $\mathcal{L}$ 

 $\bigcirc$ 

MACRO ROJILEES (CONTINUED)

**FRIDT** 

两

P

MACRO ROUTINES FOR & MARIING TAXI OF RAIA AND PEINTING FROM AN INTERFAL LICE FUFFER. BUFFERED I/O ALIOWS USE OF THE COMPUTER WHILE THE IIES IS CONVÉRSION ROUTINES ARE AVAILABLE.

FAPRNT ALIOWS FORTRAN CALLS TO THE READ PACKAGE.

(SEE ADDITIONAL DOCUMENTATION, PAGE A2.) (FILE NAMES: PRINT W2D [WEDGED] & . PPF VIR)

### **BOITIONAL DOCURRATATION USE 'S LIPEARY**

O

 $\circ$ 

 $\mathbb{C}$ 

€D,

打出車

 $17.44$ 

£D.

PRINT VALUES (F VARIO IS REGISTERS, DEGL USL. THE GEORN PRINT FACKPOR & IS INDUPERDENT OF THE JORTHAM APITHINTIC AND I/O PIUMAGES, ALL FLGISTERS ARE RESTORED AFTER THE THE IS TAKEN.

CALLING SERUENCE:

CALL DUMP (MCODE, A, B, I,...)

SUGGESTED MACRO USAGE:

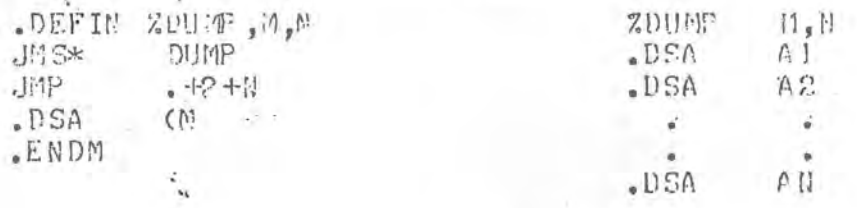

MCODE IS A CODE TO SPECIFY THE TYPE OF PRINTOUT DESIRED:

MCO DE PRINTO UT

 $\mathbf{1}$ 

 $\mathbf{2}$ 

**Q** LINK, AC, MR, MIA SWITCHES (OCTAL)

AC & MO (INTEGER); SC, XR, LR (OCTAL) (AC.MR) & FLOATING AC (FLOATING), & F.AC (OCTAL)

THESE OPTIONS MAY BE "OR-ED". (ZERO OPTION IS ALWAYS USED.) THE STRUCTURE OF THE PRINTOUT IS SHOWN FOR CODE 3:

\* [L LLLLL] L AAAAAA MMMMMM SSSSSS (-AAAAAA) (-MMMMMM) SC XXXXXX LLLLLL (F.FFFFEE) EEEEEE MMMMMM (F.FFFFEE)  $C(\text{LLLLL}) = 000000 \left( -\text{IIIIII} \right)$  NMMMM ( $-F$ , FFFF  $\text{\&E}$ )  $C(LLLLL) = ...$ 

> (- IS USED TO INDICATE BLANK OR MINUS. + IS USED TO INDICATE PLUS OR MINUS.)

IS T LINE (CODE Ø): LOCATION OF JMS TO DUMP, OCTAL VALUES OF LINK, AC, MQ, & DATA SWITCHES.

2ND LINE (CODE 1): INTEGER VALUES OF AC & MQ, OCTAL VALUES OF STEP COUNTER. INDEX REGISTER. LINIT REG.

3RD LINE (CODE 2): FLOATING VALUE OF COMBINED AC. MG (WORD CONTAINING EXPONENT IN AC), OCTAL VALUES OF IST TWO WORDS IN THE FLOATING AC. FLOATING VALUE OF THE FLOATING AC (FIRST INO WORDS ONLY).

ADDITIONAL LINES:

OCTAL VALUE OF MEMORY LOCATION, OCTAL VALUE OF ITS CONTENTS; & IF CODE 1, THE INTEGER<br>VALUE, AS WELL; & IF CODE 2, THE OCTAL<br>VALUE OF THE SUCEEDING WORD, AND THE FLOAT-<br>ING VALUE OF THE TWO WORDS TAKEN TOGETHER. DACRO PRINT L CRAGE=

Ø,

 $\mathcal{C}^{\infty}_{\cdot,\cdot}$ 

 $\mathbb{C}$ 

 $\mathcal{L}_{\mathrm{opt}}$ 

### PRINT

QUUVERTS & PRIDTS TEXT OR TOIL, ROUPLE FUELENED & INDEPENDENT OF PORTRAN ARITHMETIC AND I/O FACWOCK.

PRINIC

PRUNIT

F RMX CH

PRICIT

**Cay** 

O

THE MAIF SUBROUTIME IS PRICTO, WHICH ADDS THE .ASCII CHARACTER IN THE AC TO AN INTERGAL LINE BUFFER (LINBUF). (ALL RECISTERS EXCEPT THE AC ARE PRESERVED.) WHEN-EVER A CARRIAGE RETURN (15 OUT) OR ALT MODE (175 OUT) IS ENTERED, THAT CHARACTER IS ADDED TO LINEUF, A FAIT IS EXECUTED TO WAIT FOR COMPLETION OF PEEVIOUS I/O. LIMBUF IS MOVED INTO ANOTHER INTERNAL ENTERN (IOLIME), AND IOLINE IS PRINTED ON THE UNIT SPECIFIED BY THE CLOBE'D VARIABLE PRUNIT (PRESET TO DAT SLOT 4: TTY). CONTROL IS RETURNED TO THE USER IMMEDIATELY<br>AFTER THE INITIATION OF OUTPUT FROM IOLINE, THUS, FRINT LINE, MAY PROCEED WHILE THE FRINTING OF THE CURRENT LINE TAKES PLACE. VPEREVER THE MAXINUM SUM-BER OF CHARACTERS (73 DEC) IS ADDED TO LINEUF, A CARRIAGE RETURN IS AUTOMATICALLY ADDED TO THE LINE, AUD IT IS PRINTED. THUS NO CHARACTERS ARE EVER LOST BY OVERPRINTING ON THE RIGHT EDGE.

A FAIRLY COMPLETE SET OF SUBROUTINES (ALL OF WHICH USE PRINTC) IS INCLUDED FOR CONVERTING AND ADDING VARIOUS KINDS OF DATA TO LINBUF. ONLY ROUTINES IN SECTION 1 (FOLLOWING) CAUSE ACTUAL FRINTING; THE REST SITELY ADD CHARACTERS TO LIBBUF. THE CONVERSION

.GLOBL'O VARIABLE WHICH CONTAINS THE DATSLOT FOR THE OUTPUT UNIT. PRUNIT IS PRESET TO A (TIY). NOTE: THE DAT SLOT IS INITIALIZED ONLY ON THE FIRST CALL TO (ANY) ONE OF THESE ROUTINES, IF THE DAT SLOT IS CHANGED AFTER THAT, THE USER MUST MAKE SURE THAT THE NEW VARIADLE WRICH CONTAINS THE MAXINUM NUMBER OF CHAR-ACTERS PER LINE (73), NOT COUNTING THE CARRIAGE KETURN.

FA ROUIINE TO SET DAT SLOT, INITIALIZE IT, & SET THE IP ADDRESS IF THE DAT SLOT REFERS TO THE TTY.

**EXTERNAL** IO DEVS [TO ASSURE LOADING OF MANDLER]

129 **CONTINUE** 

> ASSIGN 120 TO LOC  $[TP$  ADDRESS = STATEMENT # 1201 CALL PRINIT (4, LOC) IFRINT ON D. S. 4 (TTY) 1  $-0.4$ CALL PRINIT (8,0) IPRINT ON D. S. 8 (VP) 1

IN ALL THE ROUTINES THAT REQUIRE A CHARACTER OR DIGIT COUNT IN THE AC ON ENTRY, EITHER A POSITIVE OR NEGATIVE VALUE MAY BE USED (SO THAT LAW -N MAY BE USED IN PLACE OF LAC (N) ).

ADDITIONAL DOCUMENTATION, USHE'S LIEDARY

Ø

**ACT** 

 $\sim$ 

FRIET

 $\mathcal{P}^{\mathcal{G}}$ 

m

 $\mathcal{C}$  is

# USER'S SURFORTINES

. I. CARRIAGE CONTROL & INITIATION OF OUTFUT

- CALLING SEQUENCES: JMS\* SUBR
- PRNTCR .... PRINT LINE WITH CARRIAGE RETURN

CCONTINUED.

PRNTAN .... PRINT LINE WITH NO CARRIAGE RETURN

PECIEJ .... FRINT LICE, FORM FEED, & CARRIAGE RETURN

PRINTZ .... PRINT LINE IN LINBUF -- IF THERE IS ANY -- WITH A CARRIAGE RETURN, AND WAIT FOR COMPLETION OF OUTPUT. GTHIS ROUTINE SHOULD BE USED BEFORE RETURN TO THE MONITOR -- OTHERWISE THE LAST LINE MAY NOT BE PRIMTED.)

FIXED FORMAT CONVERSION ROUTINES  $\Sigma$ .

- RRINTO .... OCTAL MUMBER IN AC; JMS\* PRINTO PRINT 6 OCTAL DIGITS. USES PRNTHO: NO NOT CAVED.
- INTEGER NUMBER IN AC: JMS\* PRINTI PRINTI .... PRINT SIGN AND 6 INTEGER DIGITS. USES PRNTNI: MQ NOT SAVED.
- WO WORD FLOATING NUMBER IN AC, MQ; JMS\* PRINTF PRINTF .... PRINT DECIMAL: -F.FFFFEE. USES PRNTNF: MU NOT SAVED. (WORD CONTAINING EXPONENT IN AC.)

3. TEXT ROUTIMES

LAC N; JMS\* PRNIGB; JDSA BUFFR<br>PRINT THE LEFTMOST N . SIXRT CHARACTERS OF THE STRING  $PHU$  T6 $B$  .... STORED IN BUFFR. (THREE CHARACTERS PER WORD.) MQ IS NOT SAVED.

LAC N; JMS\* PRNT7B; .DSA BUFFR PRNT7B .... PRINT THE LEFTHOST N .ASCII CHARACTERS OF THE STRING STORED IP BUFFR. (FIVE CHARACTERS PER WORD PAIR.) MQ IS NOT SAVED.

LAC N: JMS\* PRNTNC; JMP .+1 +K; PRM THC .... LAC (CHARI; LAC (CHAR2;... LAC **CCHARN** PRINT THE N CHARACTERS INDICATED IN THE CALLING SEQUENCE.

SOOITICEAL PO CUREBTATION, USE 'S LIERAPY

 $\langle \cdot \rangle$ 

Ó

 $\tilde{r}$  .

痴

VARIANLE FORMAT ROUTINES  $\Lambda$ 

MIN AC: MER PRUTCY PRITUS .... PRINT L CFACES (BLARAS)

 $500$ 

**FRITHO** \*\*\*\* OCTAL NUMBER IN MO ; N IN AC; JMS\* PENTNO PRINT N HIGH ORDER OCTAL DIGITS. IF N>S, PRINT<br>N-S LEADING BLANKS. IF N<6, MO CONTAINS THE UNUSED LOW ORDER DIGITS, LEFT JUSTIFIED.

INTEGER GUMBER IN MO; N IN AC; JMS\* PRNTMI **PRITNI** \*\*\*\* PRINT SIGN AND N INTEGER DIGITS. IF N>S, PRINT N-6 LEADIRG PLANKS. LEADING ZEROS ARE BLANKED; FINAL ZERO IS PRINTED. THE SIGN CRIANK OR MINUS) PRECEEDS THE FIRST PRINTED DIGIT. NHI CHARACTERS ARE PRINTED; IF THE INTEGER IS LARGER THAN N DIGITS, EXTRA DIGITS ARE PRINTED TO PECPUCE THE FULL VALUE. .M& IS ZERO ON RETURN.

- PRAINF .... LAC N: JMS\* PRNINF; . DSA FN PRINT DECIMAL VALUE OF FLOATING NUMBER (FN) WITH WIDTH IS N+5 CHARACTERS; IF THE MAGNITUDE OF THE EXPONENT (FE) IS LARGER THAN TWO DIGITS, EXTLA DIGITS ARE PRINTED TO PRODUCE FULL VALUE. (IN THE FORMAT ABOVE, - REPRESENTS A SIGN: BLACK OR MIGUS, + REPRESENTS A SIGN: PLUS OR MINUS.) THE FLOATING VALUES ARE INTENTIONALLY NOT ROUNDED OFF. MG IS NOT SAVED.
- LAW W: JMS\* PRNIFX; .DSA WIDIN; .DSA F PMIEX PRINT FIXED POINT VALUE OF FLOATING NUMBER (F). N IS THE NUMBER OF FRACTIONAL DIGITS; WIDTH IS THE WIDTH OF THE FIELD. IF THE VALUE IS TOO LARGE TO FIT IN THE SPECIFIED WINTH, THE VALUE IS FEINTED WITH A REDUCED MUMBER OF FRACTIONAL DIGITS, IF POSSIBLE; IF THE INTEGER VALUE IS TOO LAFGE TO FIT IN THE SPECIFIED WIDTH, THE VALUE IS PRINTED IN FLOATING FORMAT. MQ IS NOT SAVED.

. INTEGER FRACTION IN MQ; N IN AC; JUS\* PRNTFR FRNIFR PRINT SIGNED FRACTION OF N SIGNIFICANT DIGITS. 20000 (OCT) IS PRINTED AS (+), 5000 (N=4, SAY).

DULTIONAL COUNTRITATION, USE 'S LIBRARY

FAG: 65

 $\mathcal{C}^{\infty}$ 

O

 $\sigma_{\rm L}$ 

 $\mathcal{E}^{\mathcal{P}_{\mathcal{L}}}$ 

 $\widehat{F}$ 

 $\mathcal{L}(\mathbb{R})$ 

#### FORTEAM CALLS  $v_{\rm{max}}$

A.

蒜

A

经

 $\tilde{\mathcal{L}}$ 

بمدينا

 $\Delta t$ 

RINIT

FPRIMT .... CALL, FPRINT; FORMAT CANR TEXI...) PRINTS THE CONTENTS OF A HOLLEPITH FIELD GENERATED BY A FURNAT STATEMENT WHICH MUST DEGIN WITH A TWO DIGIT NUMBER (25, SAY); THE H & BLANK ARE IGNORED. THE NU-1 CPARACTERS FOLLOWING THE BLANK ARE PRINTED.

TYPICAL USACE:

CALL ITFINT FORMAI (971 SAMPLE)

EALL FAPRNT (ISP, PRSUPE, N, VAFI; VARE, ...)<br>FORTRAN CALL TO FRINT PACKAGE, USADLE WITH<br>PRETNO, FRHTMI, PRNTNF, PRNTFR, PRNTGS, PRNT7B. FAPENT ..

CALL FFRWTX (IWIDTH, PRNTFX, NF, VARI, VAR2, ...) FFRUTX .... FORTRAY CALL FOR FIXED POINT PRINT.

> CALL PRINT (NUMIT, LOCP) SET PRINT UNIT & INITIALIZE. (SEE PAGE A2)

(SEE MOCUMENTATION ON PAGES 1.7 & 1.8)
. ODITIONAL POCHARD MATION, USE 'S LIETARY

STORAGE FICHINERENTS  $\hat{b}_{\rm L}$  .

-3

 $10\frac{m}{\lambda}$ 

 $\mathcal{L}_{\mathcal{A}}$ 

P

A

A

 $\overline{\mathcal{L}}$ 

Ņ

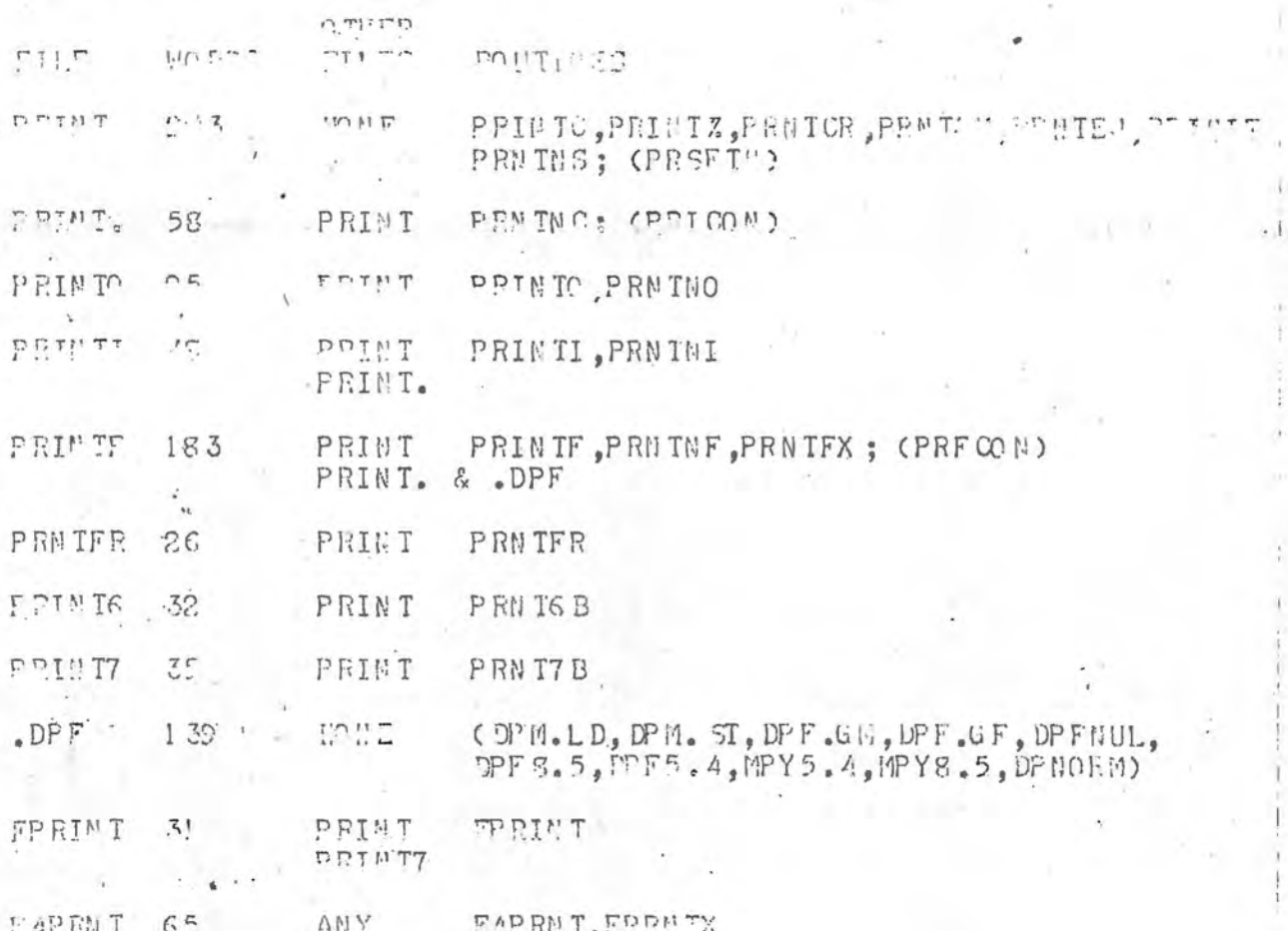

 $\mathcal{C}^{\infty}_{\mathbb{Z}}$ 

 $\hat{C}$ 

 $\widehat{C}$ 

 $\cap$ 

A

A

 $\bullet$ 

 $\widehat{\mathbb{C}}$ 

 $\overline{\mathbb{R}}$ 

#### MACED FEAD PL HAGE:

Thing a converte refusion TEXT OF M TA, INDERENDELT OF FORTPAN

THESE POUTINES ARE PARTITIONED IN THE ONLY THE ROUTINES REQUIRED ARE LOADED.

THIS IS THE BASIC READ ROUTINE. WHEN READI OP LONGER IS CALLED, & THE INTERNAL EUFFER IS EMPIY, A I IS TYPED, AND IMPUT READ FROM THE TELETYPE UNIIL A CAPFINGE RETURN ON ALT MODE IS TYPED: THE FIRST CHARACTER TYPED IS RETURNED IN THE AC. FURTHER CALLS TO READI CAUSES SUCCESSIVE CHAR-ACTERS TO BE RETURNED IN THE AC, UNTIL A CALLIAGE RETURN OP ALT NODE IS RETURNED. THE NEXT CALL THEN CAUSES THE READING OF A NEW LINE FROM THE TELETYPE. A CALL TO RINETM ALWAYS CAUSES THE READING OF A HEW LUE AND RETURNS THE FIRST CHARACTER IN THE AC. A CALL TO RONE. CAUSES A NEW LINE TO BE READ THE MEXT TIME ANY READ ROUTINE IS USED.

 $\langle \cdot \rangle$ 

 $\mathbb{C}$ 

୍ରି

m

 $\mathbb{C}$ 

SUER / READI, RDINEW, RDNEW  $J15*$ (CHAR PETURUED IN AC (FEADI, RDINEN ONLY))

FOR ALL THE NUMERICAL ROUTINES, NUMERICAL VALUES MAY PE SEPARATED BY BLANKS, HOR. TABS, A COMMA, A CARLIAGE FETURN, OR AN ALT MODE. ANY COMMISATION OF LIAURE. HOR. TAES, PLUSES, OR MINUSES MAY PRECEED THE MUMERICAL INPUT. THE CONVERSION ROUTINES ARE PARTITIONED INTO SEPARATE FILES.

.GLOBL'D VARIABLES WHICH CONTAIN THE LAST CHARACTER READ, AND THE NUMERICAL VALUE FROM THE LAST CALL TO READO, READI, OF READF. (RDVALUH=RDVAL2 CONTAINS THE **HIGH ORDER MANTISSA FOR READF.)** 

.GLOBL'D VARIABLES WHICH CONTAIN THE DAT SLOT NUMEER OF THE UNIT TO BE READ (PRESET TO 4: TTY), AND THE .ASCII CHARACTER + 3GO FOR THE HARK TO BE MADE ON THE IELETYPE (DAT SLOT 4 ONLY) INDICATING NEED FOR INPUT (PRESET TO " [" <333>).

RDINIT FA ROUTINE TO SET DAT SLOT, INITIALIZE IT & READ RTN. & SEI 1P ADDRESS IF DAT SLOT PLFERS TO TTY.

> EXTERNAL IODEV1 **TASSURE LOADING OF HANDLEF I CONTINUE** ASSIGN 120 TO LOCP ITP ADDRESS = STATEMENT # 1201 IREAD FROM D.S. 4 (TTY)] CALL RDINIT (4, LOCP) CALL RDINIT (1,0): IREAD FROM D. S. 1 (DK1) ]

PREVIOUS VALUE OF LOCP IS USED IF LOCP = 0.

READI **RDINFW** REMEW

**RDUNIT** RDMARK

**RDCHAR** 

RDVALU

RDVAL2

P

 $1.2<sub>0</sub>$ 

 $\mathbf{f}$  ,  $\mathbf{v}$  ,  $\mathbf{v}$  ,

7-TI COLORADY

 $\begin{array}{l} \mathcal{A}^{TE,DC,0} \triangleq \mathcal{A}^{TE,DC,CD} \triangle DFL \triangle TET, 101 \rightarrow 0.011 \rightarrow 0.011 \rightarrow$ Jrenes Mirange APE ITED 102 IN CITED 4:

KURSON FERGUARD DELLING CONTRACTORES THE CHAIN ST. B STRIKE IS THEORY TEACH Y F CALLER LIAL WALLION.

 $T$  $313721 -$ /621 PCB, SU 07. . SAGEN, and 17. LA  $e^{-\frac{1}{2}r^2}$  .  $J$   $P$ 

**Ouglat** AREA's **LULUS** 1500

THIS IN. SETURN SHIP (C.) · CONTI.  $-2.7$ 

JEL IST (FINE(1))  $(11.32)$   $(11.72)$   $(17.330)$   $(17.32)$   $(17.30)$ 

KLART T., IRR I HINT:

 $SU(L)$ ,  $S/L$ Jesse S. Finer CAROL LETTE - ILLICAL CRAR, LE CURRILLED CIERGEL FURIE , VALUE IN TELL

CAR MI PRESS DEL SER POR CONTES .)

Italia .... (GTAL ILINTA

 $JU^{\circ}$  in

 $,1.142,56$ 長島を切っ CURROS LUNHUR ( MON OCTAL CHAR IN AC) COFMAL FETURE, VALUE IC AC)

(SO I TEAT & DIGITO ENTERVO CAUSES LIFER IN HT .)

 $\begin{array}{cccccc} 1 & 1 & 1 & 1 & 1 & 1 & 1 & 1 & 1 & 1 & 1 \\ - & 1 & 1 & 1 & 1 & 1 & 1 & 1 & 1 & 1 \\ - & 1 & 1 & 1 & 1 & 1 & 1 & 1 & 1 \\ - & 1 & 1 & 1 & 1 & 1 & 1 & 1 & 1 \\ 1 & 1 & 1 & 1 & 1 & 1 & 1 & 1 & 1 \\ 1 & 1 & 1 & 1 & 1 & 1 & 1 & 1 & 1 \\ 1 & 1 & 1 & 1 & 1 & 1 & 1 & 1 & 1 \\ 1 & 1 & 1 & 1 & 1 & 1$ FERDELBURG BY APY COMMITATION OF PLOTAG, PLOTAG, WIGHAM, OR PUBLICKIML IMMS. THE LEFORET, IF **CPIER M. CHRISE PRECERDED IN TILESION** 

1. 見 引

The The Company of the Party CLEOTITTE . ILLEGAL CHAI, CITELIBUS CONVALISITED

Tele Time" **SAUD:** 

..., JUSTANN GALL FOR BEADY, READY, CREAT FOR STRACT GALL I. MALVES COUNTILE AT ADDET FOR THE CALL THAT A STRACT STRACT STRACT STRACT STRACT STRACT STRACT STRACT STRACT STRACT STRACT STRACT STRACT STRACT STRACT STRACT STR  $-1$   $y$ 

(NPIGHET SAGE)

ENTERED Resul

ASSICE 17 FOR  $\mathbb{1}$ 

 $\mathcal{W}[\![\mathbb{Z}]\!]$  , if  $\mathbb{F}_2$ GALL FATE FROM G, READY, INTOKI, U TOR, 2000)

AT PIECH MARRE FEQUIME PIAN ICAN LINE AND A<br>A PATUR, JE INF PIANPARNI (US) (AP) ASSACTES TO 100.

FER PLOD HEAT & INITIALIZE. (選 2200 47)

선생 3 TO GUILDITO FOR TWO YS 1.7 A l. Hil  $1 - 1$   $(1 - 1)$  ADDITIONAL DOCUMENTATION, USE 'S LIBRARY PAGE A19

 $\mathbb{R}$ 

Ġ,

 $\mu$ 

P)

 $\widehat{\mathbb{C}}$ 

 $\bigcirc$ 

 $\sqrt{2}$ 

đ,

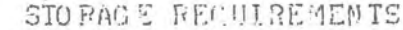

弱

 $\sum_{i=1}^{n-1}$ 

÷,

 $\mathbb{S}_{\mathbb{R}}$ 

Cą

 $\widehat{\mathbb{R}}$ 

à ħ  $\ddot{\bullet}$ 

Ŗ

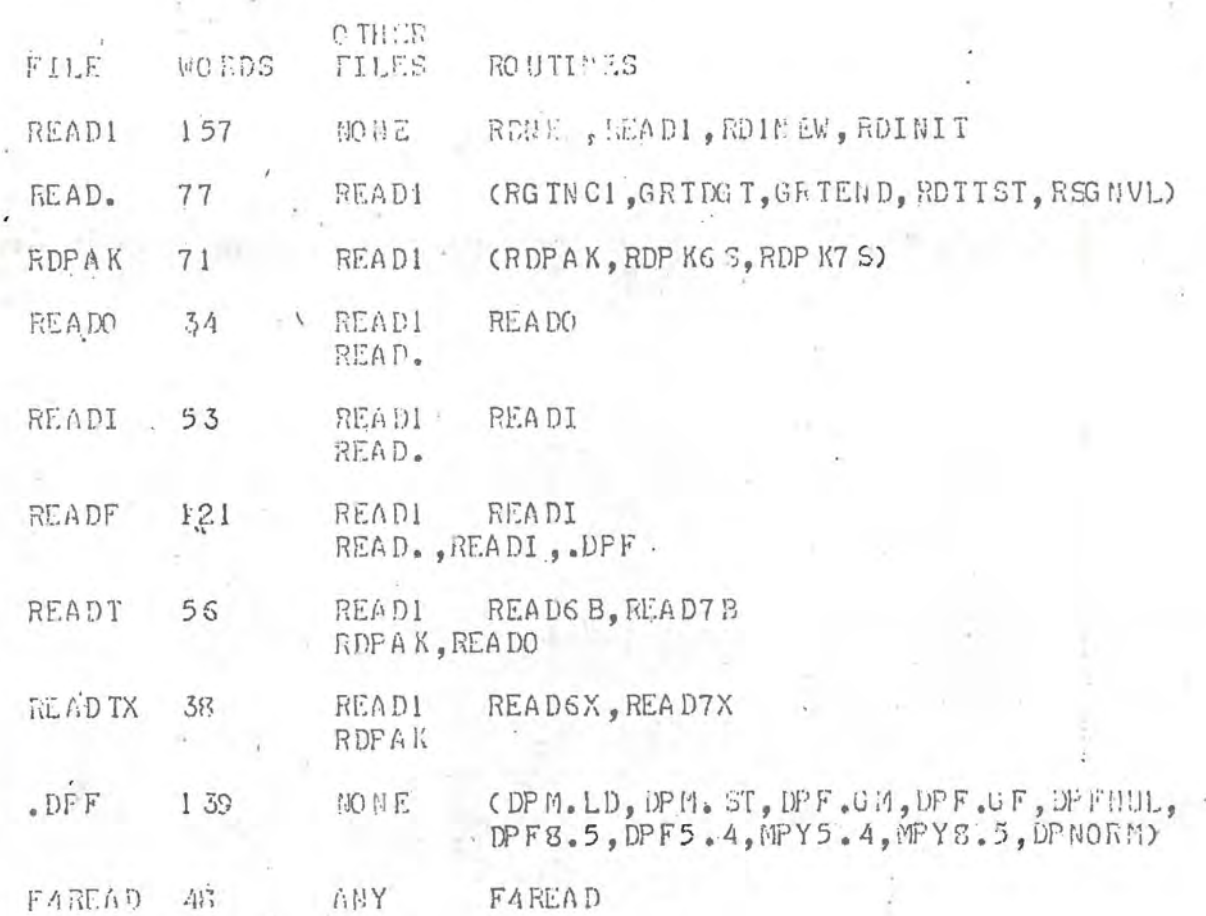

\* DOITIONAL DOCUMENTATION, U.S. 'S LIBRARY

瓜

 $\mathcal{E}$ 

 $\widehat{\mathbb{C}}$ 

E,

**Co** 

 $\mathcal{L}^{\mathbb{C},1}$ 

\$55

 $\mathbb{S}^n$ 

風

e

÷,

 $\mathcal{P}$ 

 $\mathbb{R}^n$ 

m

## $PPV136$

> T TT (A) - DT2 WAISUP RC

THIS FILE WILL CONTAIN WISCELLANEOUS NOTES FOR PROGRAMMERS.<br>LIKE: AUTO-INCREMENT PEGISTERS ACT AS 18 BIT REGISTERS--EVEN<br>UNDER INDIRECT ADRESSING.

PIP V13A

> T TT (A) -DT2 . LOAD DOC

.LOAD VI :

THIS LOADER HAS BEEN MODIFIED TO ACCEPT PART OF THE LOAD STRING FROM DAT SLOT -5 (DKO

 $\mathsf{U}$ 

 $\overline{L}$ 

 $\begin{bmatrix} 1 & 0 \\ 0 & 1 \end{bmatrix}$ 

1 (10 T - 0 C h c) (20 150). THIS (20 312-17), and consider the final property of the HOSP S LINGWAY (11H F2). The HOSP S LOCATE of the state of the state of the state of the state of the state of the state of the state o

SERROWER THE CONDUCT THE GREATING II 1 THE CAR LAST THE CONDUCT THE CONDUCT TEND 4 FOR THE THE STATE THE CONDUCT TEND AT LARGE THE CAR IN THE STATE THE CAR IN THE CAR IN THE CAR IN THE CAR IN THE CARD OF THE CARD OF THE CA "食物"的 计

W THE LITTLE FILE PARK, THE "" IT A PATTEL.

DE AFRICAS A COMIC.<br>IN THE "PRESS" LILENTS TRANSPORTANCE AIRE AND THE INC.<br>BRITI IN CREATIVE TO TOT SANT -5, AUSTRALIN BOYS BLUE  $\langle \cdot \rangle$ FILMAN E CONTINUES.

Principal to the Control and t

\* PLETA , O.P. BI , a UTLIME TH. K.

(PTS. X IS TOUR ILT BE HIPED BY THE PERSON HE HANDLES)

>< : AB TEST; STS. E

(ADIEST IS AN AZD DIGPLAY PROURAG, NEXTA THE BEAL-TIME-SYSTE 1, WHICH RESIDES N. Ond.)

 $\rightarrow$   $\sim$   $75^{\circ}$  4  $\sharp$   $55^{\circ}$   $\land$   $\parallel$   $315^{\circ}$   $\lor$   $\parallel$ 

(PROGRAM USING REAL TIME SYSTEM, & USING A RESIDENT POST MORTEM DUMP PROGRAM.)

 $\rightarrow$   $\leftarrow$  ZEN 4; RTS. KD

IOP 500 027 206 1Q1

 $\circ$ .

(GLOAD)

 $\rightarrow$   $RTS$ .  $PH$ 

(USER GETS POST MORTEM DUMP FROM @-DUMP.)

J.R. OPTSTON, L.P.M.I., BUST

EIA HA

 $\mathrm{supp} \times \mathrm{supp} \mathrm{supp} \mathrm{supp} \mathcal{N}$  $2.4142$ 

 $\lambda$ 

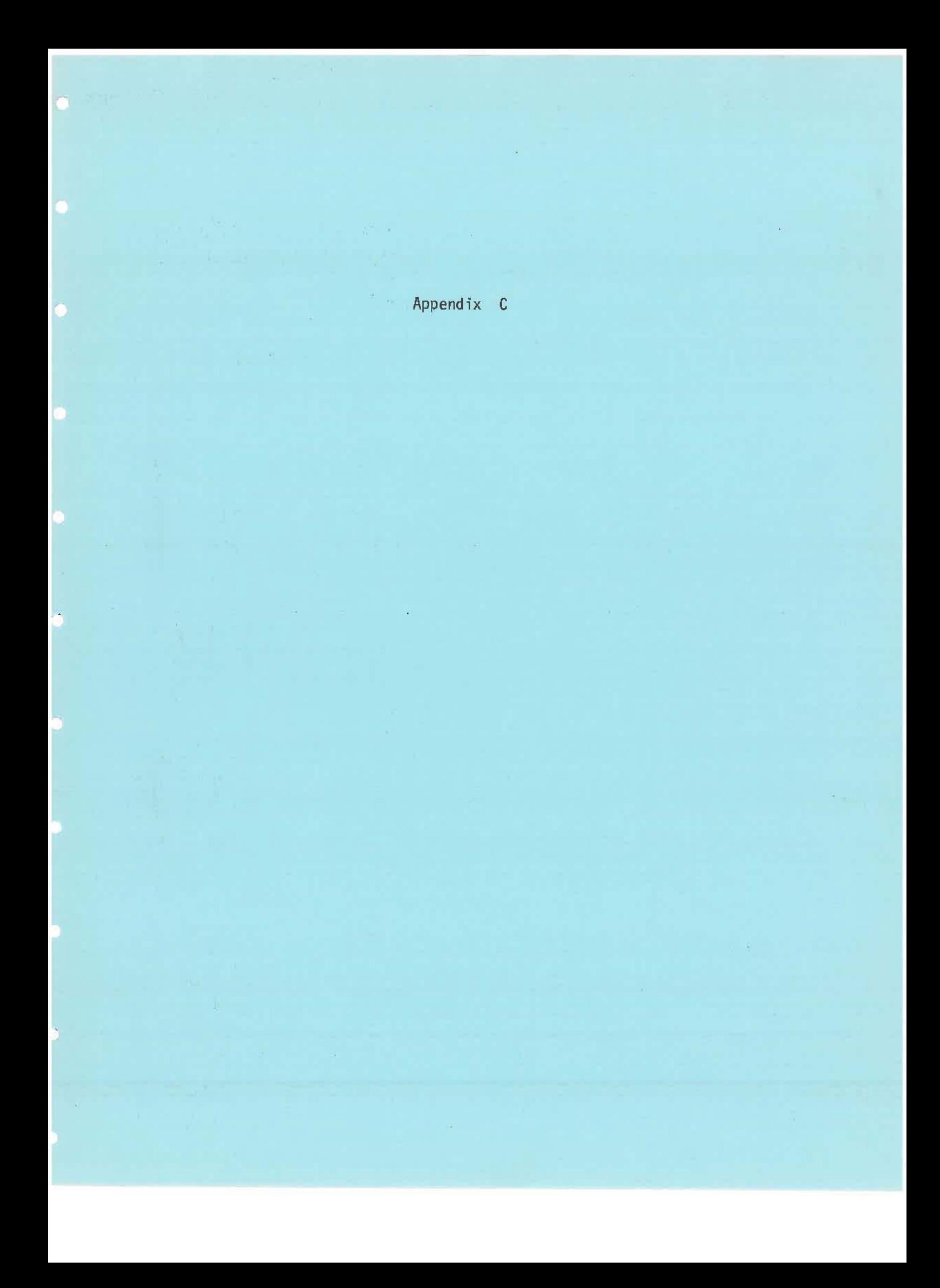

 $\mathbf{s}$ 

SLEEP ONSET MONITOR NOTIFIED INTERACTIVELY

 $M$ 

VERSION 1 CHRISTIAN FRIEDRICH-FREKSA. SPRING 1974

SYMBOLTABLE

===========

T

**NAMED COMMON AREAS:** 

IN<sub>2</sub>

**INSTRUCTIONS** 

INSTRUCTION TABLE

INSTRU(35) IHEAD(7) IOAP LIMO LENGTH MREPT **NCHANS MSAMP** IBUDIM

HEADLINE OF INSTRUCTION TABLE OVER ALL REPETITION PERIOD SIGNAL FOR MODIFICATION SIZE OF 1 A-D BUFFER OF 1 CHANNEL REPETITION CYCLE FOR ORGANIZ. ROUT. HIGHEST CHANNEL # SPECIFIED MINIMAL SAMPLING PERIOD SPECIFIED DYNAMIC BUFFER SIZE

70

NSAMPI(7) MODE(7) NEVAL<sub>(7)</sub> IWINDO(7)

SAMPLING PERIODS CODE FOR EVALUATION MODE **EVALUATION PERIODS WINDOW SIZES** 

NGDS(7)

REQUIRED WORK AREA FOR EACH CHANNEL

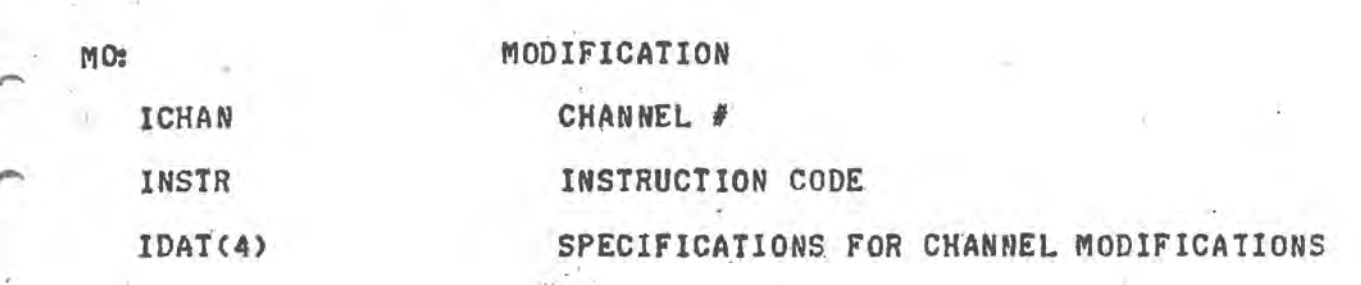

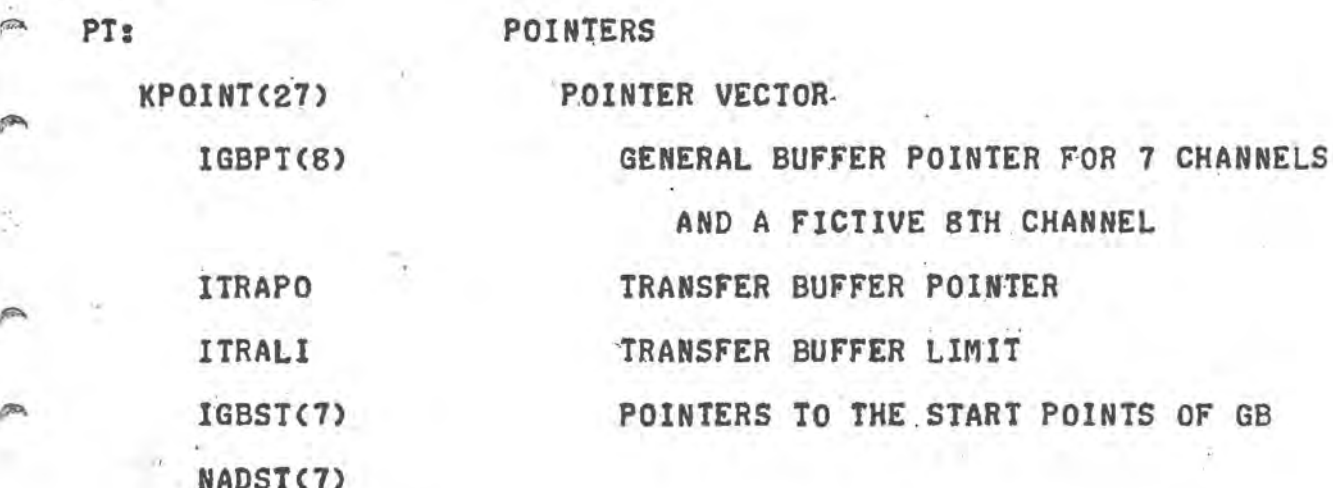

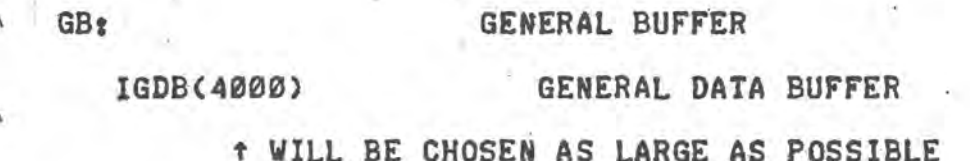

**Contract** 

 $-4$   $-8$   $-1$   $-1$   $-1$ 

 $\sim 100$ 

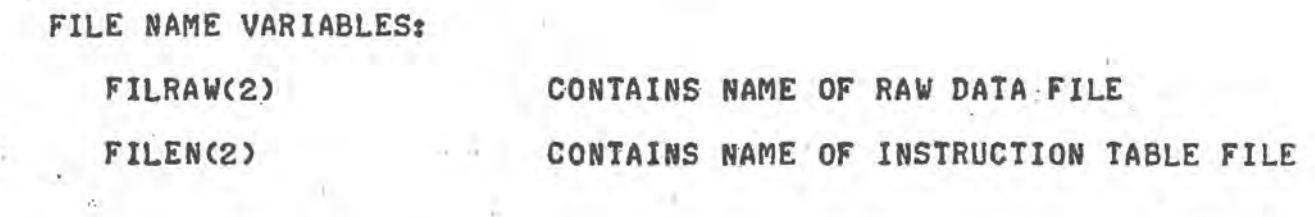

LOGICAL VARIABLES:

**SG** 

凾

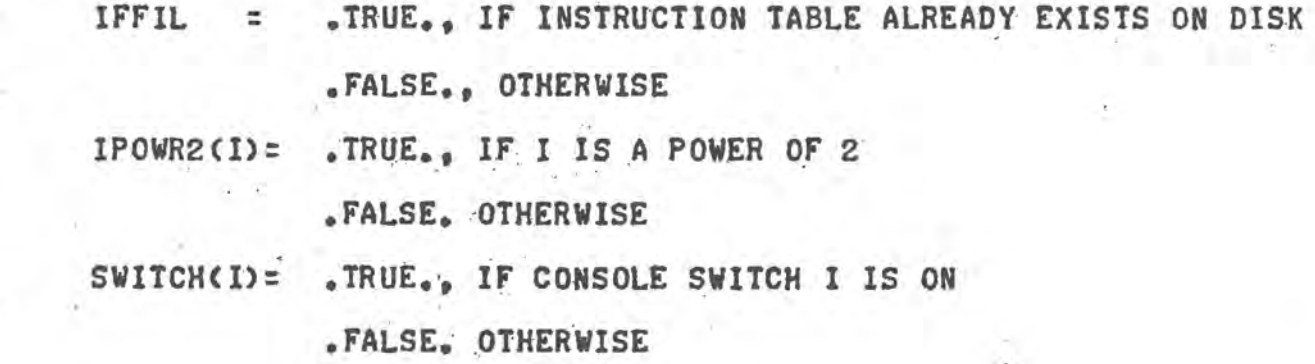

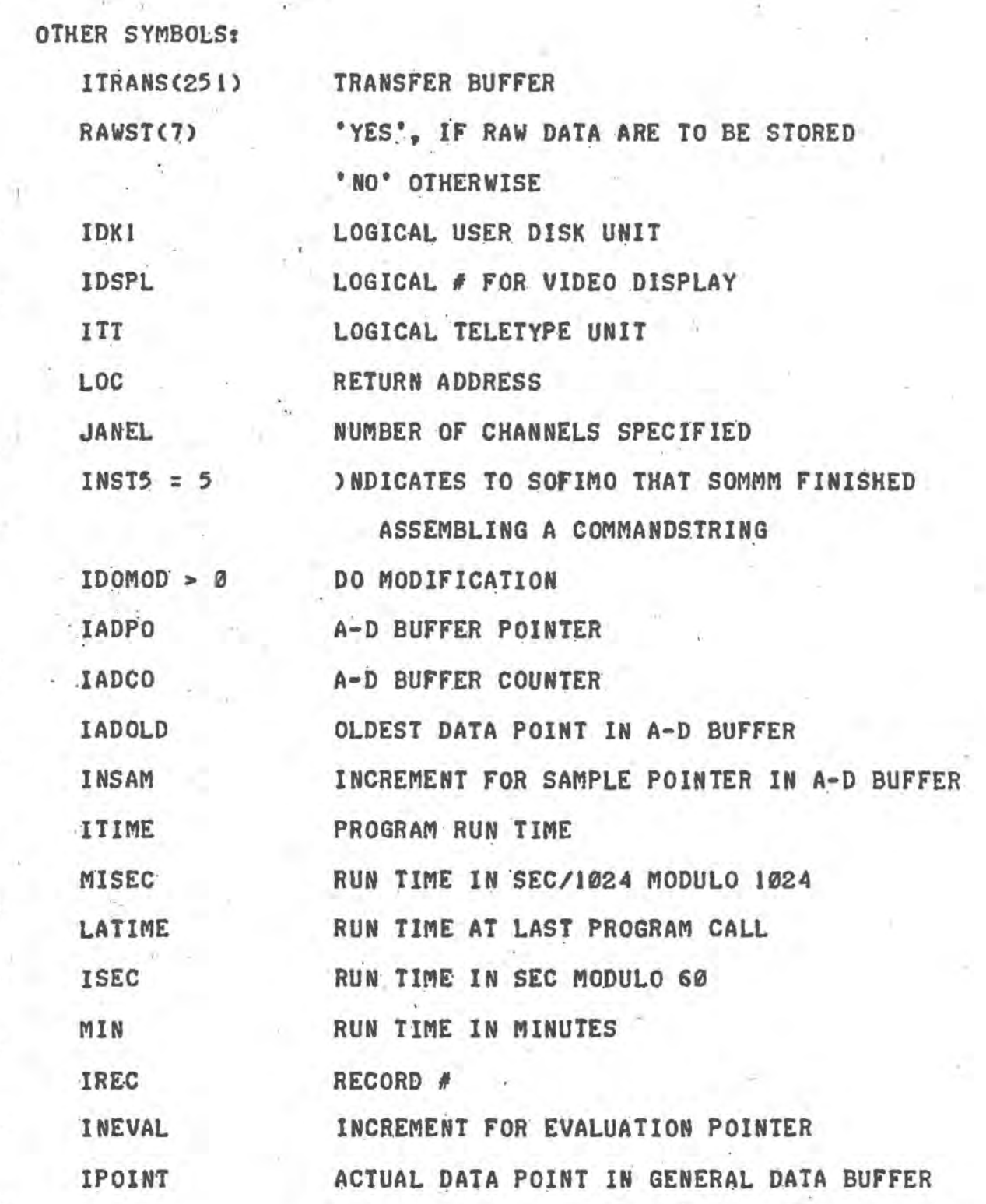

 $\mathbb{R}^2$ 

 $\mathcal{L}$ 

 $\mathbb{D}$ 

 $\mathbb{P}$ 

M

膦

 $n + n$ 

 $\mathcal{M} \subset \mathcal{M}$ 

Ĩ T S  $\mathbf{r}$ M

GENERATES SLEEP ONSET INSTRUCTION TABLE.

VERSION 1. CFF 5/10/74.

LOGICAL IFFIL.IPOWR2

DIMENSION FILEN(2), IHELP(7), IHEAD(7), NSAMPI(7), MODE(7) I. MEVAL(7), IWINDO(7), RAWST(7), INSTRU(35)

EQUIVALENCE(INSTRU(1), IHEAD(1)), (INSTRU(8), NSAMPI(1)) 1, (INSTRUCIS), MODE(I)), (INSTRUC22), NEVAL(I)) 2, (INSTRU(29), IWINDO(1))

EXTERNAL READI

C  $\overline{c}$ 

C  $\tilde{c}$ 

C C

C

C

C

C

C

C C  $\tilde{c}$ C

CCC

 $\mathbf c$ 

Ċ

C

C č  $\mathbf{c}$ 

c

C

c

с

C

C C

C

C

 $\overline{2}$ 

3

24

P

DATA FILENCI).FILENC2)/5HINSTR.3HUCT/ DATA YES, HNO/3HYES, 3H NO/ DATA IDKI, IDSPL, ITT/2,8,4/

DOES INSTRUCTION TABLE ALREADY EXIST ON DISK? CALL ENTER(IDKI, FILEN) CALL RENAM(IDKI, FILEN, FILEN, IFFIL) IF(IFFIL) GO TO 1000

INSTRUCT - FILE WAS NOT FOUND. INITIALIZE SCOPE. CALL DSINIT **WRITE(IDSPL.1) FORMAT(6x** Ŀ. 1,52 H S L E E P O N S E T I N S T R U C  $T$ ONTABLE)

 $WRITE(IDSPL, 2) (I, I=1, 7)$ FORMAT(//BHOCHANNEL, 9 X, 716)

WRITE(ITT,3) FORMAT(46H ENTER SAMPLING PERIODS (POWERS OF 2 OR ZERO).)  $WRITE(III, 24)(I, I=1, 7)$ FORMAT (715)

ASSIGN 100 TO LOC 100

> INITIALIZE READ ROUTINE. CALL RDNEW

DO 120 ICHAN=1,7 INITIALISATION: NO RAW DATA STORING IN ICHAN. RAWST (ICHAN)=HNO

CALL FAREAD (LOC, READI, NSAMPI(ICHAN))

UNLESS PRESCRIBED DIFFERENTLY, EVALUATION RATE EQUALS SAMPLING RATE. NHELP= NEVAL (ICHAN) = NSAMP I (ICHAN) IF(NHELP)900.120.110

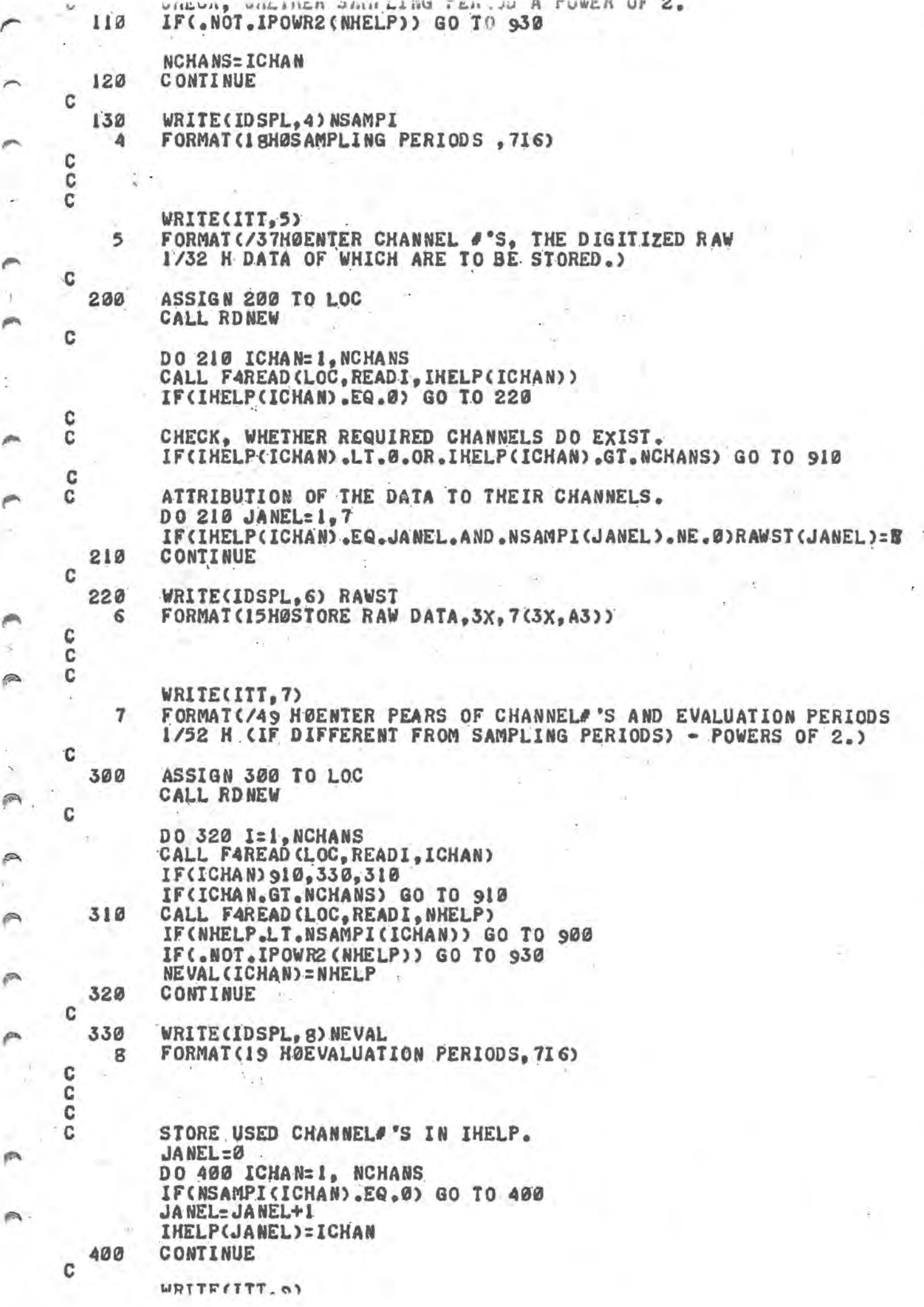

m

r

m,

G

 $\tilde{\gamma}^*$ 

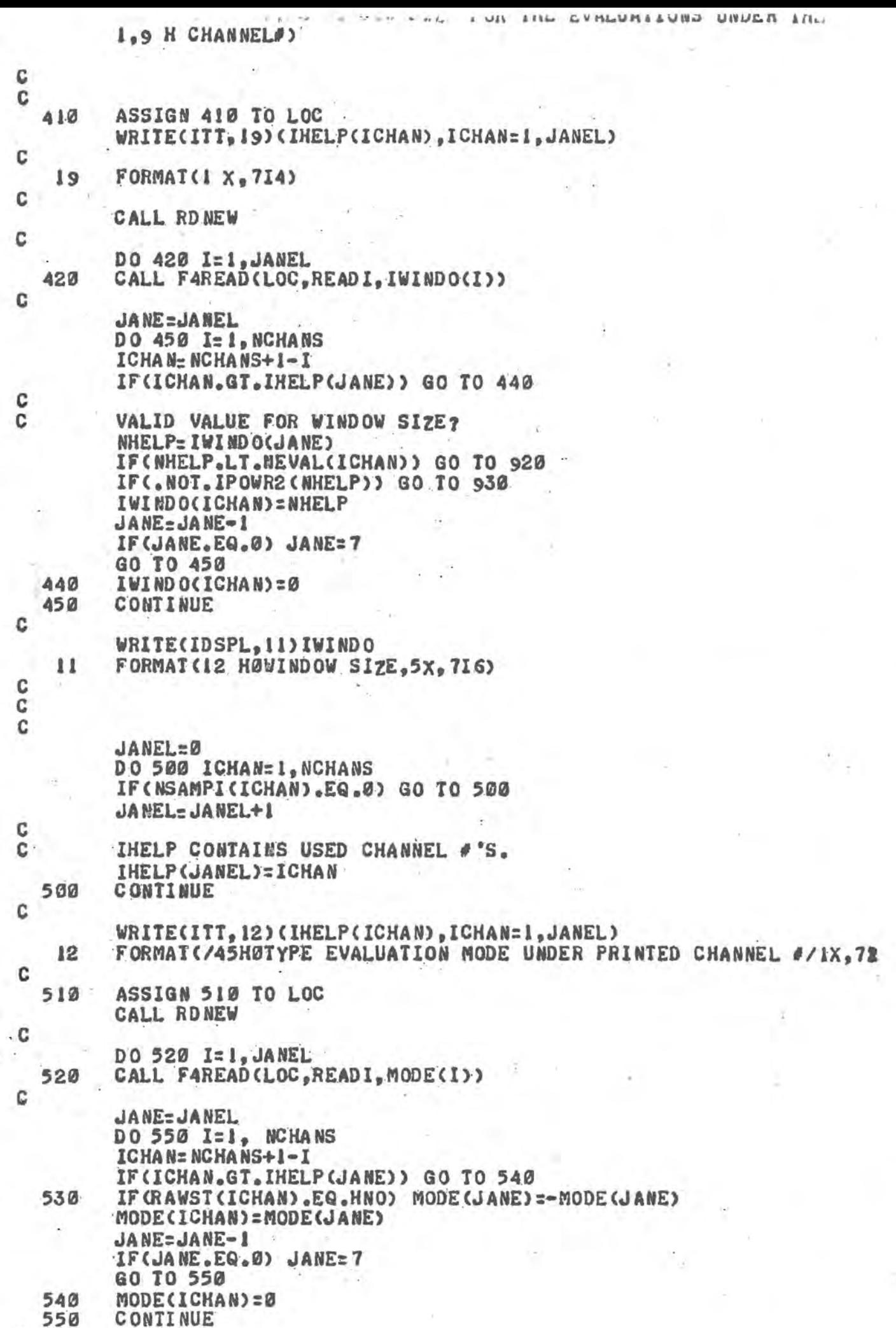

Ĉ.

 $\frac{1}{\sqrt{2}}$ 

 $\overline{r}$ 

 $\mathbf{C}$ 

 $\triangleright$ 

伵

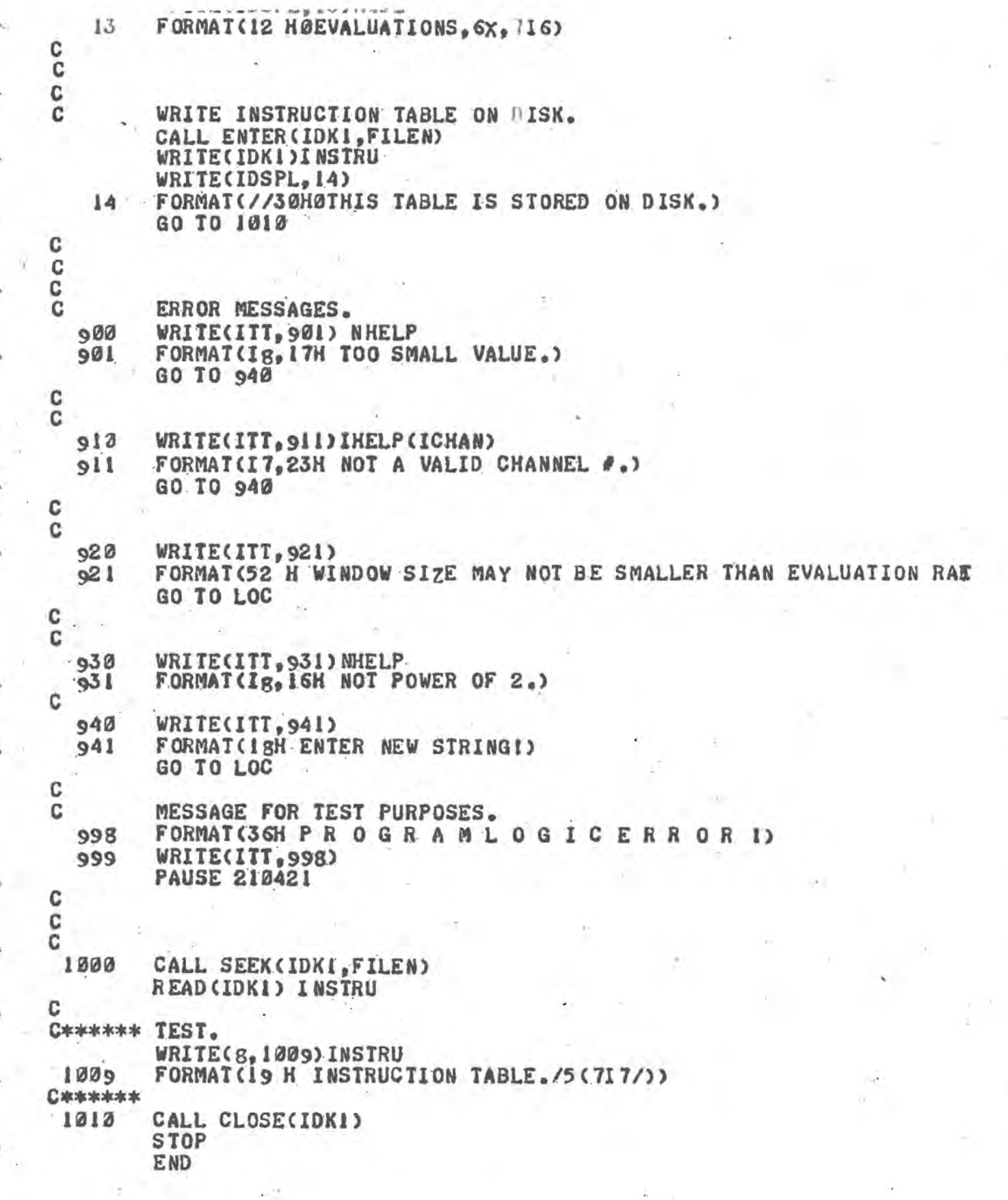

PIP V13A

 $\mathcal{G}$ 

co co C C C C C C  $\tilde{c}$ C ċ C C

c

C

C

VERSION 1. CFF 5/10/74.

 $\overline{\mathbf{s}}$ 

DIMENSION FILEN(2).FILRAW(2)

T

COMMON /IN/INSTRU(35).NGDS(7)

EQUIVALENCE(INSTRU(7), IBUDIM)

EXTERNAL SORTMO.SOCALC, SOMMM

DATA IDK1/2/ DATA FILEN(1), FILEN(2)/5HINSTR, 3HUCT/ DATA FILRAW(I).FILRAW(2)/5HSLRAW.4HDATA/

READ INSTRUCTION TABLE FROM DISK. CALL SEEK(IDKI.FILEN) READ (IDKI) INSTRU

OPEN DISK FOR TRANSFER BUFFER. CALL ENTER(IDKI, FILRAW)

GENERAL BUFFER DIMENSION MUST NOT BE BIGGER THAN THE CORRESPONDING VALUE IN THE COMMON STATEMENTS. IBUD IM=4000

CALL RISINT CALL RISPR(SOCALC, 30,0)

CALL RISPR(SORIMO, 20,0) CALL RISRUN(SOCALC, Ø) CALL RISPR(SOMMM, 5.0) CALL RISRUN(SOMMM.0) CALL RISGO

PAUSE 1 STOP **END** 

PIP VI3A

 $\mathcal{L}$ 

**D** 

# I IT.DI2 SOCALC SRC

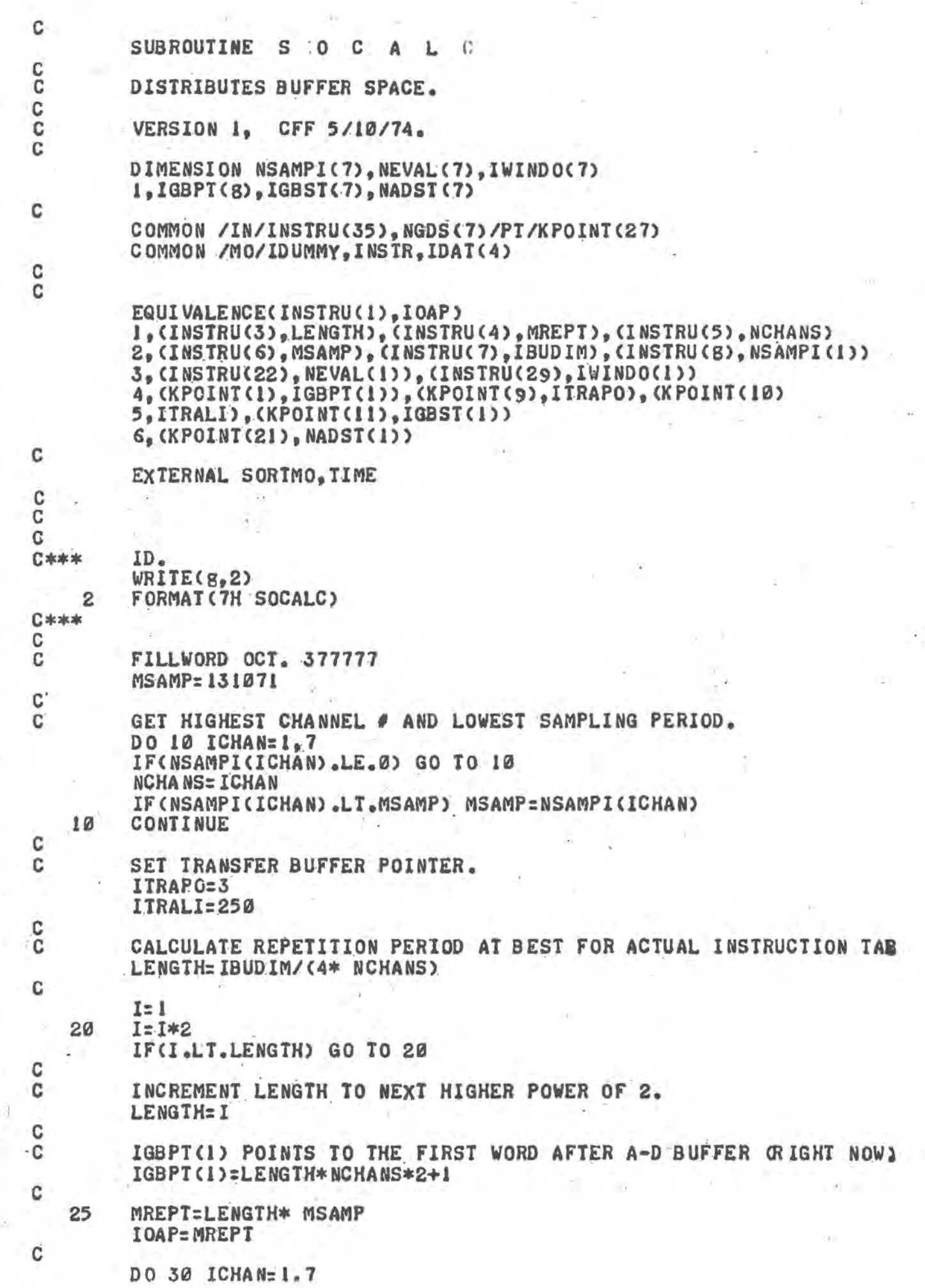

 $\tilde{\Delta}$ 

پم

P

P

 $|J|$ 

 $\tilde{\epsilon}$ 

I CALUD SHOULD NOT BE LLAGER  $A + A + W$ THAN REPETITION PERIOD. IF NECESSARY, CHANGE. IF (NSAMPI (ICHAN).GT.MREPT) NSAMPI (ICHAN)=MREPT

CALCULATE NUMBER OF DATA FOR TRANSFER BUFFER PER CHANNEL. NADST(ICHAN)=MREPT/NSAMPI(ICHAN)

COMPUTE POINTER FOR GENERAL BUFFER.

IGBPT(ICHAN+1)=IGBPT(ICHAN)+MAX(IWINDO(ICHAN), MREPT)/NEVAL(ICE IGBST(ICHAN)=IGBPT(ICHAN)

OVER ALL PERIOD OF SLB EQUALS MAX(MREPT, WINDOW SIZES) IF(IWINDO(ICHAN).GT.IOAP) IOAP=IWINDO(ICHAN)

EVALUATE REQUIRED BUFFER FOR EACH SLB CALL. 30 NGDS(ICHAN)=MREPT/NEVAL(ICHAN)

> IS ENOUGH SPACE AVAILABLE IN GENERAL BUFFER? MGBS=IGBPT(g)-1-IBUDIM IF(MGBS.LE.0) GO TO 40

NOT ENOUGH SPACE AVAILABLE IN GB. LENGTH=LENGTH/2 GO TO 25 CALL RISRUN(SORIMO.0)

**RETURN** END

PIP VI3A

40

C

C

C

c

č

C C

C C

 $\mathbf{C}$ C

C C

C

÷.

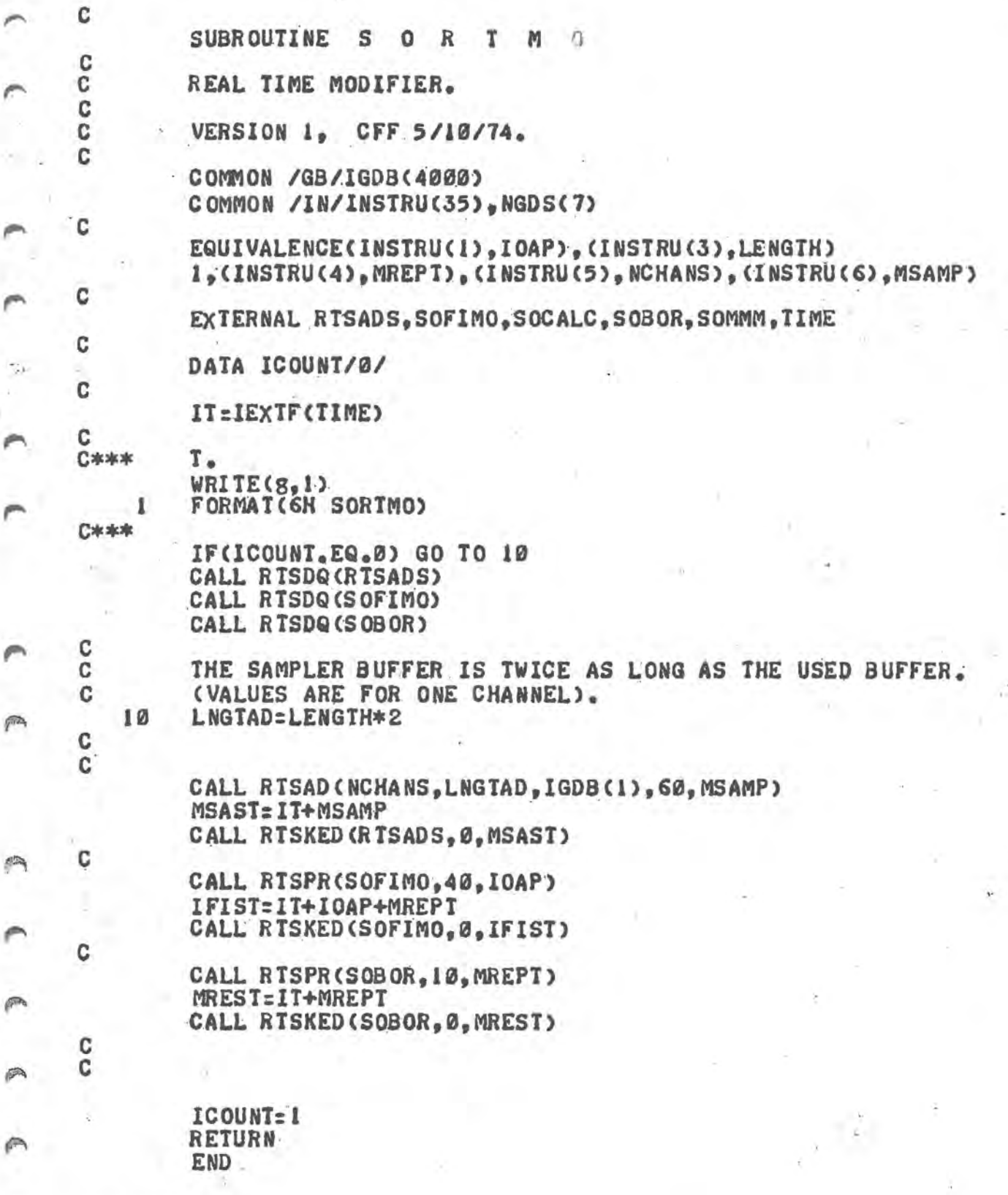

PIP VI3A

P

P

 $\vec{p}$ 

# T IT.DI2 SOFIMO SRC

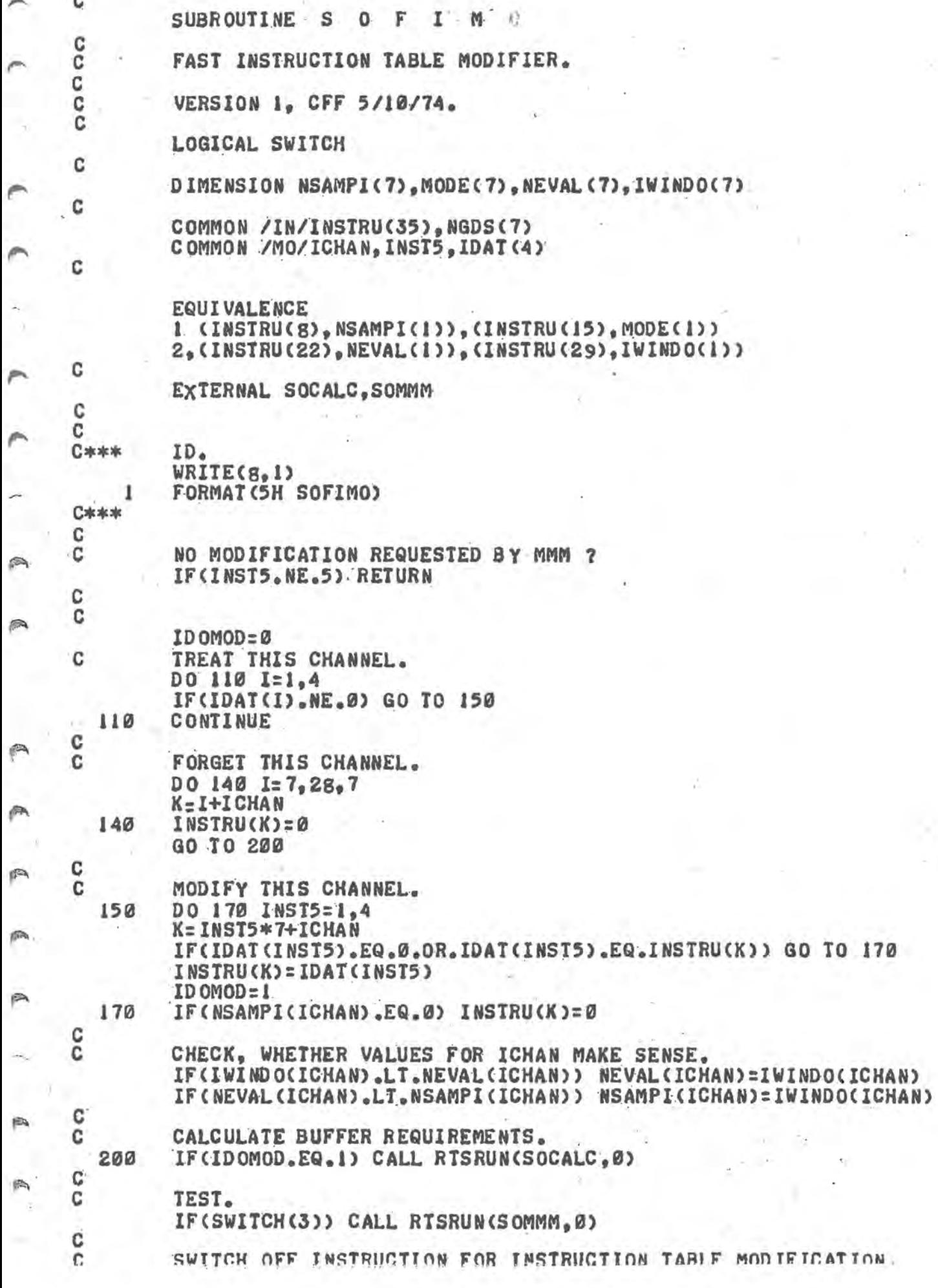

 $\sim$   $\!$ 

PIN 414

END<br>KELNKN

p

Ø.

 $\curvearrowright$ 

A

网

1b

隐

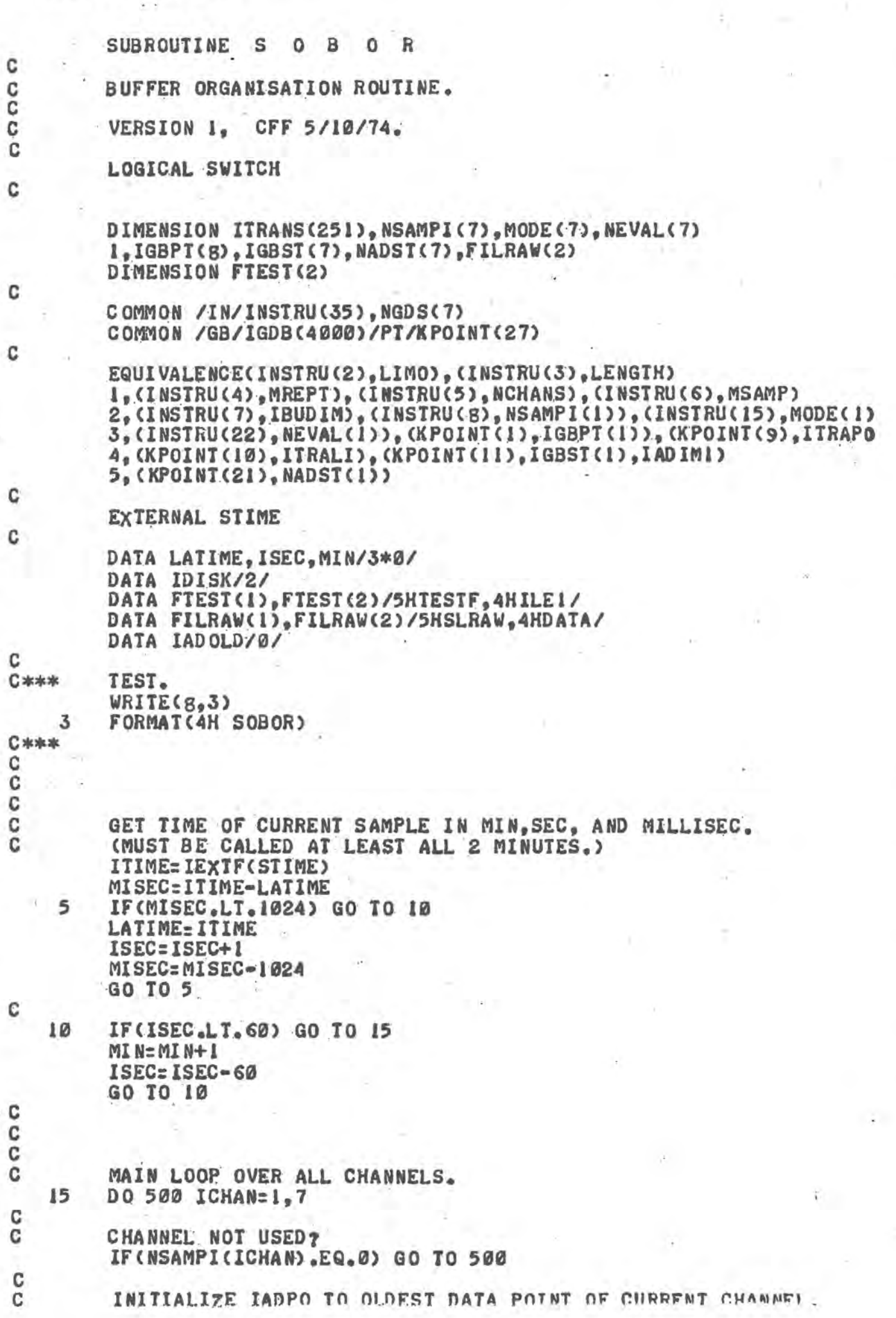

 $\tilde{C}$ 

 $\frac{1}{k-1}$ 

m

۸ħ

p.

 $\subset$ 

y÷.

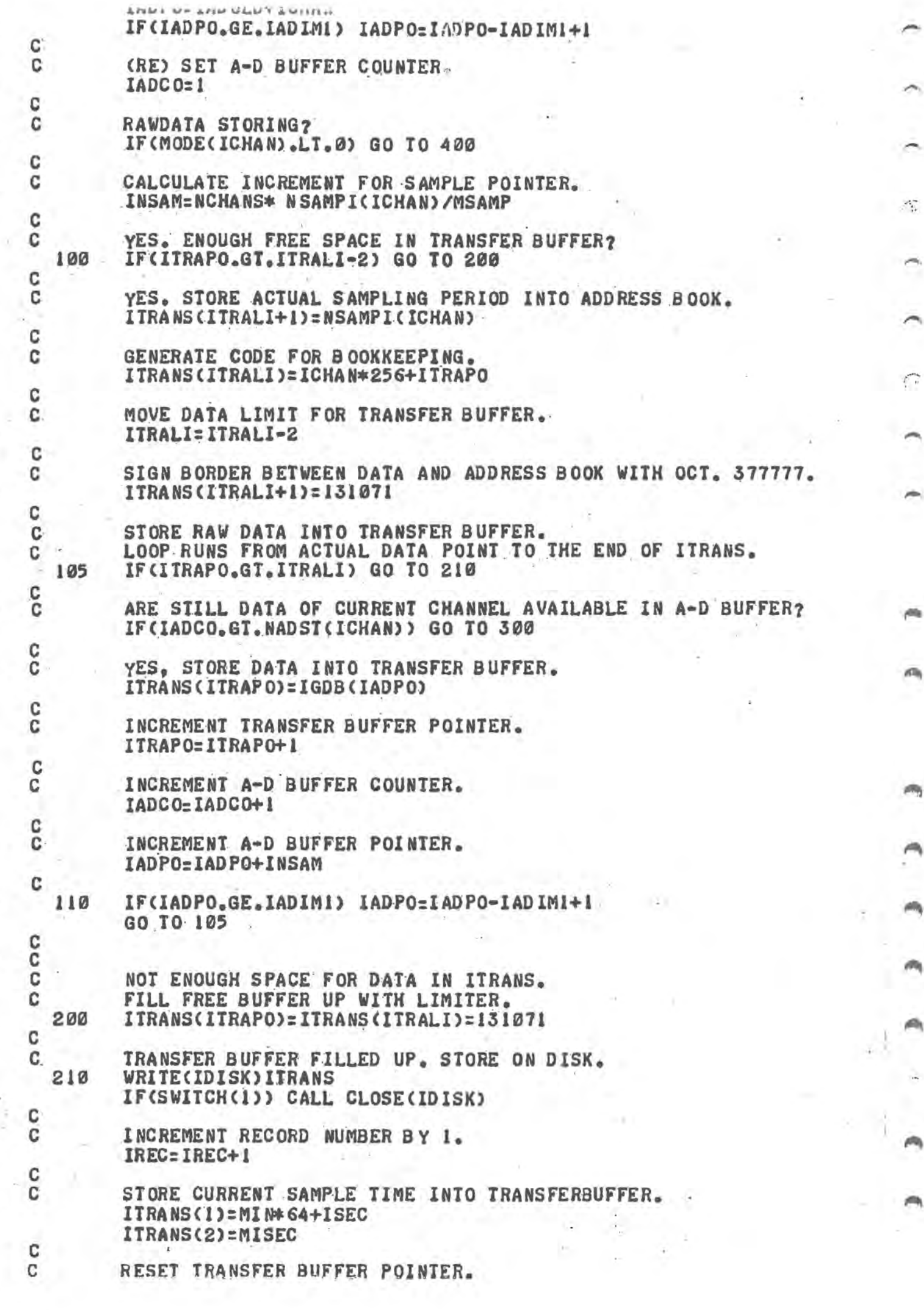

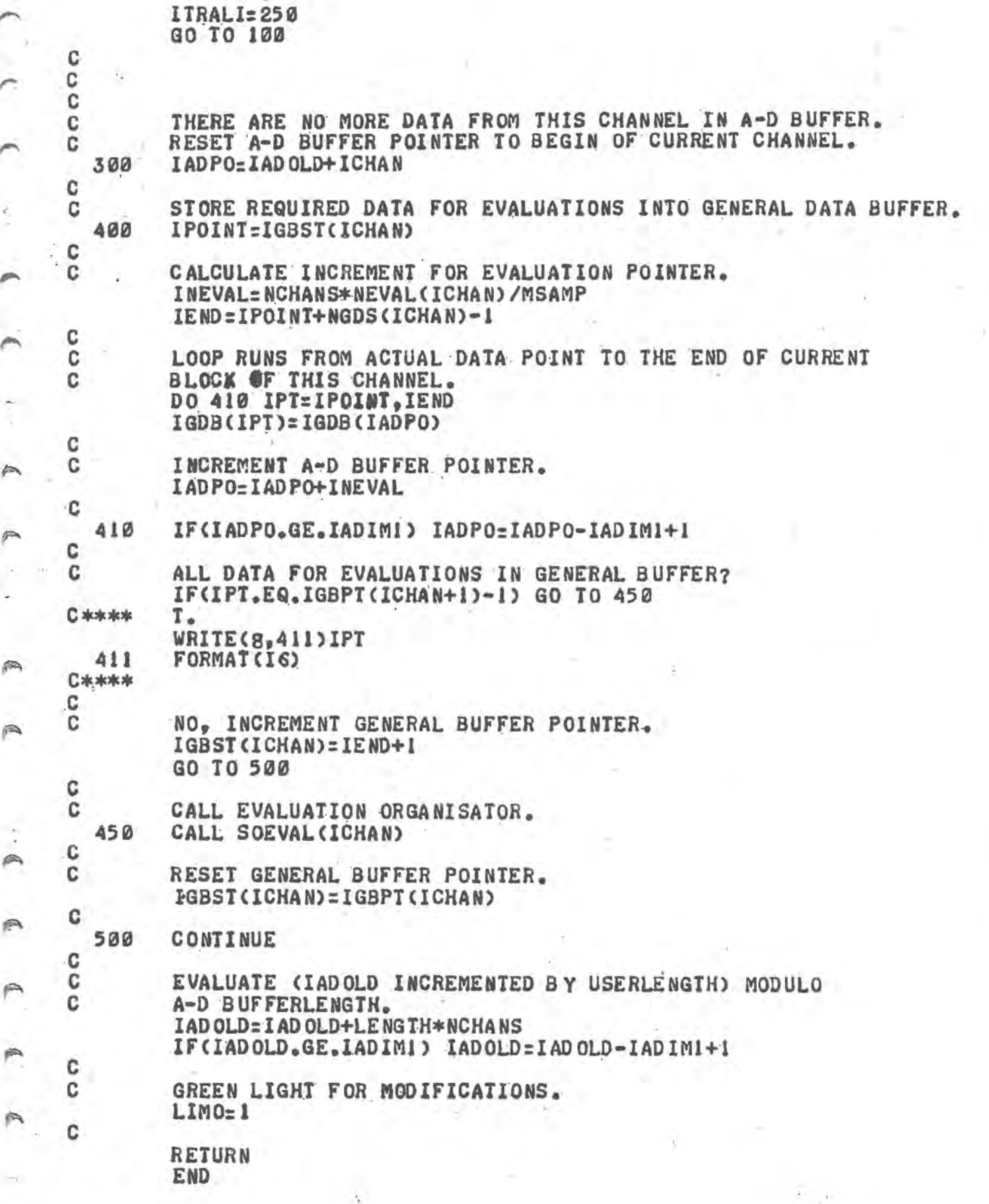

 $\widehat{\phantom{a}}$ 

PIP VI3A

俩

雨

Ø.

P

P

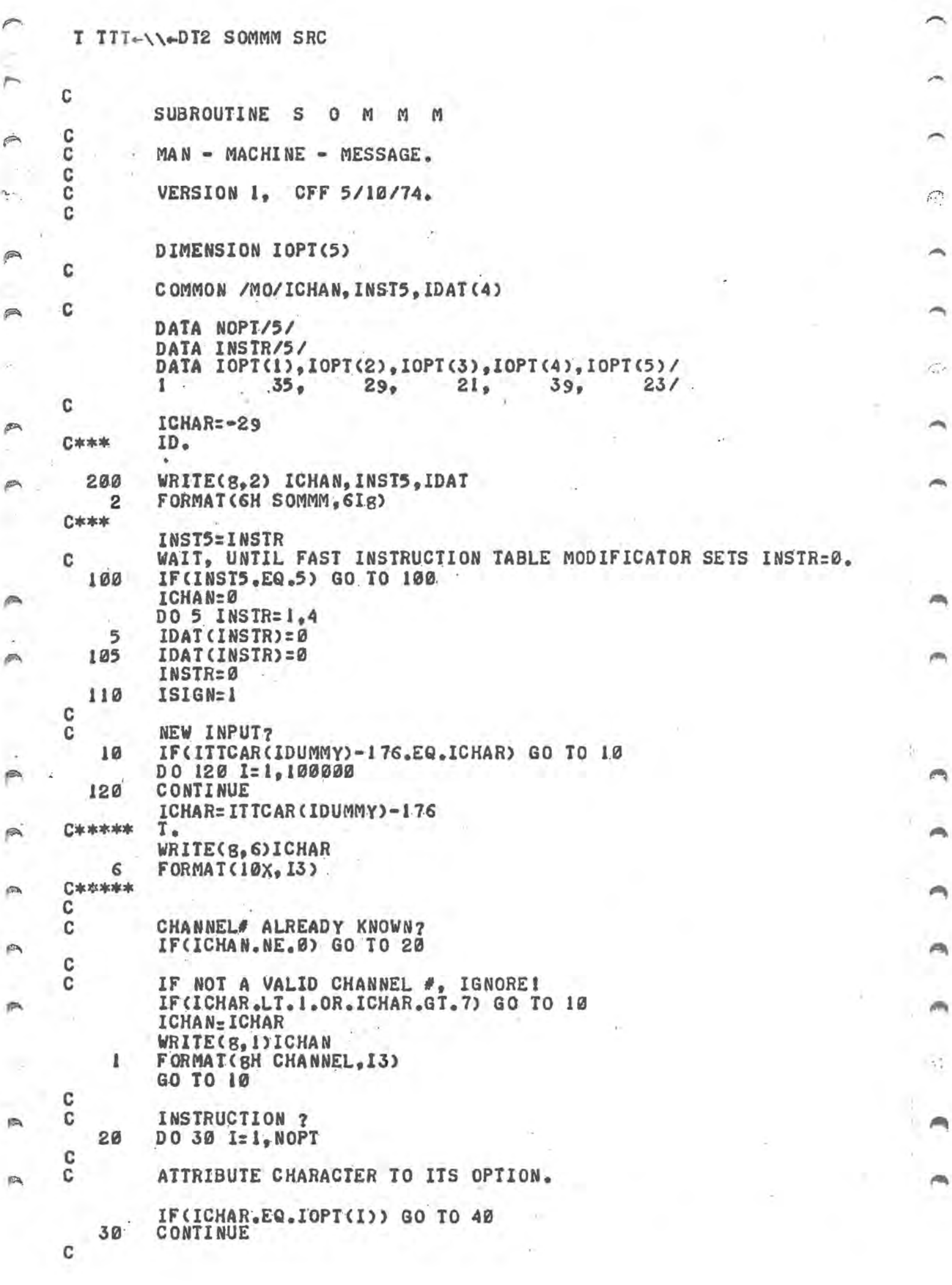

P

۴

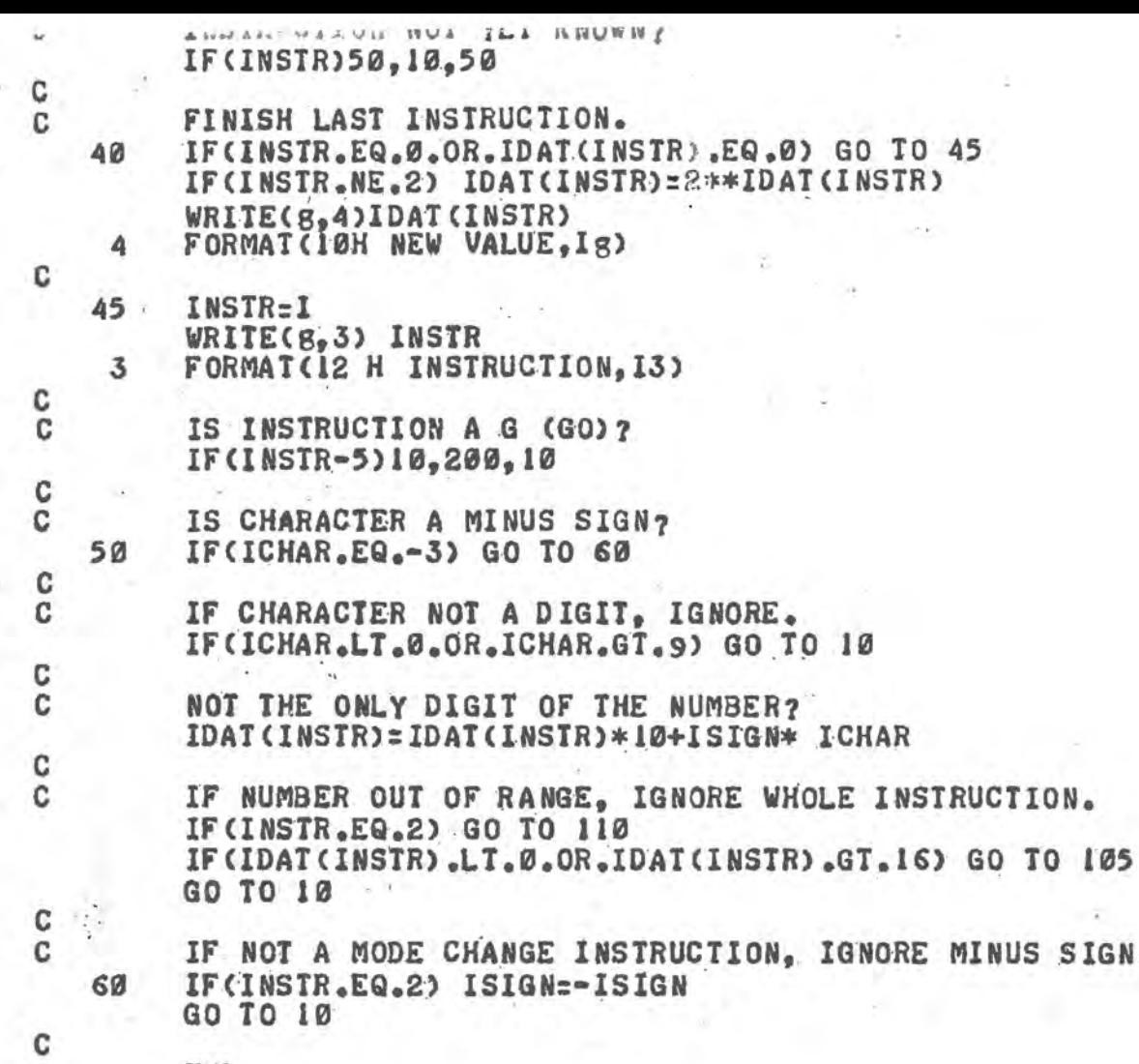

 $\mathbb{C}^3$ 

END

PIP VI3A

 $\overline{\phantom{a}}$ 

### T TT-DT2 MAX SRC

 $\prime$ 

.TITLE MAX .GLOBL MAX, GETARG, GETADR, .GETAD, .GOTAD 1 1 **RETURNS THE BIGGER VALUE OF TWO ARGUMENTS** /CALLING SEQUENCE: K=MAX(I,J)  $\prime$  $\prime$ CFF 5/10/74. /VERSION 1,

×.

1 /ENTRANCE, EXIT  $XX$ . LAC MAX<br>.GETAD /STORE STARTADR. DAC\* **GETARG**  $JMS*$ /FIRST ARGUMENT **DAC** ŢØ. **GETARG JMS\*** /SECOND ARGUMENT ه ل DAC **TCA**  $\sim$ J.  $/I-J$ I TAD /NEGATIVE? SMA  $/NO<sub>o</sub>$ POS **JMP** /YES, I.E. J=MAX LAC J **SKP**  $/I = MAX$ LAC I **/RETURN**  $JMP*$ MAX  $\prime$ 

**END MAX** 

PIP V13 A

MAX

**POS** 

e

ø

P

**P** 

 $\mathbb{R}$ 

.TITLE IPOWR2<br>.GLOBL IPOWR2,.GETAD, GETADR, GETARG, .GOTAD 1 /VERSION 1. CFF 5/10/74. /RETURNS AC=-1, IF ARGUMENT A POWER OF 2, AC=0 OTHERWISE. /CALLING SEQUQENCE: I=IPOWR2(N).

 $\subset$ 

IPOWR2 /ENTRANCE, EXIT XX LAC IPOWR2 DAC\* **GETAD**  $JMS*$ **GETARG** /COMPLEMENT TCA DAC INCOMP. /STORE COMPLEMENT OF ARGUMENT LAC /LOWEST NONNEGATIVE POWER OF 2  $\Omega$ TJ. DAC 1 1 **COMPA** INC OMP TAD /DIFFERENCE: ARGUMENT-CLIMBING +2 **SMA /NEGATIVE?** DECIDE JMP /NO. LAC  $\mathbf I$ RCL **/NEXT POWER OF 2** DAC **JMP** COMPA /CONTINUE LOOP DECIDE SZA! CLC /ZER0? CLA  $/$ . FALSE.  $= 0$  $JMP*$ IPOWR2  $/$ . TRUE.  $z - 1$ .END IPOWR2

PIP VI3 A

ì

**CA** 

e

T TT-DT2 ITTCAR SRC

.TITLE ITTCAR /<br>/ITTCAR PUTS LAST TYPED CHARACTER @ ITS 10-17)  $\prime$ /VERSION 1, CFF 5/10/74.  $\prime$ .GLOBL ITTCAR KRB=700312

 $\sqrt{\text{ITCAR}}$ XX KRB<br>JMP\* **ITTCAR**  $\prime$ 

**.END** 

PIP VI3A

 $\mathbb{C}^{\times}$  .

e

J

 $\ddot{\cdot}$ 

é

 $\mathbb{R}$ 

 $\widehat{\mathbb{P}}$ 

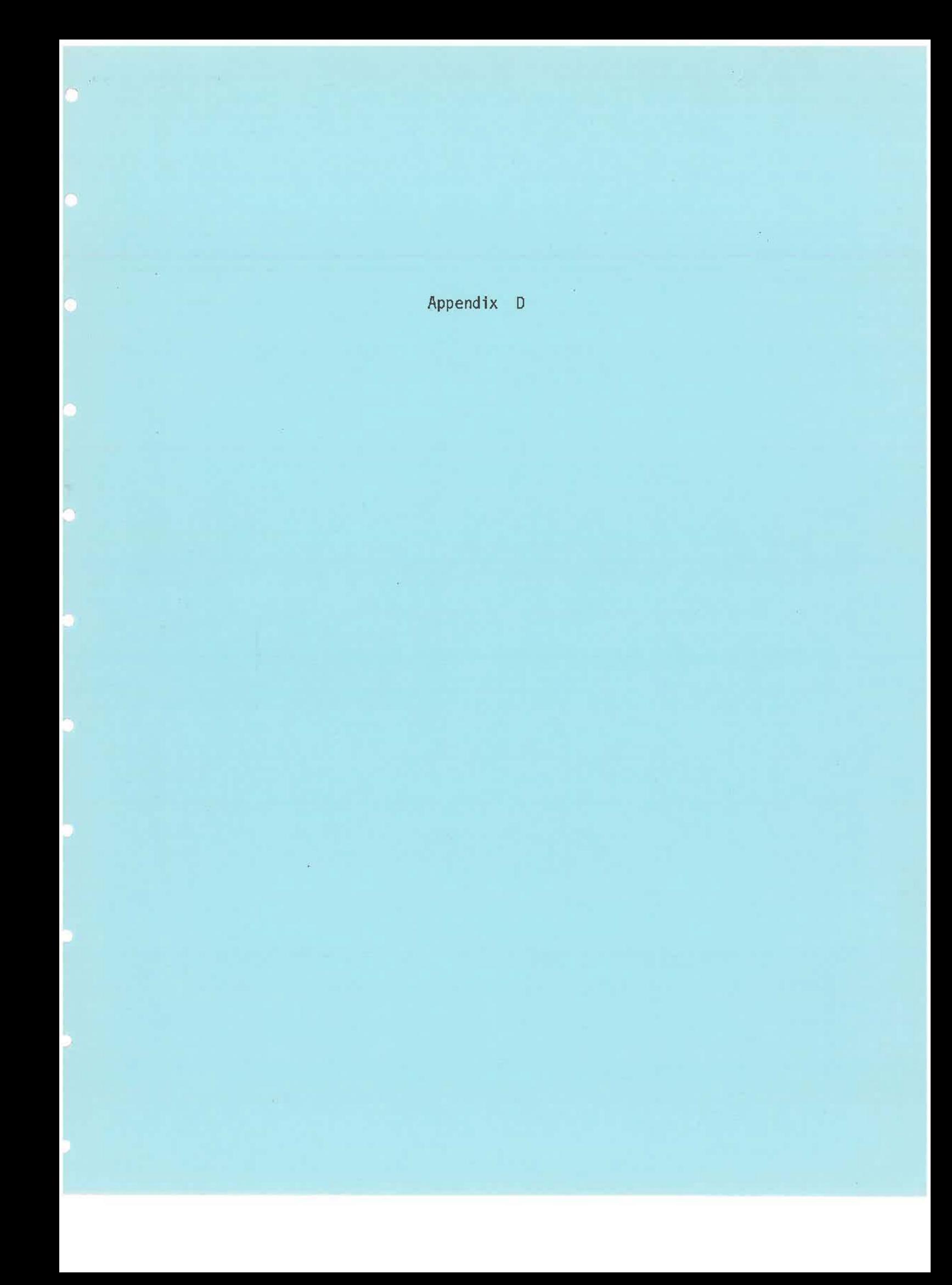

### References:

- Okailma, M., Stark, L., Whipple, G., and Yasul, S., "Com- $\langle 1 \rangle$ puter Pattern Recognition Techniques: Some Results with Real Electrocardiographic Data", IEEE Transactions on Bio-Medical Electronics, July, 1963.
- <2> Martin, W.B., Johnson, L.C., Viglione, S.S., Naitoh, P., Joseph, R.D., and Moses, J.D., "Pattern Recognition of EEG-EOG as a Technique for All-Night Sleep Stage Scoring, Amsterdam, 1972.
- Probst, W., Schulz, H., Dirlich, G., Schuh, H., and  $\langle 3 \rangle$ Friedrich-Freksa, C., "On-Line Classification of Sleep -Stages with a Lab Computer", In: The Nature of Sleep, Stuttgart, 1973.
- Dirlich, G., Friedrich-Freksa, C., and Schulz, H., "A Time- $(4)$ Dependent Model of the Sleep EEG", In: Sleep, Basel, 1973.
- <5> Gerster, F., Max-Planck-Institute for Psychlatry, Munich: ABS (General Blosignal Language), unpublished.
- Raimondi, IBM Research Laboratory, San Jose, unpublished.  $\langle 6 \rangle$

<7> Harris, P., Johnston, J., Langley Porter Neuropsychiatric . Institute, UCSF: RTS (Real-Time System), unpublished.

Systems Development Group, IBM Research Laboratory, San  $\langle 8 \rangle$ Jose, unpublished.

- $\langle 9 \rangle$ Martin, J., "Design of Real-Time Computer Systems", Prentice-Hall, 1967.  $\sim$
- Knuth, D.E., "The Art of Computer Programming", Vol 1 (Fun- $\langle 10 \rangle$ damental Algorithms), Addison-Wesley, 1969.
- $\langle 11 \rangle$ Martin, J., "Programming Real-Time Computer Systems", Prentice-Hall, 1965,
- Coffman, E.G. and Denning, P.J., "Operating Systems Theory",  $\langle 12 \rangle$ Prentice-Hall, 1973.